# **Analisis Statistik Parametrik**

Prof. Dr, H, Amiruddin Tawe, M.Si Dr. Basri Bado, S.Pd., M.Si

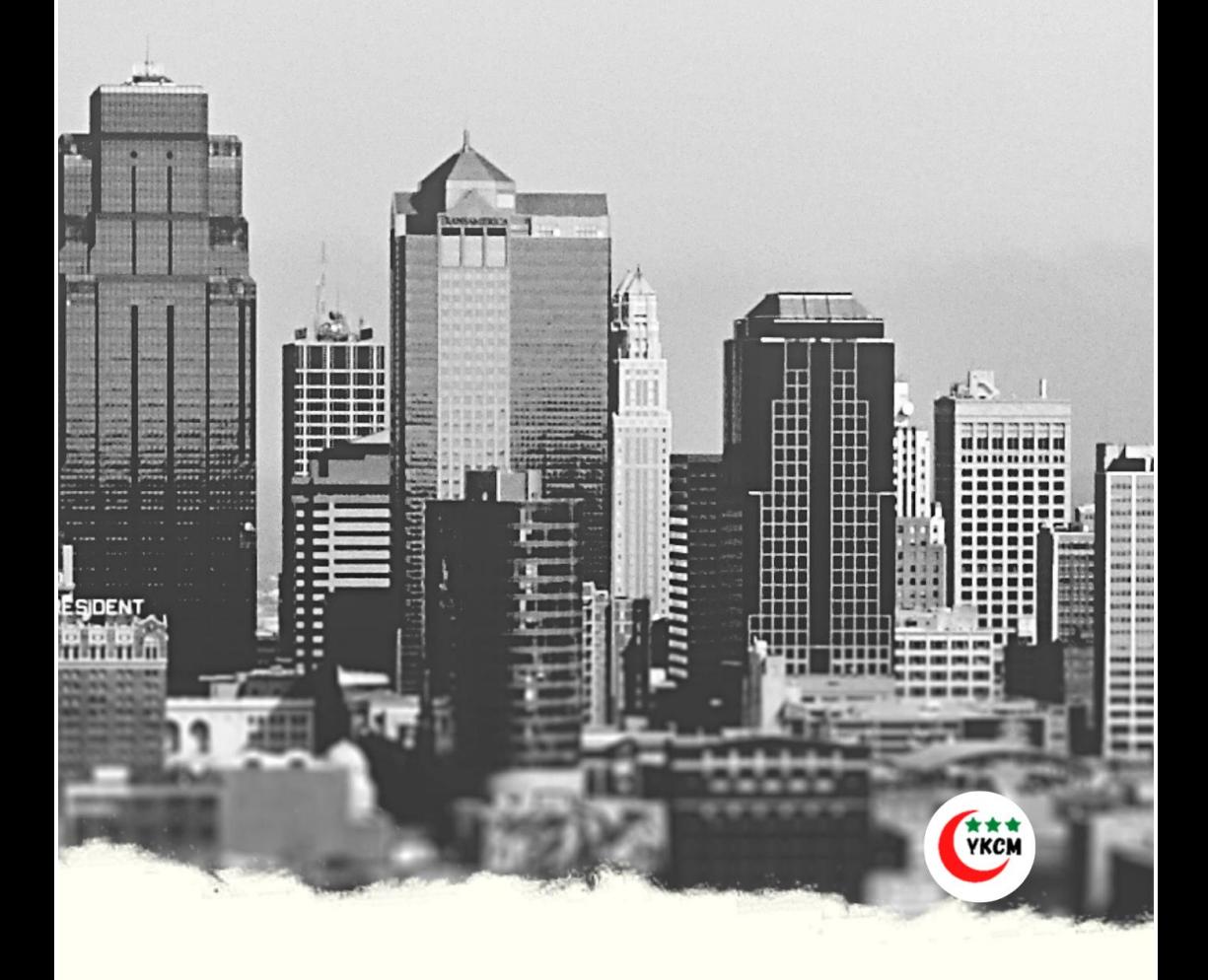

# **Analisis Statistik Parametrik**

Oleh:

Prof. Dr. H. Amiruddin Tawe, M.Si Dr. Basri Bado, S.Pd., M.Si

Diterbitkan Oleh :

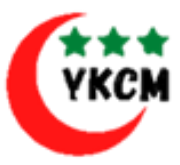

**Yayasan Khalifah Cendekia Mandiri**

# **Analisis Statistik Parametrik**

Penulis : Prof. Dr. H. Amiruddin Tawe, M.Si Dr. Basri Bado, S.Pd., M.Si

ISBN : 9786239790424

Editor: Muh Jamil Andi Samsir

Penyunting: Syamsu Alam

Sampul & Layout: Rahmah, Amd. B. Ing

Penerbit: Yayasan Khalifah Cendekia Mandiri,

Redaksi: Btn Moncongloe Mas, B6 No 44. Maros Telp. 04118993351/085299541304 Email: [khalifahcendekiamandiri@gmail.com](mailto:khalifahcendekiamandiri@gmail.com)

Cetakan Pertama, Juni 2022 Hak Cipta Dilindungi Undang Undang dilarang keras memperbanyak isi buku dalam bentuk dan cara apapun. Tanpa izin tertulis dari penulis dan penerbit,

#### **KATA PENGANTAR**

Syukur kehadirat Allah Subhanahu Wa Ta'ala adalah satu-satunya ucapan yang pantas diucapkan karena telah memberikan rahmat inayahnya sehingga buku ini bisa diselesaikan dengan judul Analisis Statistik Parametrik.

Ilmu pengetahuan statistik tidak bisa dipisahkan dari ilmu pengetahuan lainnya dan menjadi dasar dalam mengambil keputusan yang dituangkan dalam kebijakan. Maka ilmu statistik menjadi mutlak untuk dipelajari semua kalangan khususnya pengambil kebijakan.

Buku ini terdiri dari 8 bab yang berisi tentang pengukuran instrumen penelitian pengolahan dan analisis data, uji asumsi dasar, skala linear dan transformasi data, analisis hubungan atau korelasi, analisis regresi, populasi dan sampel dan regresi korelasi linear dan makna penduga parameter.

Kami ketahui bahwa dalam penulisan buku ini masih terdapat kekurangan, Oleh karena itu saran dan kritik tetap dibutuhkan untuk memperbaiki karya-karya ke depan.

Makassar, 04 Juli 2022

Penulis

 $\sim$  v  $\sim$ 

*Prof. Dr. H. Amiruddin Tawe & Dr. Basri Bado, S.Pd., M.Si*

# **Daftar Isi**

Kata Pengantar---ix

Daftar Isi---xi

Bab I PENGUKURAN INSTRUMEN PENELITIAN

- A. Pengertian Instrumen Penelitian---1
- B. Validasi---2
- C. Cara Menguji Validasi Construct---3
- D. Uji Reliabilitas---4
- E. Teknik Pengujian Reliabilitas---5
- Bab II PENGOLAHAN DAN ANALISIS DATA
	- A. Pengertia Pengolahan dan Analisis Data ---16
	- B. Pengolahan Data Kuantitatif---17
	- C. Analisis Data Kuantitatif---18
	- D. Pengertian Analisis Data Kuantitatif---23
- Bab III UJI ASUMSI DASAR
	- A. Pengertian Asumsi Dasar---29
	- B. Uji Normaliatas Data---29
	- C. Uji Homogenitas--- 39
	- D. Uji Linearitas---44
- Bab IV SKALA LINEAR DAN TRANSFORMASI DATA
	- A. Skala Likert---50
	- B. Persepsi Penilaian---53
	- C. Transformasi Data Ordinal ke Data Interval---55
- Bab V ANALISIS HUBUNGAN ATAU KORELASI
	- A. Variabel---63
	- B. Pengertian Analisis Hubungan (Korelasi)---65
	- C. Teknik Statistik yang Di gunakan dalam Menganalisis Hubungan atau Korelasi---67
	- E. Koefisien korelasi Beranda (R)---77
- Bab VI ANALISIS REGRESI
	- A. Regresi Linear Sederhana---94
- B. Uji Keberartian (Signifikan) Regresi---98
- C. Regresi Liniar Berganda---109

Bab VII POPULASI DAN SAMPEL

- A. Populasi---122
- B. Teknik Pengambilan Sampel ( contoh )---124
- C. Cara Pengambilan Teknk Sampling---125
- D. Penentuan Besarnya Anggota Sampel---128
- Bab VIII REGRESI KORELSI LINEAR DAN MAKNA PENDUGA PARAMETER
	- A. Pentingnya Analisis Korelasi Dan Regresi---139
	- B. Menghitung Besarnya Koefisien Korelasi---140
	- C. Menyusun Model Regresi---143
	- D. Makna Penduga Parameter ( a,b1,b2,b3,…<sup>n</sup> )---145

Daftar Pustaka---155

Biodata Penulis---157

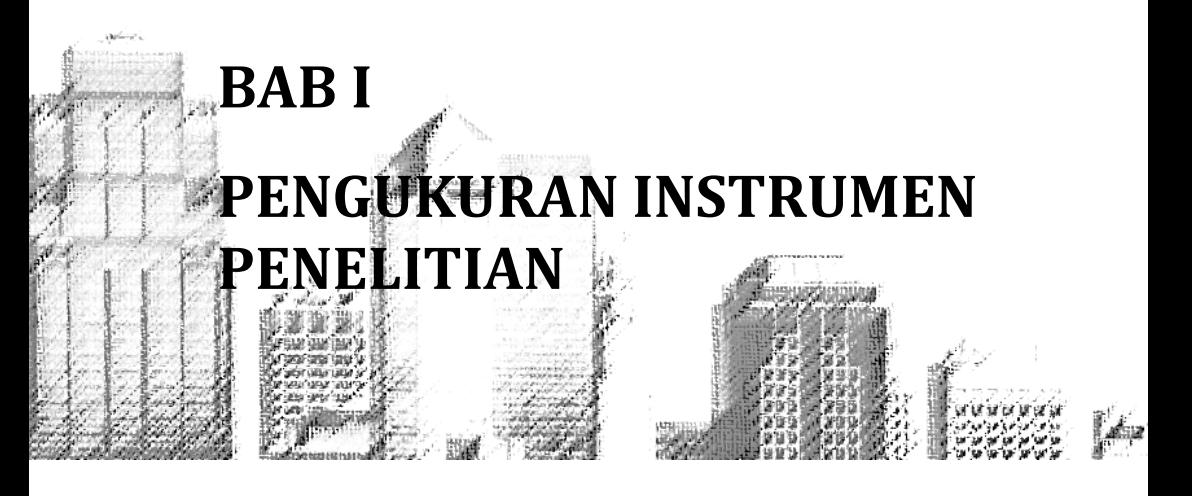

#### **A. Pengertian Instrumen Penelitian**

Instrumen penelitian adalah alat yang digunakan untuk memperoleh, mengolah dan menginterpretasikan informasi yang diperoleh dari responden. Instrumen penelitan yang baik, paling tidak menggunakan 5 kriteria/alat yaitu: validitas, reliabilitas, sensitifitas, objektivitas, dan fisibilitas.

#### **B. Validitas**

Validitas atau kesahihan menunjukkan sejauh mana suatu alat ukur mampu mengukur apa yang ingin diukur. Misalnya: ingin mengukur berat badan, maka alatnya timbangan (berarti timbangan merupakan alat yang valid). Menurut Kenneth Bailey, mengelompokkan 3 jenis utama validitas yaitu: face validity, criterion validity & construct validity.

#### **C. Cara Menguji Validitas Construct**

Suatu instrumen penelitan dikatakan valid, jika :

- 1. Koefisien korelasi product moment melebihi 0,3
- 2. Koefisien korelasi product moment >  $r_{\text{table}}$  ( $\alpha$ ; n-2)
- 3. Nilai signifikansi (sig)  $\leq \alpha$

Rumus korelasi product moment :

$$
r_{hitung} = \frac{n(\sum XY) - (\sum X)(\sum Y)}{\sqrt{n(\sum X^2) - (\sum X)^2} \cdot \sqrt{n(\sum Y^2) - (\sum Y)^2}}
$$

Dimana :

n = jumlah responden X = Skor variabel ( jawaban responden ) Y = Skor total dari variabel untuk responden ke-n Contoh :

Data berikut ini ada 10 responden, dengan 4 pertanyaan dan 5 pilihan jawaban, dimana nilai terendah adalah 1 dan tertinggi 5, ujilah validitas pertanyaan tersebut dengan taraf signifikan/nyata  $(α) = 5%$ 

| Nomor Responden | л. | D  |  |
|-----------------|----|----|--|
|                 |    | רי |  |
|                 |    |    |  |
|                 |    |    |  |
|                 |    |    |  |
|                 |    |    |  |
|                 |    |    |  |
|                 |    |    |  |
|                 |    |    |  |
|                 |    |    |  |
|                 |    |    |  |

Tabel 1. Data Jawaban Responden

1. Menguji validitas butir pertanyaan A Langkah-langkah menjawab :

- a. Menjumlahkan skor jawaban soal A,B,C & D untuk setiap responden → menjadi variabel Y Misalnya :Responden 1→4+3+4+3 = 14 Responden 2→ 4 +5+4+4 = 17 Responden 3→ 4+4+4+4 = 16 Responden 10→4+5+5+5 = 19
- b. Jawaban setiap butir pertanyaan, menjadi variabel X
- c. Menghitung nilai rtabel  $n = 10$ ;  $\alpha = 0.05$ maka,  $r_{\text{table}} = r_{(0.05;10-2)} = r_{(0.05;8)} = 0.707$
- d. Menghitung nilai rhitung (koefisien korelasi product moment )

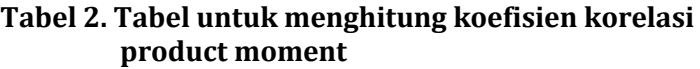

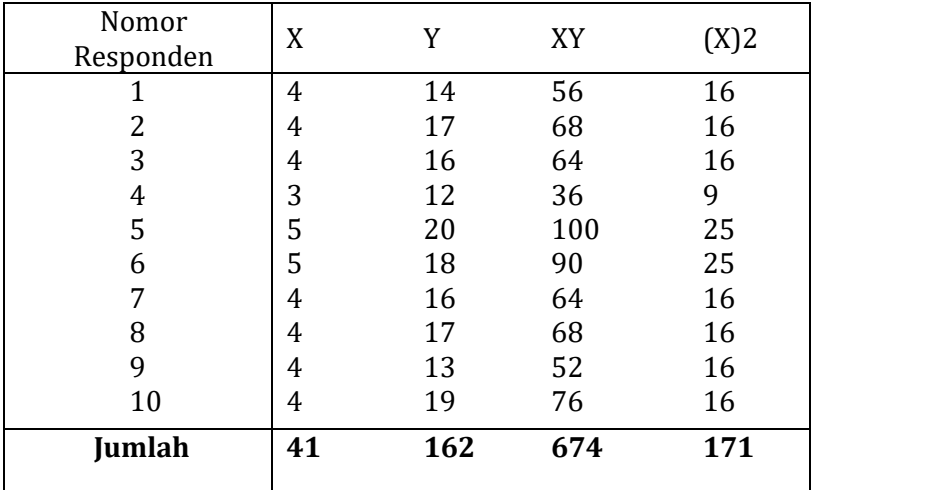

$$
r_{hitung} = \frac{n(\sum XY) - (\sum X)(\sum Y)}{\sqrt{[n(\sum X^2) - (\sum X)^2]}. \sqrt{[n(\sum Y^2) - (\sum Y)^2]}}
$$

*Prof. Dr. H. Amiruddin Tawe & Dr. Basri Bado, S.Pd., M.Si*

$$
= \frac{10(674) - (41)(162)}{\sqrt{[10(171) - (41)^2]}. \sqrt{[10(2.684) - (162)^2]}}
$$

$$
= \frac{98}{131.5} = 0.745
$$

e. Pertanyaan nomor A dinyatakan valid karena  $r_{\text{hitung}}(0,745) > r_{\text{table}}(0,707)$ . Dengan cara yang sama dapat dicari rhitung, nomor B, C dan D, yaitu: Nomor B,  $r_{\text{hitung}} = 0.9209$ Nomor C, rhitung= 0,925 Nomor D, rhitung= 0,788  $\rightarrow 0.9209$ ; 0.925; 0.788 > 0.707 jadi nomor B, C, dan D valid.

#### **Analisis Uji Validitas**

- 1. Tabel deskriptif statistics diatas dapat dianalisis:
	- a. Yang menjadi responden sampel sebanyak 10 orang
	- b. Rata–rata jawaban skor pertanyaan A sebesar 4,1 ; pertanyaan B sebesar 4,2 ; pertanyaan C sebesar 4,1 ; dan pertanyaan D sebesar 3,8.
- 2. Tabel Correlation dapat dianalisis Hasil uji validitas data menunjukkan bahwa semua butir pertanyaan valid, karena nilai  $r<sub>hitung</sub>$  lebih besar dari  $r<sub>table</sub> = 0.707$ .

#### **D. Uji Reliabilitas**

Reliabilitas bertujuan untuk mengetahui sejauh mana hasil pengukuran tetap konstan, apabila dilakukan pengukuran 2 kali atau lebih terhadap gejala yang sama dengan menggunakan alat pengukur yang sama pula.

Menurut Koplan dan Saccuzo (1993), metode penelitian reliabilitas dikelompokkan berdasarkan sumber Measurement sbb:

- 1. Test Retest Reliabilitas
- 2. Equivalent
- 3. Gabungan
- 4. Internal Consistency:
	- a. Alpha Cronbach
	- b. Split Dolf Method

#### **E. Teknik Pengukuran Reliabilitas**

Ada beberapa cara untuk mengukur reliabilitas instrumen penelitian, tergantung dari skala yang digunakan, antara lan :

- 1. Teknik Alpha Cronbach
- 2. Teknik Test-Rates
- 3. Teknik Spearman Brown
- 4. Teknik Kuder dan Richardson ( K-R 20 )
- 5. Teknik Kuder dan Richardson ( K-R 21 )

#### **1. Teknik Alpha Cronbach**

Teknik ini digunakan jika jawaban responden berbentuk skala, seperti: 1-3, 1-5 dan 1-7 atau jawaban responden yang menginterpretasikan penilaian sikap. Misalnya jawaban responden sebagai berikut :

- Sangat Memuaskan  $(SM)$  = 5
- Memuaskan  $(M)$  = 4
- $\bullet$  Netral (N)  $=3$
- Tidak Memuaskan  $(TM)$  = 2
- Sangat Tidak Memuaskan  $(STM) = 1$

Kriteria dikatakan reliabel, jika koefisien reliabilitas ( $r_{11}$ ) > 0,6

Tahapan menghitung reliabilitas dengan teknik Alpha Cronbach, yaitu :

1. Menentukan nilai varian setiap butir pertanyaan

$$
\Sigma \sigma_b^2 = \frac{\Sigma X_i^2 - \frac{(\Sigma X_i)^2}{n}}{n}
$$

2. Menentukan nilai varian total

$$
\sigma_i^2 = \frac{\sum X^2 - \frac{(\sum X)^2}{n}}{n}
$$

3. Besar reliabilitas instrumen :

$$
r_{11}=\left[\frac{K}{K-1}\right]\left[1-\frac{\sum\sigma_b^2}{\sigma_i^2}\right]
$$

dimana :

n = jumlah sampel

Xi = jawaban responden untuk setiap butir pertanyaan

∑X = total jawaban responden untuk setiap butir pertanyaan

$$
\sigma_i^2 = \text{varian total}
$$

 $\sum \sigma_b^2$  = jumlah varian total

$$
K = jumlah butir pertanyaan
$$

 $r_{11}$  = koefisien reliablitas instrumen

| ъ.        |                        |   |   |   |  |  |
|-----------|------------------------|---|---|---|--|--|
| Responden | Nomor Butir Pertanyaan |   |   |   |  |  |
|           |                        | в |   |   |  |  |
| Ali       |                        | 3 |   | 3 |  |  |
| Badu      |                        |   |   |   |  |  |
| Chandra   |                        |   |   | 4 |  |  |
| Deri      | 3                      | 3 |   | 3 |  |  |
| Edwin     | 5                      | 5 | 5 | 5 |  |  |
| Fahri     | 5                      | 5 | 5 | 3 |  |  |
| Gustaf    |                        | 4 |   |   |  |  |
| Hartini   |                        | 5 | 4 |   |  |  |
| Iriyama   |                        | 3 | 3 | 3 |  |  |
| Jarot     |                        |   |   |   |  |  |
|           |                        |   |   |   |  |  |

**Tabel 3. Data Jawaban Responden Untuk Uji Reliabilitas Dengan Teknik Alpha Cronbach.**

#### 1. Membuat tabel penolong

#### **Tabel 4.Penolong Perhitungan Uji Penelitian Dengan Teknik Alpha Cronbach**

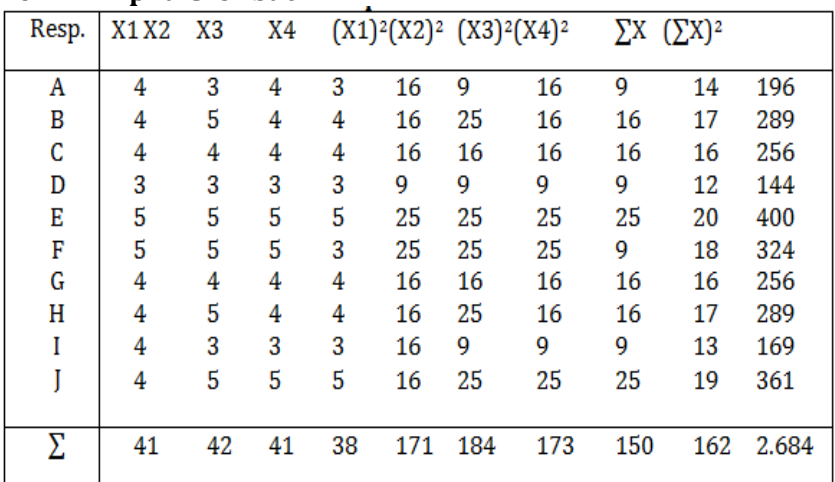

1. Menghitung nilai varian setiap butir pertanyaan

a. Pertanyaan butir A

*Prof. Dr. H. Amiruddin Tawe & Dr. Basri Bado, S.Pd., M.Si*

$$
\sigma_A^2 = \frac{\sum X_1^2 - \frac{(\sum X_1)^2}{n}}{n} = \frac{171 - \frac{(41)^2}{10}}{10} = 0.29
$$

b. Pertanyaan butir B  $\sigma_B^2 = \frac{\sum X_2^2 - \frac{(\sum X_2)^2}{n}}{n}$  $\overline{n}$  $\frac{n}{n}$  =  $184 - \frac{(42)^2}{10}$  $\overline{1}$  $\mathbf{1}$ 

c. Pertanyaan butir C  

$$
\sigma_c^2 = \frac{\sum X_3^2 - \frac{(\sum X_3)^2}{n}}{n} = \frac{173 - \frac{(42)^2}{10}}{10} = 0.49
$$

- d. Pertanyaan butir D  $\sigma_D^2 = \frac{\sum X_4^2 - \frac{(\sum X_4)^2}{n}}{n}$  $\overline{n}$  $\frac{n}{n}$  =  $(150 - \frac{(38)^2}{10})$  $\overline{1}$  $\mathbf{1}$
- 2. Menghitung total nilai varians  $\sum \sigma_b^2$  = 0,29 + 0,76 + 0,49 + 0,56  $= 2, 1$
- 3. Menghitung nilai varian total  $\sigma_i^2 = \frac{\sum X^2 - \frac{(\sum X)^2}{n}}{\sigma_i^2}$  $\overline{n}$  $\frac{n}{n}$  =  $2.684 - \frac{(162)^2}{10}$  $\overline{1}$  $\mathbf{1}$
- 4. Menghitung nilai reliabilitas instrumen

$$
r_{11} = \left(\frac{K}{K-1}\right) \left(1 - \frac{\sum \sigma_b^2}{\sigma_i^2}\right)
$$
  
=  $\left(\frac{4}{4-1}\right) \left(1 - \frac{2.1}{5.96}\right)$   
= 0.864

5. Kesimpulan Karena nilai  $r_{11}$  (0,864) > 0,6 maka instrumen penelitian dinyatakan reliabel.

#### **2. Teknik Test-Retest**

Reliabilitas yang diuji dengan test-retest, maka peneliti melakukan 2 kali memberikan kuesioner kepada responden, dengan selang waktu pertama dan kedua, antara 15-30 hari, hal ini guna menghindari responden masih ingat jawaban pertama.

Pengukuran I = X Pengukuran II= Y

 $r_{\text{table}} = r_{(\alpha; n-2)}$ 

rhitung = r produk moment

Kesimpulan :

jika  $r<sub>hitune</sub>$ >  $r<sub>table</sub>$  berarti  $H<sub>0</sub>$  ditolak, yang berarti pengukuran I dan II konsisten (reliable)

#### **3. Teknik Spearman Brown**

Instrumen penelitian yang reliabilitasnya diuji dengan teknik Speaman Brown, dengan kriteria antara lain :

- a. Jawaban dalam kuesioner: ya atau 1 dan tidak atau 0
- b. Jumlah instrumen penelitian harus genap, agar dapat dibelah, secara seimbang yaitu :
	- 1. Belahan ganjil-genap
	- 2. Belahan awal-akhir X = skor belahan ganjil Y = skor belahan genap
- a. No. butir soal : 1-2-3-4-5-6-7-8-9-10-11-12 Ali  $0.1 - 1 - 0 - 1 - 1 - 0 - 0 - 1 - 1 - 0$ Jadi : Ganjil = 4→X Genap =  $3\rightarrow Y$  $Total = 7$  dst.
- 1. Menghitung  $r_{xy} = \frac{n(\sum XY)^2}{\sqrt{[\ln \sum Y^2 (\sum W)^2]}}$
- $\sqrt{[n\sum X^2-(\sum X)^2]}\cdot\sqrt{n\sum Y^2-(\sum Y)^2}$
- 2. Menghitung nilai indeks reliabilitas  $(r_{11})$

$$
r_{11} = \frac{2(r_{xy})}{(1 + r_{xy})}
$$

- 3. Mencari  $r_{(table1)} = r_{\alpha(n-2)}$
- 4. Membandingkan rhitung terhadap r tabel
	- a. Jika  $r_{11} > r_{table}$  maka  $H_0$  ditolak
	- b. Jika  $r_{11}$ < $r_{table}$  maka  $H_0$  diterima
- 5. Membuat keputusan Jika  $r_{11}$ >  $r_{\text{table}}$  maka keputusannya, ada hubungannya pengukuran belahan ganjil dengan pengukuran genap, sehingga instrumen penelitian dinyatakan reliabel

## **b. Belahan awal-akhir**

X = Belahan awal

Y = Belahan akhir

No. butir soal : 1-2-3-4-5-6-7-8-9-10 Ali Badu : 0-1-1-0-0-1-1-1-0-1 Belahan awal=  $X = 2$ Belahan akhir  $= Y = 4$ Caranya sama dengan di atas.

Kesimpulan :  $r_{11}$ > $r_{table}$   $\rightarrow$  ada hubungan antara belahan awal terhadap belahan akhir, maka instrumen reliabel.

# **4. Teknik Kuder dan Richarson (K-R20)**

Kriteria penggunaan K-R20

- a. Pilihan pertanyaan dijawab ya (1) atau tidak (0)
- b. Jumlah pertanyaan harus ganjil (butir soal ganjil)
- c. Kriterianya, jika  $r_{11}$ > 0,7 maka instrumen reliabel dimana :

*Analisis Statistik Parametrik*

$$
r_{11} = \left(\frac{K}{K-1}\right) \left(\frac{Vt - \sum pq}{Vt}\right)
$$

Keterangan :  $r_{11}$  = reliabilitas instrumen K = jumlah butir soal Vt = varian total P = proporsi responden yang menjawab ya pada setiap butir pertanyaan→q=1-p Rumus varian total (Vt) =  $\sum \frac{(X_i - \underline{X})^2}{n}$  $\boldsymbol{n}$ 

- a. Xi = total skor
- b.  $X = \text{rata-rata total skor}$
- c. n = total responden rumus rata-rata skor :

$$
\underline{X} = \frac{\sum X i}{n}
$$

Rumus proporsi

$$
P = \frac{S}{K}100\%
$$

 $S =$  jumlah responden yang menjawab "ya" = 1

K = Jumlah butir-butir pertanyaan

Contoh

Diah ingin menguji apakah instrumen penelitian yang ia gunakan reliabel atau tidak, dengan tekhnik K-R20 dan dengan taraf signifikan α=5%, datanya sebagai berikut:

|                | o<br>Respon- |   | Butir soal-soal  |   |                  |                  |   |   |                  |                  |                  |                  |
|----------------|--------------|---|------------------|---|------------------|------------------|---|---|------------------|------------------|------------------|------------------|
| No.            | den          | 1 | 2                | 3 | 4                | 5                | 6 | 7 | 8                | 9                | 10               | 11               |
| 1              | Ali          |   |                  |   |                  |                  |   |   | 0                |                  |                  | 0                |
| $\overline{2}$ | <b>Badu</b>  |   |                  |   | $\boldsymbol{0}$ |                  |   |   | 0                |                  | $\boldsymbol{0}$ |                  |
| 3              | Chandra      |   | 0                | 0 |                  | 0                |   |   | $\boldsymbol{0}$ |                  | $\boldsymbol{0}$ | $\boldsymbol{0}$ |
| 4              | Dewi         |   |                  |   | 0                |                  | 0 |   |                  | 0                | $\boldsymbol{0}$ |                  |
| 5              | Eni          |   |                  |   |                  |                  |   |   |                  |                  | $\boldsymbol{0}$ |                  |
| 6              | Farni        |   |                  |   |                  |                  |   |   |                  |                  |                  | 0                |
| 7              | Gani         | 0 |                  | 0 | 0                | 0                |   |   | $\boldsymbol{0}$ |                  |                  |                  |
| 8              | Hartati      |   |                  |   | $\boldsymbol{0}$ | 0                | 0 |   |                  | $\boldsymbol{0}$ |                  |                  |
| 9              | Ifana        |   |                  |   |                  | 0                | 0 |   | 0                |                  | $\boldsymbol{0}$ | $\boldsymbol{0}$ |
| 10             | Yanti        |   |                  |   |                  |                  |   |   |                  |                  | $\boldsymbol{0}$ |                  |
| 11             | Karman       |   |                  | 0 |                  |                  |   |   |                  |                  |                  | 0                |
| 12             | Leni         | 0 | $\boldsymbol{0}$ | 0 | $\boldsymbol{0}$ | 0                |   |   | $\boldsymbol{0}$ |                  |                  |                  |
| 13             | Murni        |   |                  |   | 0                | 0                | 0 |   |                  | $\boldsymbol{0}$ |                  |                  |
| 14             | Leady        |   | 0                |   | $\boldsymbol{0}$ | $\boldsymbol{0}$ |   |   |                  | $\boldsymbol{0}$ | $\boldsymbol{0}$ |                  |
| 15             | Opi          |   |                  | 0 |                  |                  | 0 | 0 |                  |                  | $\boldsymbol{0}$ | 0                |

**Tabel 5. Jawaban responden untuk uji reliabitilitas dengan metode K-R20**

Contoh untuk Ali, jawaban ya sebanyak 9 Jadi proporsi : p =  $\frac{S}{K}$  =  $\frac{9}{11}$  $\frac{9}{11}$  = 0,82  $q = 1 - 0.82 = 0.18$ 

nilai p.q = (0,82).(0.18)

= 0,15 dan seterusnya, hasilnya adalah sebagai berikut :

| Resp.  | <b>Total skor</b><br>$(X_i)$ | P    | q    | pq   | $\bar{X}$ | $(Xi-\bar{X})$ |
|--------|------------------------------|------|------|------|-----------|----------------|
| 1      | 9                            | 0,82 | 0,18 | 0,15 | 7,4       | 2,56           |
| 2      | 8                            | 0,73 | 0,27 | 0,2  | 7,4       | 0,36           |
| 3      | 5                            | 0,45 | 0,55 | 0,25 | 7,4       | 5,76           |
| ÷      | t                            | ÷    | ÷    | ÷    | t         | ÷              |
| ÷      | t                            | ÷    | ÷    | ÷    | t         | t              |
| 13     | 7                            | 0,64 | 0,36 | 0,23 | 7,4       | 0.16           |
| 14     | 6                            | 0,55 | 0,45 | 0,25 | 7,4       | 1,96           |
| 15     | 6                            | 0,55 | 0,45 | 0,25 | 7,4       | 1,96           |
| jumlah | 111                          |      |      | 3,09 |           | 45,6           |

**Tabel 6. Untuk uji reliabilitas dengan K-R20**

Rata-rata total skor =  $\frac{111}{15}$  = 7,4 Varians total (Vt) =  $\frac{\sum (X_i - X)^2}{n}$  $\frac{x_i - x_i}{n - 1} = \frac{4}{n}$  $\frac{13,0}{14}$  = 3,3

Nilai reliabilitas penelitian (r<sub>11</sub>)  
\n
$$
r_{11} = \left(\frac{K}{K-1}\right) \left(\frac{Vt - \Sigma pq}{Vt}\right)
$$
\n
$$
= \left(\frac{11}{11-1}\right) \left(\frac{3.3 - 3.09}{3.3}\right)
$$

 $= 0.07$ 

Karena  $r_{11}$  (0,07) < 0,7, maka nilai instrumen penelitan tidak reliabel

# **5. Teknik Kuder dan Richardson ( KR<sup>21</sup> )**

Kalau KR<sub>20</sub> menggunakan p dan q tetapi pada rumus KR<sub>21</sub> variabel p dan q dijawab dengan variabel rata-rata skor total.

$$
\text{Rumus}: r_{11} = \left(\frac{K}{K-1}\right) \left(\frac{\underline{X}(K-\underline{X})}{K.Vt}\right)
$$

Dimana:

 $r_{11}$  = reliabilitas instrumen

 $X =$ rata-rata skor total

 $K =$  Jumlah butir pertanyaan

 $Vt = \text{varians total}$ 

Berdasarkan data sebelumnya, ujilah reliabilitas dengan  $KR<sub>21</sub>$ 

Diketahui :

$$
\underline{X} = 7,4
$$
  
\n
$$
Vt = 3,3
$$
  
\n
$$
K = 11
$$
  
\n
$$
r_{11} = \left(\frac{11}{11-1}\right) \left(\frac{7,4(11-7,4)}{11(3,3)}\right)
$$
  
\n
$$
= (1,1)(0,2661)
$$
  
\n
$$
= 0,2927
$$

Karena  $r_{11}$  (0,2927) < 0,7, maka instrumen penelitian tidak reliabel.

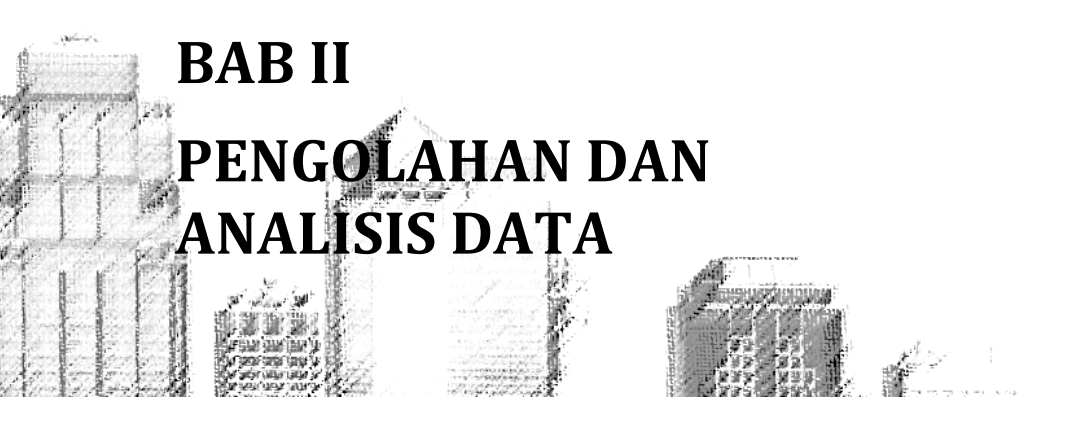

#### **A. Pengertian Pengolahan Dan Analisis Data**

Kegiatan analisis data pada penelitian kuantitatif meliputi: pengolahan data dan pengujian data,melakukan perhitungan untuk mendiskripsikan data dan melakukan pengujian hipotesis dengan mengunakan uji statistik. Berikut gambaran uraian diatas.

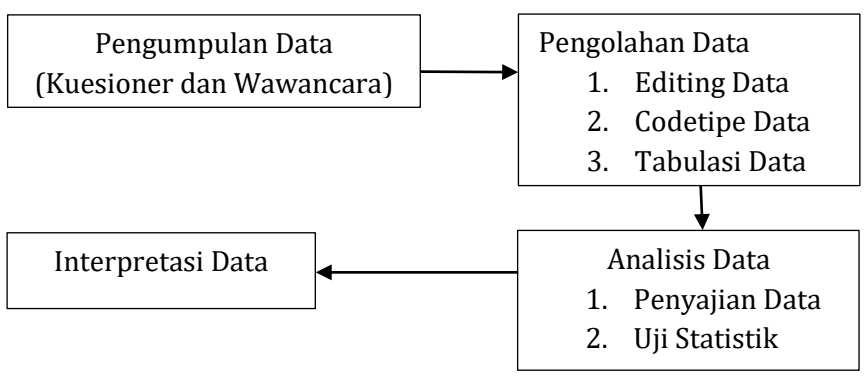

Gambar 1: Ilustrasi pengolahan dan analisis data penelitian kuantitatif

#### **B. Pengolahan Data Kuantitatif**

Pengolahan data meliputi kegiatan sebagai berikut :

# **1. Editing**

Adalah kegiatan pengecekan data yang masuk, memilah, dan mimilih data-data yang diperlukan, dengan kegiatan.

a. Pengambilan Sampel

Kegiatan ini berupa pengecekan kategori sampel, jenis sampel yang digunakan dan penentuan jumlah sampel.

b. Kejelasan Data

Pada tahap ini meneliti data yang masuk dapat dibaca dan jelas, jika tidak jelas perlu diverivikasi kepada pengumpul data.

c. Kelengkapan Isian

Kegiatan ini mengecek, apakah responden merevisi kelengkapan. Jika tidak lengkap perlu dicek apakah responden sengaja mengosongkan atau kelupaan, maka diuji kembali.

d. Keserasian Jawaban

Hal ini dilakukan agar jawaban responden tidak bertentangan, jadi jawaban harus konsisten.

# **2. Codeting (Pemberian Kode)**

Adalah kegiatan pemberian kode tertentu pada setiap data yang kategorinya sama. Contoh:

- a. Jenis Kelamin Pria diberikan kode 1 Jenis Kelamin Wanita diberikan kode 2
- b. Tingkat Pendidikan Tamat SD diberikan kode 1

Tingkat Pendidikan Tamat SMP diberikan kode 2 Tingkat Pendidikan Tamat SMA diberikan kode 3

#### **3. Tabulasi**

Adalahproses memasukkan data kedalam bentuk tabel yang diberikan kode sesuai dengan kebutuhan analisis. Tabel-tabel yang dibuat sebaiknya simpel dan mudah dimengerti dan mudah dianalisis.

#### **C. Analisis Data Kuantitatif**

Pada saat melakukan proses analisis data, maka kita harus tau dengan tepat alat analisis yang digunakan. Alat analisis harus sesuai dengan permasalahan penelitian. Dalam analisis data meliputi kegiatan sebagai berikut:

#### **1. Penyajian data dalam bentuk tabel**

Dalam tabel akan memuat judul tabel, judul kolom, judul baris dan penulis data.

Bentuk tabel terbagi 2 yaitu:

- a. Tabel Biasa (searah) Tabel ini mengelompokan data berdasarkan satu informasi atau satu kriteria tertentu saja. Misalnya: Hanya jenis kelamin saja
- b. Tabel Silang (duaarah) Tabel ini mengelompokkan data berdasarkan dua informasi atau lebih Misalnya: Data kelamin, Usia, Pendidikan dan seterusnya.

#### **2. Penyajian Data dalam bentuk diagram atau grafik**

- a. Histogram
- b. Poligon Frekuensi
- c. Diagram Lingkaran (pie chart)

d. Grafik Ogive

# **3. Deskripsi dan Ukuran Data**

Deskripsi adalah narasi yang menggambarkan karakteristik data yang dianalisis, dengan menggunakan data statistik deskriptif. Tujuannya adalah agar memperoleh gambaran umum mengenai data yang sedang dianalisis. Teknik Analisis ini, yang sering dipergunakan untuk mendiskripsikan data, antara lain:

- a. Ukuran pemusatan data
	- 1. Rata-rata Hitung (Mean)

$$
\bar{X} = \frac{X_1 + X_2 + X_3 + \dots + X_n}{n}
$$

$$
= \frac{\sum x}{n}
$$

- 2. Modus (Mo), Nilai yang sering muncul dalam sebaran data
- 3. Median (Me), Adalah angka atau nilai tengah dari suatu data yang telah diurutkan dari yang paling kecil sampai dengan yang paling besar atau sebaliknya

# b. Ukuran penyebaran data

Ukuran penyebaran data menggunakan ukuran dari sekelompok data yang menunjukkan seberapa jauh nilai-nilai tersebut menyimpang dari nilai rataratanya, ukuran penyembaran data biasanya dilakukan dengan melihat: rentangan skor, varians, dan standar deviasi.

1) Rentangan Skor

Adalah jangkauan dari selisih dari data terbesar dengan yang terkecil, dan bisa juga disebut Range (R) , R= terbesar- terkecil

2) Varian  $(S^2)$ 

Nilai varian akan menjelaskan homogenitas suatu data, dimana semakin kecil variannya maka data tersebut semakin homogen dan sebaliknya jika variannya semakin besar, maka data tersebut semakin heterogen. Rumus:

$$
S^{2} = \frac{\sum_{i=1}^{n} (X_{i} - \underline{X})^{2}}{n-1}
$$

3) Simpangan baku (Standar Deviasi) Adalah nilai yang menunjukkan tingkat variasi kelompok data atau ukuran standard penyimpangan dari nilai rata-ratanya Notasi standard devisiasi untuk populasi= σ (tho) Notasi standard devisiasi untuk sampel= S Rumus

$$
S = \sqrt{\frac{\sum (X_i - \underline{X})^2}{n - 1}}
$$

#### **4. Model-model uji statistik sebagai alat analisis data**

Perkembangan model-model statistik sangat luar biasa, yang dapat di pergunakan sabagai alat analisis data, mulai dari data deskriptif sampai ke statistik non parametrik.

Hal-hal yang perlu diperhatikan pada saat akan menggunakan model/uji statistik, antara lain

1. Data yang dipergunakan dalam penelitian terlebih dahulu diketahui dari mana diperoleh, apakah dari sampel atau populasi.

- 2. Jika dari sampel, teknik sampling apa yang dipergunakan, apakah probability atau non probability.
- 3. Skala pengukuran data apakah data nominal, ordinal, interval ataukah rasio
- 4. Instrumen penelitiandiukur menggunakan skala apa? Apakah skala likert, Guttman atau semantic diferensial
- 5. Bagaimana hipotesis dibuat, apakah satu arah (kiri atau kanan) atau hipotesis 2 arah.

#### **a. Analisis Deskriptif**

Adalah bentuk analisis data penelitian untuk menguji generalisasi hasil penelitian berdasarkan satu sampel. Analisis deskriptif ini menggunakan 1 atau lebih variable tapi bersifat mandiri, oleh karena itu analisis ini tidak terbentuk perbandingan atau hubungan, penerapan jenis uji statistik untuk peneliti yang bersifat deskriptif sangat tergantung dari jenis data penelitian atau variable, berdasarkan data pengukurannya yaitu data nominal, ordinal, interval atau ratio.

Berikut ini disajikan dalam tabel yang berisikan jenis data peneliti dan uji statistik yang cocok untuk dipergunakan pada analisis deskriptif.

| No | Jenis Data     | Uji statistic              |
|----|----------------|----------------------------|
| 1  | Nominal        | Teknik binomial<br>$1_{-}$ |
|    |                | 2. Tehnik chi kuadrat      |
| 2  | Ordinal        | 1. Tehnikbinomial          |
|    |                | 2. Tehnik chi kuadrat      |
| 3. | Interval/rasio | $t_{\rm Test}$             |

**Tabel 7. Jenis data dan uji statistik pada analisis deskriptif**

#### **b. Analisis Komparatif**

Adalah bentuk analisis data penelitian untuk menguji ada tidaknya perbedaan dari dua kelompok data atau lebih. Hasil analisisnya apakah hipotesis peneliti dapat digenerailisasi atau tidak. Apabila hipotesis (Ha) diterima, berarti hasil penelitian menyatakan ada perbedaan antar variabel.

Berikut ini disajikan tabel berisi jenis data penelitian dan uji statistik yang cocok untuk dipergunakan pada analisis komparatif.

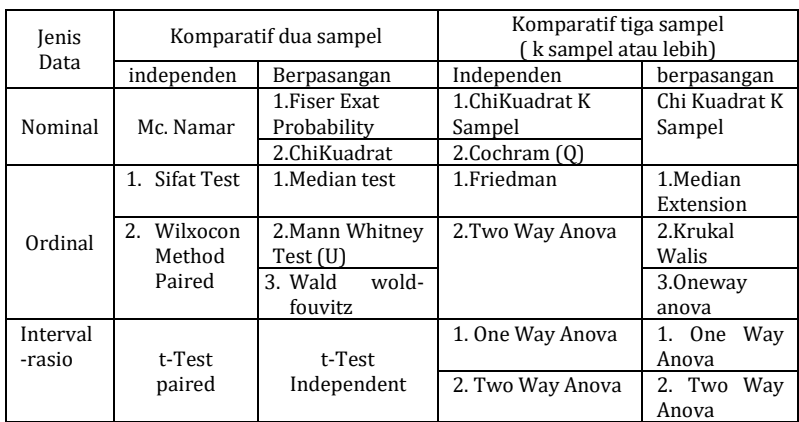

#### **Tabel 8. Jenis data dan uji statistik pada analisis komparatif**

#### **c. Analisis Asosiatif**

Adalah bentuk analisis data penelitian untuk menguji ada tidaknya hubungan keberadaan variabel dari dua kelompok data atau lebih.

Hasil analisisnya, apakah hipotesis penelitian dapat dipergunakan atau tidak. Apabila hipotesisi (Ha) diterima, berarti hasil penelitian menyatakan ada hubungan antar variabel.

Berikut ini disajikan tabel yang berisi jenis data penelitian dan data uji statisitik yang cocok untuk digunakan pada analisis asosiatif.

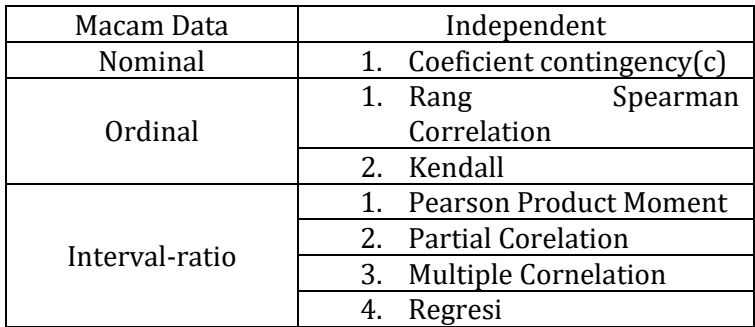

#### **Tabel 9. Jenis data dan uji statistik pada analisis asosiatif**

#### **D. Pengertian Analisis Data Kualitatif**

Tujuan analisis data dalam penelitian kualitatif adalah memberi kategori mensistematisir dan bahkan memprediksi maknaoleh si peneliti atas apa yang menjadi pusat perhatiannya.

Mike dan Huberman dalam Saluin (2006) meyebutkan ada 3 langkah pengolahan data kualitatif yakni: reduksi data, penyajian data dan penarikankesimpulan. Secara ringkas ketiga hal tersebut sbb:

1. Reduksi data (Data reduction)

Adalah proses peneliti melakukan penelitian dan pemusatan perhatian untuk penyederhanaan abstraksi dan transformasi dari data kasar yang diperoleh. Dengan demikian, data yang direduksi akan memberikan gambaran yang lebih spesifik dan mempermudah peneliti melakukan pengumpulan data selanjutnya. Secara sederhana, dapat diilustrasikan sebagai berikut:

Catatan Lapangan → REDUKSI→Hasil Reduksi

Agar data-data memiliki makna, maka cara mereduksi dengan langkah-langkah sebagai berikut:

- a. Memilih data yang dianggap penting
- b. Membuat kategori data (memilih data yang sejenis)
- c. Mengelompokkan data dalam setiap kategori

Proses reduksi diatas menunujukkan bahwa data dari lapangan yang tidak jelas, setelah dilakukan reduksi maka menjadi jelas dan sistematis.

2. Penyajian Data (Display Data)

Setelah data direduksi, langkah selanjutnya melakukan penyajian data (data display), setelah direduksi data diarahkan agar terorganisasi tersusun dalam pola hubungan, sehingga semakin mudah dipahami.

Penyajian data biasa dilakukan dengan uraian naratif ,bagan, diagram alur (flow chart), tabel dll. Ilustrasi penyajian data sbb:

Hasil reduksi ->REDUKSI->Penyajian Data (Display Data)

3. Verifikasi data (conclusion)

Langkah selanjunya adalah menarik kesimpulan berdasarkan temuan, dan melakukan verifikasi data dengan mencari makna setiap gejala yang diperoleh dari lapangan, mencacat keteraturan, konfigurasi yang mungkin ada, dan proporsi. Kesimpulan yang dikemukakan, tahap awal ini bersifat sementara ,dan akan berubah jika ditemukan bukti-buktibaru pada tahap pengumpulan data berikutnya.Proses menemukan bukti-bukti baru inilah yang disebut tahap verifikasi data.

Apabila kesimpulan yang dikemukakan pada tahap awal didukung oleh bukti-bukti baru yang kuat, maka kesimpulan tersebut sudah kredibel.

Dengan demikian kesimpulan pada penelitian kualitatifmungkin dapat menjawab rumusan masalah yangditetapkan, tapi mungkin tidak, karena rumusan masalah pada penelitian kualitatif bersifat sementara dan akan terus berkembang sesuai dengan situasi dilapangan. Penarikan kesimpulan pada penelitian kualitatif diharapkan ada temuan baru yang sebelumnya abu-abu menjadi lebih terang setelah diteliti.

4. Keabsahan Data

Pada penelitian kualitatif data dapat dinyatakan valid apabila tidak ada perbedaan antara apa yang dilaporkan oleh peneliti dengan apa yang sesungguhnya terjadi.

Kebenaran pada penelitian kualitatif tidak bersifat tunggal, tetapi jamak tergantung dari kemampuan peneliti dalam mengonstruksi fenomena yang terjadi.

Uji keabsahan dalam penelitian kualitatif meliputi:

- a. Uji Kredibilitas (uji validitas internal)
- b. Uji Transferability (uji eksternal)
- c. Uji Dependability (reliabilitas)
- d. Uji Corfirmability
- a. Uji Kredibilitas / Uji Validitas Internal

Agar data valid maka uji validitas internal dapat dilakukan dengan berbagai macam cara , anatara lain :

1). Melakukan perpanjangan pengamatan

2). Meningkatkan ketekunan dalam penelitian

3). Triangulasi

4). Diskusi dengan teman sejawat

- 5). Analisis data kasus negative
- 6). Memberi check

Keenam cara tersebut sudah jelas, kecuali triangulasi yang akan dijelaskan sebagai berikut :

Triangulasi.

Pada penelitian kualitatif, triangulasi diartikan sebagai pengujian keabsahan data yang diperoleh, melalui :

- a) Triangulasi sumber
- b) Triangulasi metode (teknik)
- c) Triangulasi waktu

Ketiga triangulasi dapat dijelaskan sebagai berikut.

## a) Triangulasi sumber

Adalah menguji keabsahan data, yang dilakukan dengan cara mengecek data yang diperoleh dari beberapa sumber yang terkait. Data yang diperoleh dari hasil pengujian, dideskripsikan, dikategorikan, mana pandangan yang sama, dan mana yang berbeda, serta mana yang spesifik dari ketiga sumber. Data yang telah selesai dianalisis sampai menghasilkan suatu kesimpulan, selanjutnya kesimpulan tersebut diminta kesepakatannya dengan tiga sumber.

b) Triangulasi metode (teknik)

Adalah menguji keabsahan data, yang dilakukan dengan cara mengecek pada sumber yang sama, tapi menggunakan teknik yang berbeda.

Misalnya : data yang diperoleh dari wawancara, kemudian di cek dengan observasi. Apabila hasilnya berbeda maka peneliti melakukan diskusi lebih lanjut dengan sumber data sampai diperoleh data yang dianggap benar.

c) Triangulasi waktu

Adalah menguji keabsahan data yang dilakukan dengan cara mengecek data yang diperoleh dengan waktu yang berbeda. Bila menghasilkan data yang berbeda, perlu dilakukan pengambilan data berulangulang sampai ditemukan data yang pasti.

Analisis data kasus negatif

Kasus negatif adalah dimana peneliti mencari data yang bertentangan dengan hasil temuan peneliti . Jika hasil temuantidak ada lagi yang bertentangan, maka hasil temuan tersebut sudah dapat dipercaya.

Memberi check

Adalah proses pengecekan data yang diperoleh kepada sumber datanya. Jika data hasil temuan disepakati dengan sumber data, maka data tersebut valid, tetapi jika tidak disepakati, maka dilakukan diskusi lebih banyak.

# **b. Uji Transferabilitas**

 Adalah pengujian yang dilakukan untuk mengetahui sejauh mana hasil penelitian dapat diterapkan pada situasi lain.

Agar hasil penelitian dapat digunakan pada konteks dan situasi sosial lain, maka hendaknya peneliti harus berhati-hati dalam menyusun laporan dibuat secara rinci, jelas dan sistematis, sehingga dapat dipercaya. Dengan demikian, orang yang membaca laporan penelitian menjadi jelas dan dapat memutuskan , dapat atau tidaknya hasil penelitian tersebut diterapkan ditempat lain.

#### **c. Uji Dependability (Reliability)**

Tujuannya adalah untuk mengetahui apakah peneliti melakukan proses penelitian yang sebenarnya. Uji reliabilitas ini biasanya dilakukan oleh pembimbing untuk mengaudit keseluruhan aktivitas peneliti dalam melaksanakan penelitiannya.

Apabila peneliti tidak melakukan aktivitasnya dilapangan jelas reliabilitas penelitiannya diragukan/tidak sah. Hasil penelitian dikatakan reliabilitasnya baik dan benar jika peneliti dapat membuktikan bahwa seluruh rangkaian penelitian dari menentukan masalah, memasuki lapangan, mengumpulkan data, menganalisis data sampai membuat suatu kesimpulan benar-benar dilakukan.

#### **d. Uji Confirmability**

Pada prisipnya, uji confirmability mirip dengan uji reliabilitas, sehingga pengujiannya dapat dilakukan secara bersamaan.

Uji confirmability berarti menguji hasil penelitian, jika hasil penelitian fungsi dan proses penelitian yang dilakukan maka penelitian tersebut telah memenuhi standard confirmabilitinya (Syofian Siregar, 2014;151)

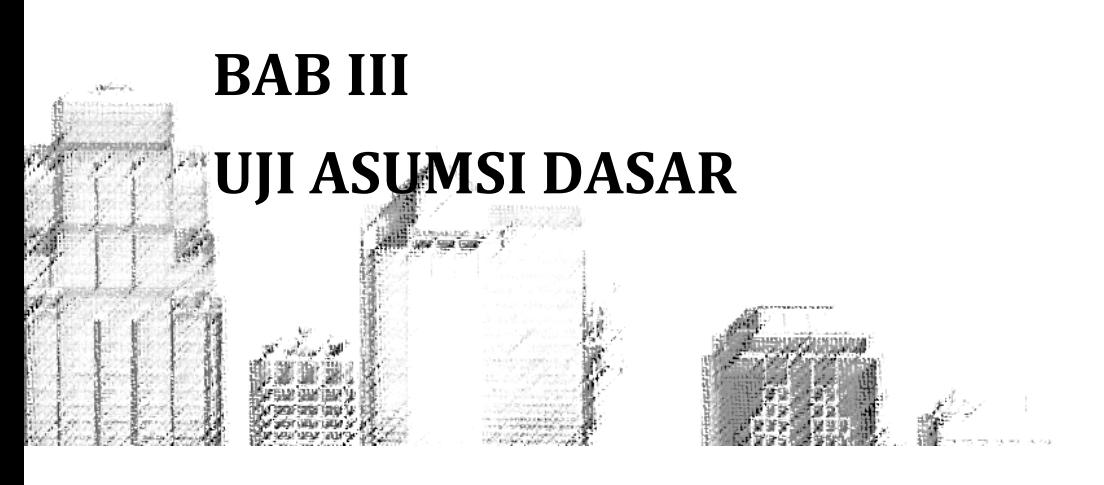

#### **A. Pengertian asumsi dasar**

Digunakan untuk mengetahui pola dan varian serta kelinearitasan dari suatu populasi. Uji asumsi dasar meliputi :

- 1. Uji normalitas
- 2. Uji homogenitas
- 3. Uji linearitas

#### **B. Uji normalitas data**

Tujuannya adalah untuk menguji serangkaian data, apakah populasi data berdistribusi normal atau tidak, jika :

- 1. Berdistribusi normal, maka dapat digunakan uji statistik berjenis parametrik.
- 2. Bila data tidak berdistribusi normal, maka digunakan uji statistik non parametrik. Metode untuk mengetahui/menguji normalitas
	- data adalah :
		- 1. Metode Kolmogorov-Smirnov
		- 2. Menghitung uji normalitas data secara manual
		- 3. Menghitung uji normalitas data secara program SPSS
# **1. Metode Kolmogorov-Smirnov**

Metode ini prinsip kerjanya adalah membandingkan frequensi komulatif distribusi teoritik dengan frekuensi komulatif distribusi empirik (observasi). Langkah-langkah uji Kolmogorov-Smirnov

- 1) Membuat hipotesis sebagai berikut:
	- H<sup>0</sup> : data berdistribusi normal.
	- Ha : data tidak berdistribusi normal.
- 2) Menentukan resiko kesalahan/ taraf nyata /taraf signifikansi

Misalnya:  $\alpha$  = 1%, 5%, atau 10%

3) Kaidah pengujian

Jika Dhitung<Dtabel , maka H<sup>0</sup> diterima (data berdistribusi normal)

4) Menghitung Dhitung

Tahapan menghitung  $D_1$  dan  $D_{2$ hitung

a. Menentukan nilai kolom kedua  $(K_2)$  $K_2 = \frac{i}{2}$  $\boldsymbol{n}$  $i =$ sampel ke

 $n =$ 

jumlah data

- b. Menentukan nilai kolom ketiga  $(K_3)$ 
	- $K_3 = \frac{i}{x}$  $\boldsymbol{n}$
- c. Menentukan nilai kolom keempat (K4) Nilai kolom ke empat diperoleh dengan cara mengurutkan data  $(t_i)$  dari yang terkecil sampai yang terbesar.
- d. Menentukan nilai kolom ke lima (probability)

Tahap-tahap menghitung nilai kolom kelima

1) Membuat tabel penolong

**Tabel 10. Tabel penolong untuk mencari nilai kolom kelima**

| Responden $(n)$ | t,                  |   | $(t_i - t)^2$                  |
|-----------------|---------------------|---|--------------------------------|
|                 | .                   | . | .                              |
|                 | .                   | . | .                              |
|                 | .                   | . | .                              |
| n               | .                   | . | .                              |
| Jumlah          | $\sum t_i = \ldots$ |   | $\sum (t_i - \underline{t})^2$ |

Untuk nilai  $t$  dan  $s$  dapat dicari dengan menggunakan rumus di bawah ini.

2) Rata-rata pengukuran  $(t)$ 

$$
\underline{t} = \frac{\sum t_i}{n}
$$

3) Standard deviasi  $(s)$ 

$$
s = \sqrt{\frac{\sum (t_i - \underline{t})^2}{n-1}}
$$

4) Menghitung nilai probability (P)  $P = \frac{t}{t}$ S

dimana $t_i$  = nilai sampel ke i

 $t =$  nilai rata-rata sampel

s = standar deviasi

e. Menghitung nilai kolom keenam (cumulative probability) $\rightarrow$  Cp Untuk nilai cumulative probability (Cp) diperoleh dari nilai  $p$  yang dicari dari tabel distribusi normal. Misalnya:  $p = -1.05$   $\rightarrow$  pada tabel distribusi normal =0,1469

Sehingga nilai Cp –nya =0,1469

- f. Menentukan nilai kolom ketujuh  $(D_1)$  $D_1 = \bigoplus \left(\frac{t}{t}\right)$  $\left(\frac{-t}{s}\right) - \left(\frac{i}{s}\right)$  $\frac{1}{n}$ ] Dimana  $\ominus$   $($ ^t  $\left(\frac{-2}{s}\right)$  = Cp = K6 Dari kolom ini, dipilih nilai yang terbesar untuk mewakili D<sub>1</sub>.
- g. Menentukan nilai kolom kedelapan  $(D_2)$  $D_2 = \frac{i}{x}$  $\frac{i}{n}$  –  $\ominus$   $\left(\frac{t}{n}\right)$  $\frac{1}{s}$

Dari kolom ini, dipilih nilai yang terbesar, lalu dibandingkan dengan nilai D<sub>1</sub>. Kriteria nilai Dhitung yang dipilih adalah nilai Dhitung yang terbesar diantara D<sub>1</sub> atau D<sub>2</sub>.

h. Membuat tabel penolong

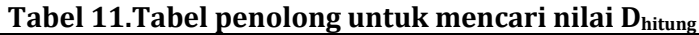

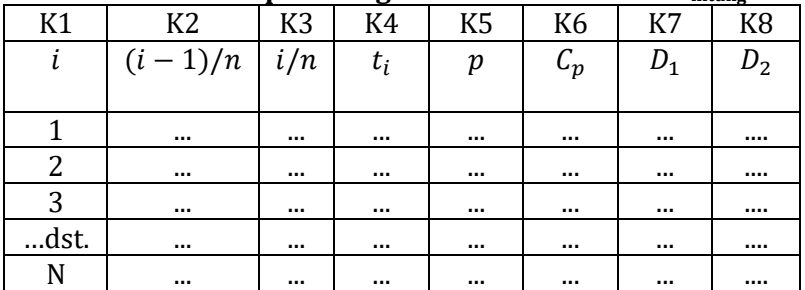

- i. Menentukan nilai Dtabel Untuk mengetahui nilai Dtabel dapat dilihat di tabel Kolmogorov-Smirnov dengan ketentuan  $D_{(\infty,n-1)}$ .
- j. Membandingkan  $D_{\text{table}}$  dengan  $D_{\text{hitung}}$

k. Membuat keputusan Jika  $D_{\text{hitung}} < D_{\text{table}}$ , maka  $H_0$  diterima, dan sebaliknya.

Contoh soal.

Seorang mahasiswa FE Universitas X, ingin mengetahui berapa lama rata-rata waktu yang dihabiskan oleh mahasiswa dalam seminggu menonton program berita. Untuk keperluan penelitian ini, diambil sampel secara acak sebanyak 15 orang. Tentukanlah data yang diambil berdistribusi normal atau tidak, dengan taraf signifikan  $\alpha = 5\%$ .

**Tabel 12. Data-data yang dikumpulkan adalah sebagai berikut**

|          |          | .         |          |
|----------|----------|-----------|----------|
| Respoden | Durasi   | Responden | Durasi   |
|          | menonton |           | menonton |
|          | (jam)    |           | (jam)    |
|          |          | q         | 5        |
| 2        | 3,6      | 10        | 5,2      |
| 3        | 3,4      | 11        | 3,5      |
|          | 4,5      | 12        | 5,8      |
| 5        | 4,2      | 13        | 7,5      |
| 6        | 3,8      | 14        | 4        |
|          | 6,2      | 15        | 3,7      |
|          | 5,5      | umlah     | 73,9     |

- 3. Menghitung uji normalitas data secara manual Langkah-langkah dalam menjawab
	- 1. Membuat hipotesis dalam uraian kalimat H<sub>0</sub> : data berdistribusi normal Ha : data tidak berdistribusi normal
	- 2. Taraf signifikan/taraf nyata,  $\alpha = 5\% = 0.05$
	- 3. Kaidah pengujian H<sub>0</sub> diterima, jika D<sub>hitung</sub> $\leq D_{(\alpha, n_1 = n_2)}$ H<sub>0</sub> ditolak, jika D<sub>hitung</sub> >  $D_{(\alpha, n_1, n_2)}$
	- 4. Menghitung  $D_1$  dan  $D_{2$ hitung

 $K1 = \frac{1}{15} = 0$ Tahapan menghitung  $D_1$  dan  $D_{2$ hitung a. Menghitung nilai kolom kedua (K2)  $K2 = \frac{i-1}{n} \Im K2 = \frac{2-1}{15} = \frac{1}{15}$  $\frac{1}{15}$  = 0,067 b. Nilai kolom ketiga (K3) K3 =  $\frac{i-1}{n}$  & K3 =  $\frac{3-1}{15}$  =  $\frac{2}{15}$  $\frac{2}{15}$  = 0,133

- c. Nilai kolom ke empat ( K4) Mengurutkan data  $(t_i)$  dari yang terkecil sampai yang terbesar (lihat dalam tabel)
- d. Menetukan nilai kolom ke lima (K5) Dicari dengan rumus :

$$
p=\frac{t_i-\underline{t}}{s}
$$

Untuk mencari nilai  $p$  : harus dicari ratarata sampel  $(t)$  dan standard deviasi  $(s)$ 

• Rata-rata sampel  $(t)$  $\underline{t}=\frac{\Sigma}{\Sigma}$  $\frac{c}{n}$   $\frac{t}{t} = \frac{7}{1}$  $\frac{3}{15}$  = 4,93 ● Standard deviasi (s)  $s = \sqrt{\frac{\sum (t_i - \underline{t})^2}{n-1}}$  $\frac{t_i-t}{n-1}$  =  $\sqrt{\frac{2}{1!}}$  $\frac{2^{3,3}}{15-1}$  = 1,45

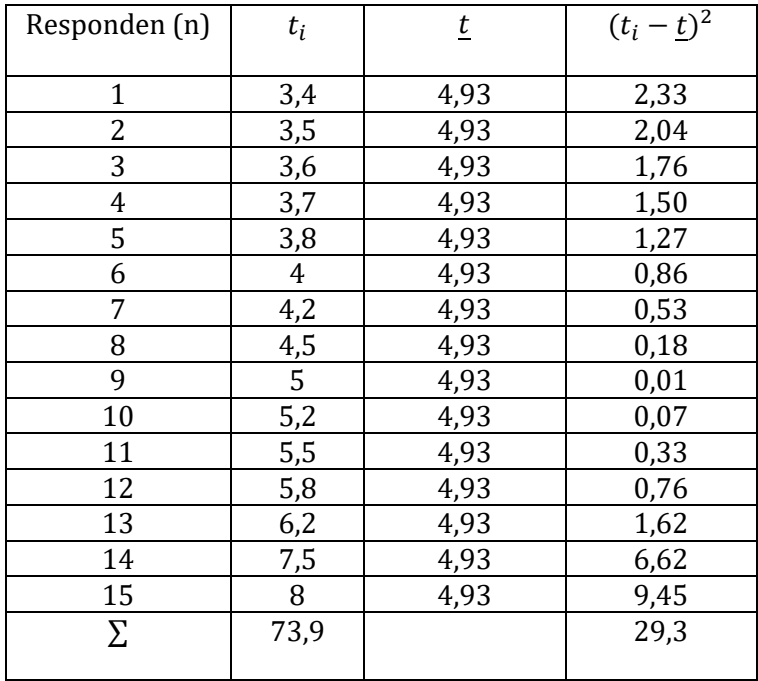

**Tabel 13. Perhitungan untuk mencari nilai kolom kelima**

Berdasarkan data diatas maka dapat dicari P.

Baris 1.  
\n
$$
P = \frac{t_i - \underline{t}}{s}
$$
\n⇒ 
$$
P = \frac{3,4 - 4,93}{1,45} = -1,055
$$
\nBaris 2.  
\n⇒ 
$$
P = \frac{3,5 - 4,93}{1,45} = -0,9875 = -0,99
$$
\nBaris 3.  
\n⇒ 
$$
P = \frac{3,6 - 4,93}{1,45} = -0,92
$$
........mdst.

Baris 15.

$$
\Rightarrow
$$
 P =  $\frac{8-4.93}{1.45} = 0.603$ 

#### e. Menentukan Nilai Kolom Keenam (K<sub>6</sub>)

 $K_6$ = Cp, diperoleh dari nilai P, yang dicari dari tabel kontribusi normal.  $P_1 = -1.055$ . Pada distribusi normal Cp<sub>1</sub> = 0,1469 =  $\Theta_1$  $P_2 = -0.99$ . Pada distribusi normal Cp<sub>2</sub> = 0.1611 =  $\Theta_2$  $P_3 = -0.92$ . Pada distribusi normal Cp<sup>3</sup> = 0,1788 = 3………..................................dst.  $P_{13} = 0.88$ . Pada distribusi normal Cp<sub>13</sub>= 0.8106 =  $\bigoplus_{13}$  $P_{14} = 1,778$ . Pada distribusi normal Cp<sub>14</sub> = 0,881 =  $\Theta_{14}$ 

 $P_{15} = 2,123$ . Pada distribusi normal Cp<sub>15</sub> = 0,9821 =  $\Theta_{15}$ 

f. Menghitung Nilai Kolom Ketujuh  $(D_1)$ 

D<sub>1</sub> = max 
$$
\left[\Theta\left(\frac{t_i - t}{s}\right) - \left(\frac{i-1}{n}\right)\right]
$$
dimana,  $\Theta\left(\frac{t_i - t}{s}\right) =$  Cp = K<sub>6</sub>  
\nBaris 1.  
\n $\Theta_1$  = Cp<sub>1</sub> = 0,1469  
\nK<sub>1</sub> = 0  
\nD<sub>11</sub> = Cp<sub>1</sub> - K<sub>1</sub>  
\n= 0,1469 - 0  
\n= 0,1469  
\nBaris 2.  
\n $\Theta_2$  = Cp<sub>2</sub> = 0,1611  
\nK<sub>2</sub> = 0,067  
\nD<sub>12</sub> = Cp<sub>2</sub> - K<sub>2</sub>  
\n= 0,1611 - 0,067  
\n= 0,0944  
\nBaris 3.  
\n $\Theta_3$  = Cp<sub>3</sub> = 0,1788  
\nK<sub>3</sub> = 0,1333  
\n⇒ D<sub>13</sub> = Cp<sub>3</sub> - K<sub>3</sub>  
\n⇒ 36 ~

 $= 0.1788 - 0.1333$ =0,0458....................................dst.

#### **g. Menentukan Nilai Kolom Kedelapan (K8)**

D2 = max  $\frac{1}{n}$  $\frac{1}{n}$  –  $\ominus$   $\left(\frac{t}{t}\right)$  $\frac{1}{n}$ Baris 1.  $\Theta_1 = Cp_1 = 0.1469$  $K_{21} = 0.067$  $\Rightarrow$  D<sub>21</sub> = K<sub>21</sub> – C<sub>p<sub>1</sub></sub>  $= 0,067 - 0,1469$  $= -0.08$ Baris 2.  $\Theta_2$  = Cp<sub>2</sub> = 0,1611<br>K<sub>22</sub> = 0,133  $= 0,133$  $\Rightarrow$  D<sub>22</sub> = K<sub>22</sub> – C<sub>p<sub>2</sub></sub>  $= 0.133 - 0.1611$ = - 0,028...............................dst.

Hasil secara keseluruhan adalah sebagai berikut. **Tabel 14. Tabel perhitungan untuk mencari nilai Dhitung**

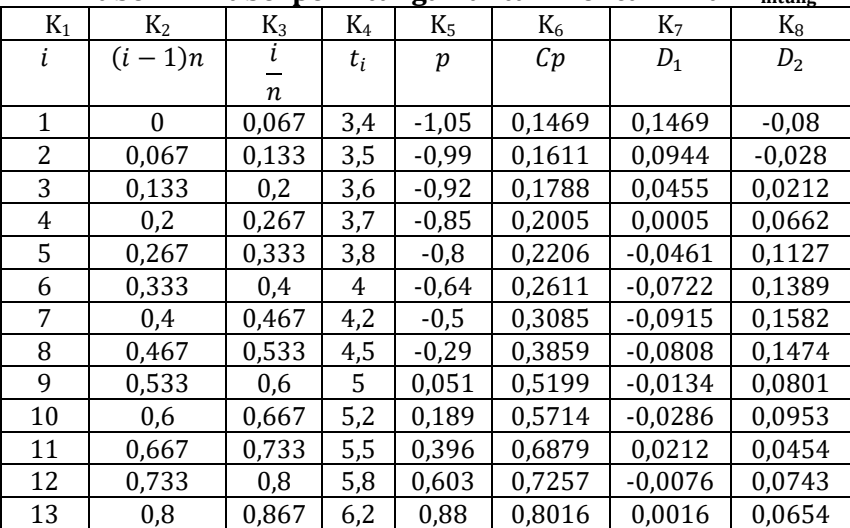

*Prof. Dr. H. Amiruddin Tawe & Dr. Basri Bado, S.Pd., M.Si*

| 14 | 0,867                    | 0.933 | $\overline{ }$<br>с<br>ں, | 778<br>1                 | 0,881  | 0,0143 | 0,0523                   |
|----|--------------------------|-------|---------------------------|--------------------------|--------|--------|--------------------------|
| 15 | 0,933                    |       |                           | 2.123                    | 0.9821 | 0,0488 | 0,0179                   |
| -  | $\overline{\phantom{0}}$ | ۰     | 73,9                      | $\overline{\phantom{a}}$ | -      | -      | $\overline{\phantom{a}}$ |

Berdasarkan tabel diatas, pada kolom ketujuh  $(D_1)$  dan kolom kedelapan (D2) pilihlah nilai terbesar untuk mewakili kolom tersebut, lalu bandingkan antara  $D_1$  dan  $D_2$ . Kriteria nilai Dhitung yang dipilih adalah sebagai berikut:

 $D_1$  terbesar = 0.1469

 $D_2$  terbesar = 0,1582

$$
\Rightarrow D_{\text{hitung}} = D_2 = 0.1582 \text{ (Karena } D_2 > D_1\text{)}
$$

Menentukan nilai Dtabel.

$$
Dtable = D\alpha(n-1)= D0,05(15-1)= D0,05(14)= 0,2270
$$

Kesimpulan: karena D $_{\text{hitung}}$ <D $_{\text{table}}$ , maka H<sub>0</sub> diterima artinya bahwa data tersebut berdistribusi normal.

**Catatan**:

- 1. Jika data berdistribusi normal, maka alat analisisnya statistik parametrik.
- 2. Jika data tidak berdistribusi normal, maka alat analisisnya statistik non parametrik.

Atau:

Jika probabilitas (Sig)  $>$  taraf signifikan/nyata ( $\propto$ ) $\odot$ H<sub>0</sub> diterima.

Jika probabilitas (Sig)  $\leq$  taraf signifikan/nyata ( $\propto$ ) $\odot$ H<sub>0</sub> ditolak. Ternyata:

Sig  $(0.2) > 0.025$  Folly tail Follo diterima.

Sig  $(0,2)$  < 0,05 ©one tail  $\Im H_0$  ditolak.

# **C. Uji Homogenitas**

Uji homogenitas bertujuan untuk mengetahui apakah obyek (tiga sampel atau lebih) yang diteliti mempunyai varian yang sama. Bila obyek yang diteliti tidak mempunyai varian yang sama, maka uji anova tidak dapat diberlakukan. Metode

yang digunakan dalam melakukan uji homogenitas ini adalah metode varian terbesar dibandingkan dengan varian terkecil. Tahapan uji homogenitas adalah sebagai berikut.

- 1. Membuat Hipotesis H0: tidak ada perbedaan varian dari beberapa kelompok data. Ha: ada perbedaan varian dari beberapa kelompok data.
- 2. Membuat Hipotesis Model Statistik

Ha:  $S_1^2 \neq S_2^2 \neq S_3^2$  $H_0: S_1^2 = S_2^2 = S_3^2$ 

- 3. Menentukan Taraf Signifikan (Resiko Kesalahan) Misalnya  $\alpha$  = 1%, 5% atau 10%
- 4. Menghitung  $F<sub>hitung</sub>$  dan  $F<sub>tablel</sub>$ Tahapan menghitung Fhitung
	- a. Membuat Tabel Penolong

#### **Tabel 15. Tabel untuk menghitung Fhitung**

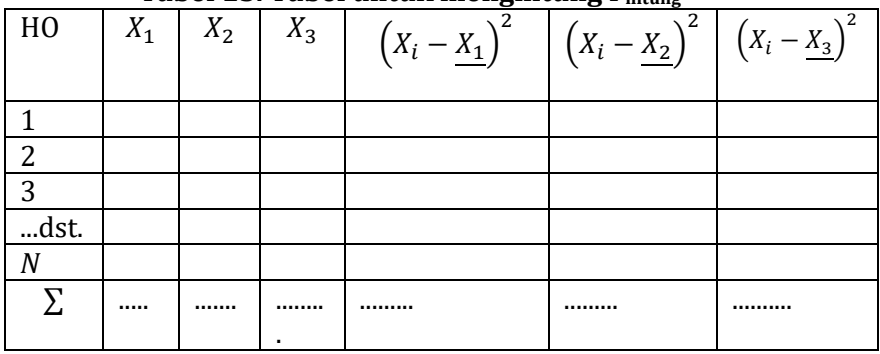

b. Menghitung Nilai Rata-Rata Kelompok Sampel  $X_i = \frac{\sum_i}{}$  $\frac{\lambda_i}{n}$ , dimana  $\lambda_i = \text{m}$ lai rata-rata sampel ke i  $X_i$  = data pada sampel ke i n = jumlah data

c. Menghitung Nilai Varian Kelompok Sampel

$$
S_i^2 = \frac{\sum (X_i - \underline{X}_i)^2}{n-1}
$$
  
~39~

- d. Menentukan nilai Fhitung  $F_{\text{hitung}} = \frac{S_B^2}{c^2}$  $\frac{S_B}{S_K^2}$ , dimana  $S_B^2$  = varian terbesar  $S_K^2$  = varian terkecil
- e. Menentukan Nilai Ftabel  $F_{\text{table}} = F_{\propto}$  ,  $V_{1_{(n-1)}}$  ,  $V_{2_{(n-1)}}$ dimana  $V_1$  = pembilang  $V_2$  = penyebut n = jumlah data  $\alpha$  = taraf signifikan / taraf nyata
- f. Kriteria Penilaian

Jika  $F_{\text{hitung}} \leq F_{\text{table}}$  maka H<sub>0</sub> diterima, artinya ketiga data mempunyai varian yang sama, oleh karena itu dapaat dilakukan uji one way anova.

Contoh soal.

Novita melakukan penelitian terhadap 20 mahasiswa, apakah ada perbedaan nilai performance dari tiga buah HP, yakni Nokia, Motorola, dan Samsung. Maka dibuatlah 4 pertanyaan dengan 5 jawaban, yakni:  $(5)$  = sangat baik,  $(4)$  = baik,  $(3)$  = cukup, (2) = tidak baik, dan (1) = sangat tidak baik. Hasilnya adalah sebagai berikut :

| Responden               | <b>Nokia</b> | Motorola | <b>Samsung</b> |
|-------------------------|--------------|----------|----------------|
| 1                       | 18           | 16       | 18             |
| $\overline{c}$          | 19           | 19       | 18             |
| 3                       | 17           | 15       | 15             |
| $\overline{\mathbf{4}}$ | 20           | 20       | 16             |
| 5                       | 15           | 15       | 16             |
| 6                       | 20           | 20       | 20             |
| 7                       | 18           | 18       | 14             |
| 8                       | 18           | 15       | 15             |
| 9                       | 18           | 16       | 16             |
| 10                      | 16           | 16       | 18             |
| 11                      | 15           | 15       | 16             |
| 12                      | 15           | 15       | 15             |
| 13                      | 15           | 15       | 14             |
| 14                      | 14           | 17       | 15             |
| 15                      | 16           | 16       | 16             |
| 16                      | 18           | 18       | 16             |
| 17                      | 18           | 18       | 18             |
| 18                      | 15           | 15       | 18             |
| 19                      | 16           | 16       | 20             |
| 20                      | 14           | 14       | 20             |
| Jumlah                  |              |          |                |

**Tabel 16. Total Jawaban Responden Ketiga Merek HP**

# **Menguji Homogenitas Secara Manual**

Langkah-langkahnya adalah sebagai berikut.

- 1. Membuat Hipotesis
	- H0: Tidak ada perbedaan nilai varian performance dari ketiga HP.

Ha: Ada perbedaan nilai varian performance ketiga HP.

2. Membuat hipotesis model statistik

H<sub>0</sub>:  $S_1^2 = S_2^2 = S_3^3$ Ha:  ${S_1}^2 \neq {S_2}^2 \neq {S_3}^2$ 

3. Menentukan Resiko Kesalahan

Tingkat signifikan  $(\infty)$  = 5 %

4. Menghitung Fhitung dan Ftabel Tahapan menghitung Fhitung a. Membuat tabel penolong

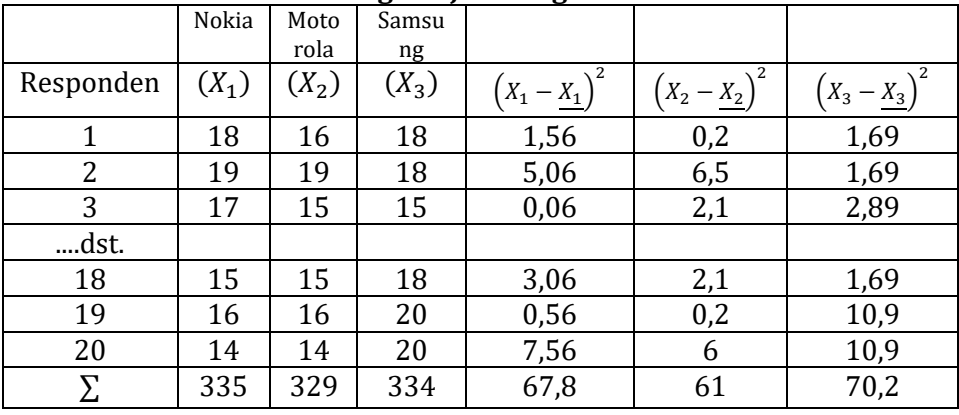

#### **Tabel 17. Perhitungan uji homogenitas**

b. Menghitung Nilai Rata-Rata Kelompok Sampel Rumus :

$$
\underline{X}_{1} = \frac{\Sigma x_{i}}{n}
$$
\n
$$
\underline{X}_{1} = \frac{335}{20} = 16,75
$$
\n
$$
\underline{X}_{2} = \frac{329}{20} = 16,5
$$
\n
$$
\underline{X}_{3} = \frac{334}{20} = 16,7
$$

c. Menentukan Nilai Varians Kelompok Sampel

$$
S_i^2 = \frac{\Sigma (x_i - x_i)^2}{n - 1}
$$
  
\n
$$
S_1^2 = \frac{\Sigma (x_1 - x_1)^2}{n - 1} = \frac{67.8}{20 - 1} = 3.6
$$
  
\n
$$
S_2^2 = \frac{\Sigma (x_2 - x_2)^2}{n - 1} = \frac{61}{20 - 1} = 3.2
$$

 $\sim$  42  $\sim$ 

$$
S_3^2 = \frac{\Sigma (x_3 - x_3)^2}{n - 1} = \frac{70.2}{20 - 1} = 3.7
$$

- d. Menentukan Nilai Fhitung  $F_{\text{hitung}} = \frac{S_B^2}{c^2}$  $\frac{S\bar{B}}{S_K^2}$ , dimana  $S_B^2$  = varian terbesar  $S_K^2$  = varian terkecil  $=$ 3 3  $= 1.152$
- e. Menentukan Nilai F<sub>tabel</sub>  $F_{\text{table}} = F_{\infty}$ ;  $V_{1_{(n-1)}}$ ;  $V_{2_{(n-1)}}$  $=$   $F_{0.05}$ ;  $V_{1(20-1)}$ ;  $V_{2(20-1)}$  $=$   $F_{0.05}$ ;  $V_{1(19)}$ ;  $V_{2(19)}$  $= 2.17$
- 5. Membandingkan  $F_{\text{hitung}}$  dengan  $F_{\text{table}}$  $F_{\text{hitung}}$  (1,12)  $\lt$   $F_{\text{table}}$  (2,17) maka  $H_0$  diterima. Artinya bahwa ketiga merk HP mempunyai varian yang sama, oleh karena itu dapat dilakukan uji one way anova.

# **D. Uji Linearitas**

Tujuannya adalah untuk mengetahui apakah antara variabel terikat (Y) dan variabel bebas (X) mempunayi hubungan linear. Uji ini biasanya digunakan sebagai prasyarat dalam penerapan metode regresi linear.

Kesimpulan : jika  $F_{\text{hitunge}}$  F<sub>tabel</sub>, maka model regresi dapat digunakan untuk memprediksi Y yang dipengaruhi oleh variabel bebas X.

Langsung contoh soal (penerapan rumus).

PT ABC memproduksi barang elektronik, dan memperkerjakan 12 orang sebagai salesnya. Manajer ingin mengetahui apakah ada pengaruh antara pengalaman kerja

*Prof. Dr. H. Amiruddin Tawe & Dr. Basri Bado, S.Pd., M.Si*

(X) terhadap tingkat penjualannya (Y).Hasil penelitiannya disajikan data sebagai berikut.

| raber 101 Bata Penganaman nerja Ban Verame Penjadian |                  |                  |  |  |  |
|------------------------------------------------------|------------------|------------------|--|--|--|
| Karyawan                                             | Pengalaman Kerja | Volume Penjualan |  |  |  |
|                                                      | (Tahun)          | (Unit)           |  |  |  |
|                                                      |                  | 40               |  |  |  |
| 2                                                    | 4                | 80               |  |  |  |
| 3                                                    | 3                | 73               |  |  |  |
| 4                                                    | 4                | 75               |  |  |  |
| 5                                                    |                  | 52               |  |  |  |
| 6                                                    | 2                | 60               |  |  |  |
| 7                                                    | 3                | 70               |  |  |  |
| 8                                                    | 4                | 85               |  |  |  |
| 9                                                    | 5                | 85               |  |  |  |
| 10                                                   | 3                | 72               |  |  |  |
| 11                                                   | 6                | 90               |  |  |  |
| 12                                                   |                  | 80               |  |  |  |

Tabel 18. Data Pengalaman Kerja Dan Volume Penjualan

Menguji linearitas secara manual Langkah-langkahnya.

- 1. Membuat Hipotesis
	- $H_0$  : model regresi linear sederhana tidak dapat digunakan untuk memprediksi volume penjualan dipengaruhi pengalaman kerja.
	- Ha : model regresi linear sederhana dapat digunakan untuk

memprediksi volume penjualan dipengaruhi pengalaman kerja.

- 2. Menentukan Risiko Kesalahan Taraf signifikan/nyata  $(\infty) = 5\%$
- 3. Kriteria pengujian signifikansi
	- $Iika:$   $F<sub>hitung</sub> > F<sub>table1</sub>$ , maka  $H<sub>0</sub>$  ditolak.  $F<sub>hitung</sub> \leq F<sub>tablel</sub>$ , maka H<sub>0</sub>diterima.
- 4. Menetukan nilai Fhitung dan Ftabel

Langkah-langkah menghitung Fhitung

a. Membuat Tabel Penolong

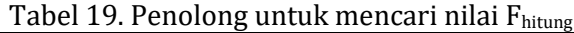

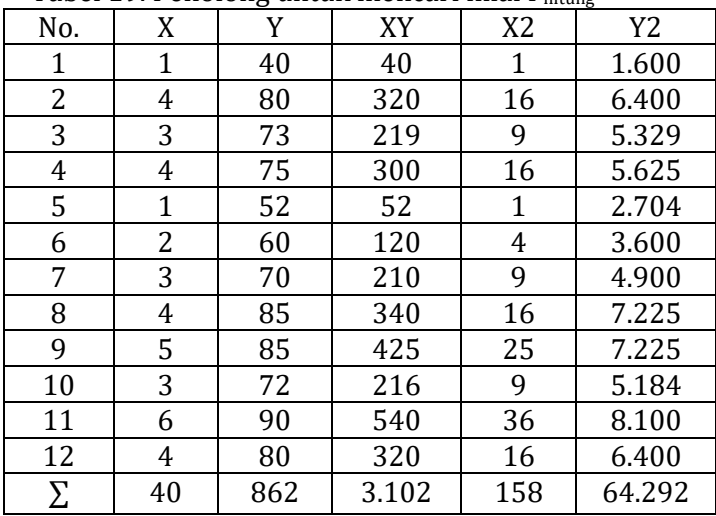

b. Menghitung Jumlah Kuadrat Regresi (JKregresi) JKreg. a =  $\frac{(\sum Y)^2}{n}$  $\frac{(x)^2}{n} = \frac{(862)^2}{12}$  $\frac{1027}{12}$  = 61.920,3

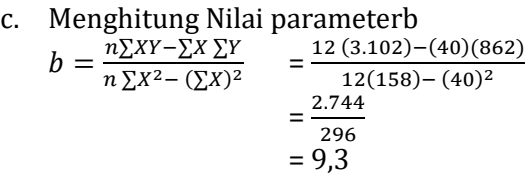

d. Menghitung Jumlah Kuadrat Regresi (JK reg. (b/a))  $JK_{\text{reg. (b/a)}} = b \left( \sum XY - \frac{\sum}$  $\frac{n}{n}$  $= 9.3 (3.102 - \frac{(40)(862)}{12})$  $\mathbf{1}$  $= 2.119.8$ 

e. Menghitung jumlah kuadrat residu (JKres)

$$
JK_{res} = \sum XY^2 - \left[ JK_{reg(a)} + JK_{reg(\frac{a}{b})} \right]
$$
  
= 64.292 - (61.920,3 + 2.119,8)  
= 64.292 - 64.040,1  
= 251,9

- f. Menghitung rata-rata jumlah kuadrat regresi (  $RJK_{reg(a)}$ )  $RJK_{\text{reg}(a)}=JK_{\text{reg}(a)}$  $= 61.920,3$
- g. Menghitung rata-rata jumlah kuadrat regresi (RJKreg. (b/a))  $RJK_{\text{reg}(b/a)} = JK_{\text{reg}(b/a)}$

$$
= 2.119.8
$$

h. Menghitung rata-rata jumlah kuadrat residu ( RJKres )

RJK<sub>res</sub>  
= 
$$
\frac{JKres}{n-2}
$$
  
= 
$$
\frac{251.9}{12-2}
$$
  
= 25.2

i. Menghitung Fhitung

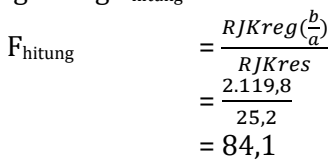

### 5. Menentukan nilai Ftabel

$$
Ftable = F(1-∞)(dk reg(b/a))(dk res)= F(1-0,05)(dk-reg b/a=1)(dkres=12-2=10)= F(0,95)(1)(10)= 4.96
$$

#### *Analisis Statistik Parametrik*

Karena F<sub>hitung</sub> (84,1) > F<sub>tabel</sub> (4,96) maka H0 ditolak atau Ha diterima, artinya model regresi linear sederhana dapat digunakan untuk memprediksi volume penjualan yang dipengaruhi oleh pengalaman kerja.

Jika dengan menggunakan program SPSS , hasil kerjanampak sebagai berikut :

|            | Mean | Standar   |    |
|------------|------|-----------|----|
|            |      | Deviation |    |
| Tingkat    | 71,8 | 14,7      | 12 |
| Penjualan  |      |           |    |
| Pengalaman | 3,3  | 1,5       | 19 |
| Kerja      |      |           |    |

**Tabel 20. Descriptive Statistics**

**Tabel 21. ANOVA**

| Model      | Sum of    | Df | Mean      |        | Sig |
|------------|-----------|----|-----------|--------|-----|
|            | squares   |    | squares   |        |     |
| Regression | 2.119,802 |    | 2.119,802 | 84,164 | 000 |
| Residual   | 251,865   | 10 | 25,186    | -      |     |
| Total      | 2.371,667 |    |           |        |     |

- a. Predictors : (constant) , pengalaman kerja
- b. Dependent variable : tingkat penjualan
- 1) Dari tabel descriptive diatas, dapat dianalisis sebagai berikut.
	- a. Jumlah responden yang menjadi sampel 12 orang.
	- b. Rata-rata penjualan sebesar 71,8 unit dengan standard deviasi sebesar 14,7 unit. Dengan standard deviasi sebesar 14,7 unit, artinya jika dihubungkan dengan rata-rata penjualan sebesar 71,8 unit/orang, maka tingkat penjualan akan berkisar  $71.8 + 14.7$  unit.
	- c. Pengalaman kerja rata-rata 3,3 tahun dengan standar deviasi selama 1,5 tahun.

### *Prof. Dr. H. Amiruddin Tawe & Dr. Basri Bado, S.Pd., M.Si*

2) Dari tabel anova diatas menunjukkan : Bahwa model regresi yang digunakan untuk memprediksi tingkat penjualan yang dipengaruhi oleh pengalaman kerja dapat digunakan, karena dari tabel diatas menunjukkan  $F_{\text{hitung}}$  F<sub>tabel</sub>.

# **BAB IV SKALA LIKERT DAN TRANSFORMASI DATA**

#### **A. Skala Likert**

Skala pengukuran dalam statistik yang sering digunakan dalam penelitian, meliputi ukuran: nominal, ordinal, interval atau rasio. Dalam tulisan ini hanya akan membahas skala likert, karena skala likert pada akhir-akhir ini digunakan oleh mahasiswa dalam penelitiannya dalam rangka menyelesaikan studinya.

Dalam sejarahnya Rensis Likert pada tahun 1932 mengembangkan sebuah skala untuk mengukur sikap, pendapat atau persepsi seseorang atau sekelompok orang tentang suatu kejadian atau gejala sosial. Dengan menggunakan skala Likert, maka variabel yang akan diukur dijabarkan menjadi indikator, sub indikator yang dapat diukur. Sub indikator inilah yang menjadi bahan untuk mengajukan pertanyaan kepada responden (sampel) melalui kuesioner. Skala Likert mempunyai pedoman persepsi yang disimbolkan dengan angka, contoh :

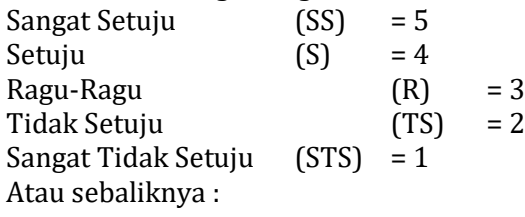

 $\sim$  49  $\sim$ 

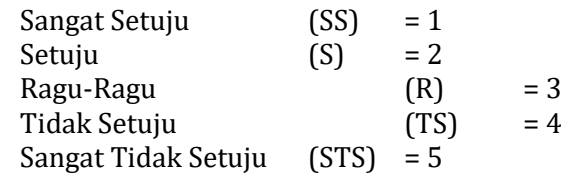

Untuk lebih memahami konsep skala Likert, berikut ini diberikan contohnya:

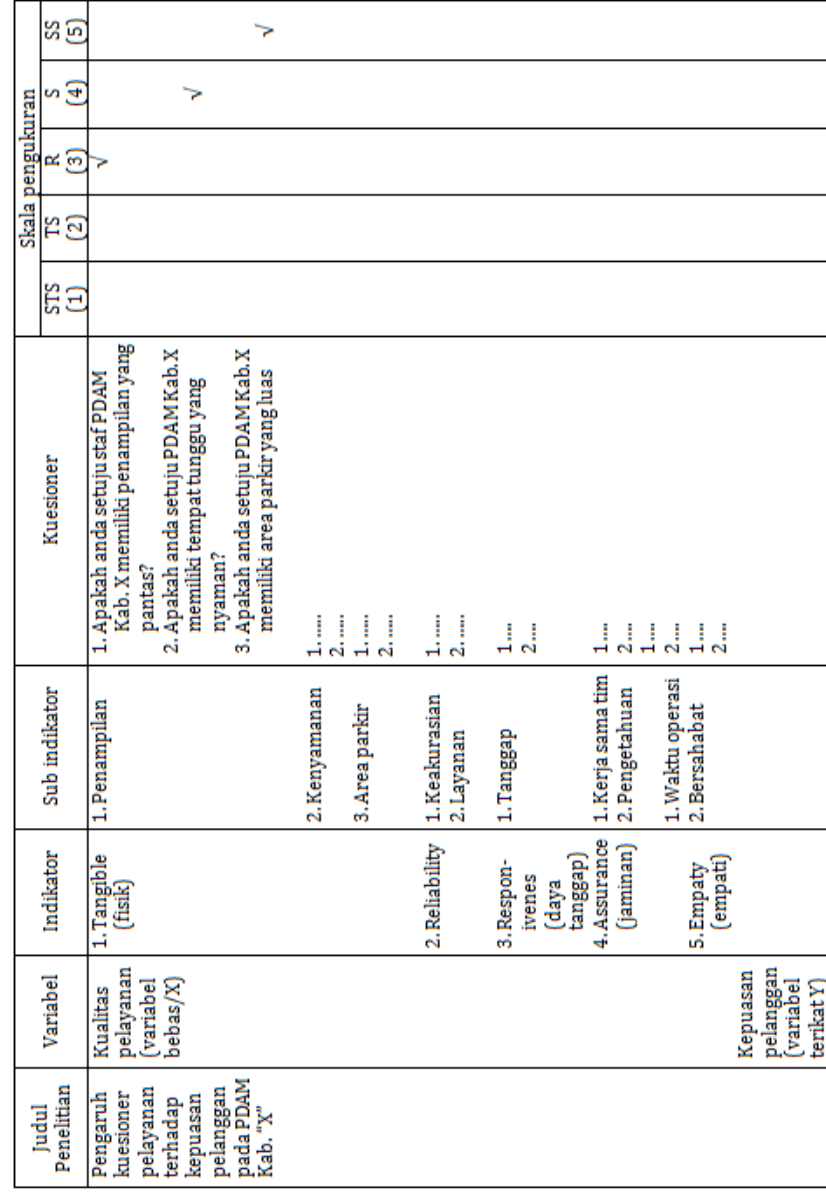

Tabel 22. Transformasi dari variabel sampai skala pengukuran

Instrumen tersebut disebarkan kepada 50 responden, dan hasilnya direkapitulasi.

Untuk soal nomor 1 (satu) yang dijawab oleh 50 responden adalah sebagai berikut :

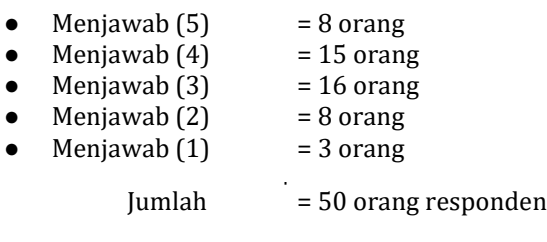

Cara menghitung skor :

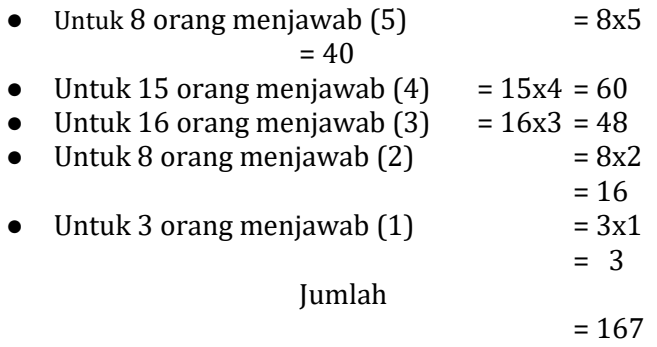

Berdasarkan data tersebut, maka skor tertinggi dan skor terendah setiap nomor, adalah sebagai berikut :

Skor tertinggi =  $5x50 = 250$ Skor terendah =  $1x50 = 50$ 

# **B. Persepsi Penilaian**

Berdasarkan soal nomor 1 (satu) dari 50 responden, maka aspek penampilan yang pantas oleh staf PDAM Kab. X akan meningkatkan kepuasan pelanggan, terletak pada daerah setuju, secara Kontinum dapat dilihat pada gambar dibawah ini:

#### *Analisis Statistik Parametrik*

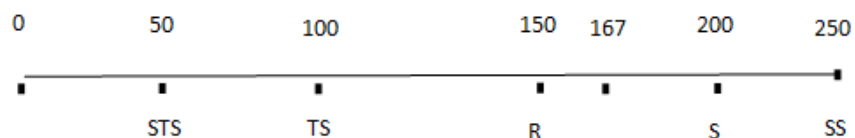

Pada gambar diatas, secara kontinum antara 0-250 , dimana rentang 0-50 adalah sangat tidak setuju, 50-100 tidak setuju, 100-150 ragu-ragu, 150-200 setuju dan 200-250 sangat setuju. Berdasarkan perhitungan skor, soal nomor 1 (satu) skornya 167, terletak antara angka 150-200 berarti setuju.

Selanjutnya, presentase persepsi pelanggan mengenai penampilan staf dikategorikan sebagai berikut :

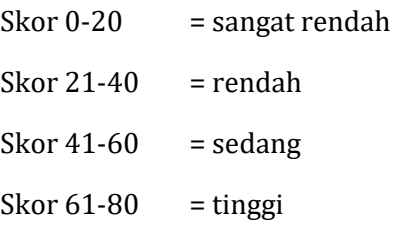

Skor 81-100 = tinggi sekali

Berdasarkan data soal nomor 1 (satu) yang diperoleh dari 50 responden maka aspek penampilan yang pantas oleh staf PDAM Kab.X dapat mendorong kepuasan pelanggannya sebesar  $167/250$  (100%) = 66,8% tergolong tinggi. Dalam garis bilangan dapat disajikan sebagai berikut :

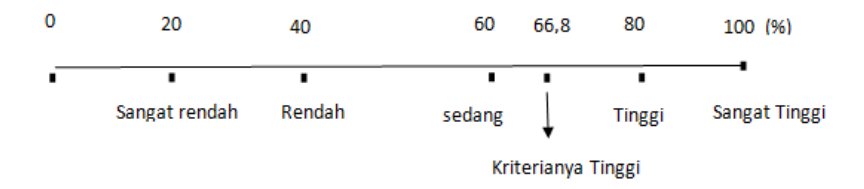

#### *Prof. Dr. H. Amiruddin Tawe & Dr. Basri Bado, S.Pd., M.Si*

Prosentase kelompok jawaban nomor 1(satu) dari 50 responden adalah sebagai berikut:

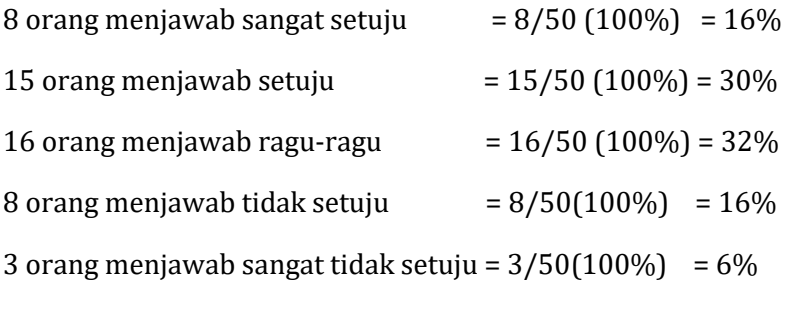

 $Total = 100\%$ 

#### **C. Transformasi Data Ordinal ke Data Interval**

Ada empat macam pengukuran, yaitu: nominal, ordinal, interval dan rasio. Ukuran nominal dan ordinal merupakan ukuran yang biasa dipakai dalam penelitian ilmu sosial. Data yang diukur dalam ukuran nominal dan ordinal dianalisis dengan statistik non parametrik, sedangkan yang diukur dengan interval dan rasio, dianalisis dengan statistic parametrik.

Dari uraian diatas timbul pertanyaan, apakah data ordinal dapat dianalisis dengan metode statistik parametrik? Jawabannya adalah dapat. Akan tetapi data ordinal tersebut terlebih dahulu ditransformasikan ke dalam data interval.

Menurut Riduan (2008,130), langkah-langkah menaikkan data ordinal menjadi data interval adalah sebagai berikut:

Langkah 1. Mencari skor terbesar dan terkecil

Langkah 2. Mencari nilai rentangan (R)

Langkah 3. Mencari banyaknya kelas (BK)

Langkah 4. Mencari nilai panjang kelas ( i )

Langkah 5. Membuat tabulasi dengan tabel penolong

Langkah 6. Mencari rata-rata (mean)

Langkah 7. Mencari simpangan baku (standard deviasi)

Langkah 8. Mengubah data ordinal menjadi data interval dengan rumus:

$$
T_i = 50 + 10 \left( \frac{x_i - \underline{x}}{s} \right)
$$

Untuk lebih jelasnya diberikan contoh berikut ini.

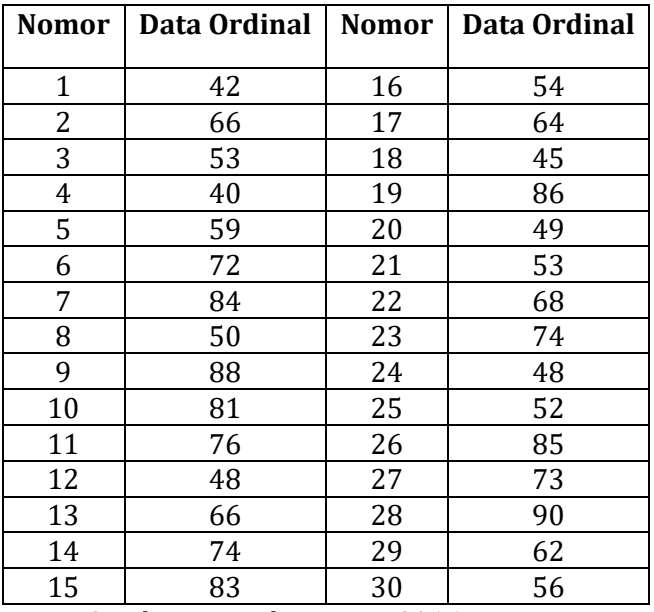

#### **Tabel 23. Data Variabel Karakteristik Mahasiswa Fakultas Ekonomi Unidayan Baubau**

Sumber : Data hipotesis, 2016.

Berdasarkan data tersebut, maka pengolahannya sebagai berikut.

- Langkah 1. Mencari skor terbesar dan terkecil Skor terbesar adalah 90 Skor terkecil adalah 40
- Langkah 2. Mencari nilai rentangan (R)

R = Skor terbesar – skor terendah  
= 90 – 40  
= 50  

$$
\approx
$$
 55  $\approx$ 

Langkah 3. Mencari banyaknya kelas (BK) BK =  $1 + 3,3 \log \log n$  (rumus sturgess)  $= 1 + 3.3 \log 30$  $= 1 + 3.3 (1.4771)$  $= 1 + 4.87443$ = 5,87443 dibulatkan 6 Langkah 4. Mencari nilai panjang kelas  $(i)$ Rumus :  $\boldsymbol{R}$  $\frac{R}{BK} = \frac{5}{6}$  $\frac{50}{6}$  = Langkah 5. Membuat tabulasi dengan tabel penolong

#### **Tabel 24. Distribusi Frekuensi Data OrdinalVariabel Karakteristik Mahasiswa Fakultas Ekonomi Unidayan BaubauFrekuensi Nilai Tengah**

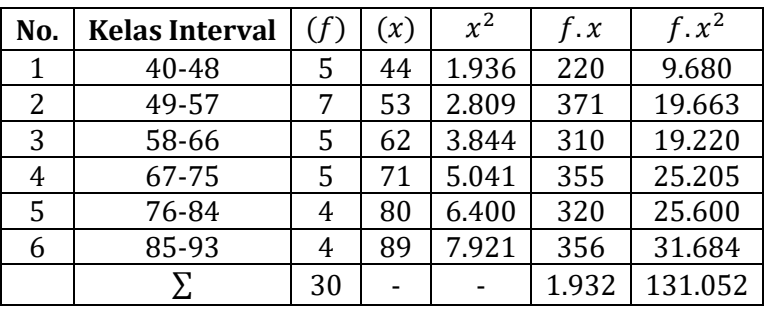

Langkah 6. Mencari rata-rata (mean) Rumus : *mean* =  $x = \frac{\Sigma}{\Sigma}$  $\frac{f^2}{n} = \frac{1}{n}$  $\frac{1552}{30}$  = Langkah 7. Mencari simpangan baku (standar deviasi = SD)

Running: SD

\n
$$
= \sqrt{\frac{n \sum f x^{2} - (\sum f x)^{2}}{n(n-1)}}
$$
\n
$$
= \sqrt{\frac{30(131.052) - (1.932)^{2}}{30(30-1)}}
$$

*Analisis Statistik Parametrik*

$$
=\sqrt{\frac{3.931.560 - 3.732.624}{30(29)}}
$$

$$
=\sqrt{\frac{198.936}{870}}
$$

$$
=\sqrt{228,6621}
$$

$$
= 15,12
$$

Langkah 8. Mengubah data ordinal ke data interval

Dengan rumus :

$$
T_i = 50 + 10 \left( \frac{x_i - x}{SD} \right)
$$

Nomor :

1.  $T_1 = 50 + 10 \left( \frac{42 - 64.4}{15.12} \right) = 50 + 10 \left( -1.48 \right) =$  $14.8 = 35.20$ 2.  $T_2 = 50 + 10 \left( \frac{66 - 64.4}{15.12} \right) = 50 + 10 (0.105) =$  $1.05 = 51.05$ 3.  $T_3 = 50 + 10 \left( \frac{53 - 64.4}{15.12} \right) = 50 + 10 \left( -0.754 \right) =$  $7.54 = 42.46$ 4.  $T_4 = 50 + 10 \left( \frac{40 - 64.4}{15.12} \right) = 50 + 10 \left( -1.614 \right) =$  $16,14 = 33.86$ 5.  $T_5 = 50 + 10 \left( \frac{59 - 64.4}{15.12} \right) = 50 + 10 \left( -0.357 \right) =$  $3,57 = 46,43$ 6.  $T_6 = 50 + 10 \left( \frac{72 - 64.4}{15.12} \right) = 50 + 10 (0.503) =$  $5.03 = 55.03$ Dan seterusnya........  $(90 - 64.4)$ 

28. 
$$
T_{28} = 50 + 10 \left( \frac{50 - 64.4}{15,12} \right) = 50 + 10 (1,693) = 50 + 16,93 = 66,93
$$

$$
\sim 57 \sim
$$

*Prof. Dr. H. Amiruddin Tawe & Dr. Basri Bado, S.Pd., M.Si*

29. 
$$
T_{29} = 50 + 10 \left( \frac{62 - 64.4}{15,12} \right) = 50 + 10 \left( -0.159 \right) = 50 - 1.59 = 48.41
$$

30. 
$$
T_{30} = 50 + 10 \left( \frac{56 - 64.4}{15,12} \right) = 50 + 10 \left( -0.556 \right) = 50 - 5.56 = 44.45
$$

Berdasarkan hasil hitung tersebut, maka dapat disajikan data ordinal dan data interval pada tabel berikut ini.

### **Tabel 25. Data Ordinal dan Data Interval Berdasarkan Data Variabel Karakteristik Mahasiswa Fakultas Ekonomi Unidayan Bau-bau.**

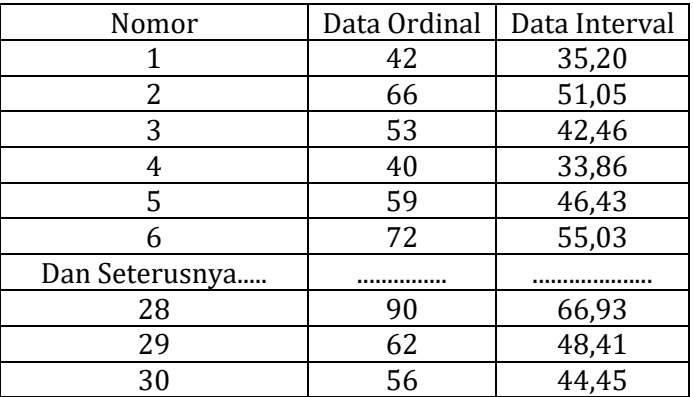

Berdasarkan data interval diatas, maka analisis data ordinal dapat dilakukan dengan metode statistik parametrik yakni membuat model regresi linearnya,apakah regresi linear sederhana atau berganda.

# **BAB V ANALISIS HUBUNGAN atau KORELASI**

# **A. Variabel**

Variabel adalah segala sesuatu objek yang memiliki nilai, dimana nilainya dapat berubah-ubah. Atau variabel adalah konsep yang mempunyai bermacam-macam nilai, berupa kuantitatif maupun kualitatif yang dapat berubahubah nilainya (Sofyan Siregar, 2014).

Variabel dapat dibedakan menjadi beberapa jenis tergantung dari kriterianya, yaitu:

#### **1. Berdasarkan Hubungan**

Variabel berdasarkan hubungan, meliputi:

- a. Variabel Bebas (Independent Variabel) Adalah variabel yang mempengaruhi variabel lain. (Variabel terikat/dependent Variabel) Variabel bebas juga disebut: prediktor,stimulus,eksogen,atau antesedent.
- b. Variabel Terikat (Dependent Variabel) Adalah variabel yang dipengaruhi oleh variabel bebas, atau variabel yang menjadi akibat. Variabel terikat disebut juga variabel respon atau endogen.
- c. Variabel Moderating Adalah variabel yang memperkuat atau memperlemah hubungan antara variabel bebas dengan variabel terikat. Variabel moderating juga disebut sebagai variabel bebas kedua. Contoh: Anak adalah sebagai variabel moderating terhadap keutuhan bapak dan ibunya. Jadi anak merupakan variabel moderating yang bersifat memperkuat.
- d. Variabel Intervening (Variabel Penghubung) Adalah variabel yang menjadi media pada suatu hubungan antara variabel bebas dengan variabel terikat.

Contoh:

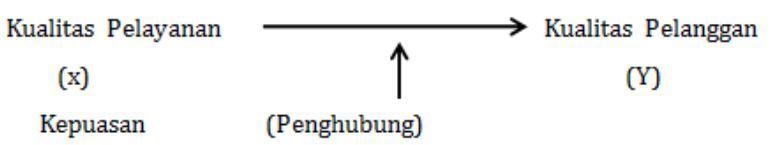

e. Variabel Kontrol. Variabel kontrol ini ditetapkan oleh peneliti, tujuannya adalah untuk mengontrol suatu variabel diluar yang diteliti,agar tidak mempengaruhi hubungan variabel bebas dan variabel terikat yang sementara diamati.

Contoh:

Peneliti ingin membandingkan kinerja petugas pemasaran, antara lulusan SMA dan SMK. Untuk bisa membandingkan kinerja kedua lulusan tersebut, maka peneliti harus menetapkan variabel kontrolnya, misalnya : pengalaman kerja, iklim organisasi di tempat kerja, jumlah tanggungan keluarga dan sebagainya.

# **2. Berdasarkan Sifatnya.**

a. Variabel Kategoris (Diskrit) Adalah variabel yang membagi responden kedalam 2 kategori atau lebih, dan nilainya bukan bentuk pecahan. Contoh:

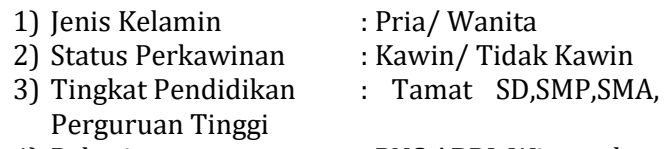

4) Pekerjaan : PNS,ABRI, Wirausaha

b. Variabel Kontinued (Bersambungan) Adalah variabel yang nilainya boleh pecahan.

Contoh:

- 1) Usia :6,5 tahun, 10 tahun, dan seterusnya.
- 2) Jumlah Pendapatan : Rp. 10.000.000/bulan ; 405.000, dan seterusnya.
- c. Variabel Manipulatif Adalah variabel yang dapat memanipulasi atau tidak, dan jenis variabel ini di bagi menjadi 2 kategori, yaitu :
	- 1) Variabel aktif, adalah variabel yang dapat dimanipulasi (dikendalikan), seperti: suhu dalam ruangan, frekuensi kegiatan.
	- 2) Variabel atribut adalah variabel yang tidak dapat dimanipulasiseperti : tingkat kecerdaan,status sosial dan sebagainya.

# **B. Pengertian Analisis Hubungan (Korelasi)**

Analisis korelasi adalah bentuk analisis untuk mengetahui kekuatan atau arah hubungan antara variabel bebas (independent variabel) terhadap variabel terikat (dependent variabel).

Dalam menganalisis hubungan antara variabelvariabel terdapat bentuk hubungan, yaitu:

# **1. Hubungan Simetri**

Adalah hubungan yang menyatakan sifat kebersamaan antara dua variabel atau lebih, tetapi tidak menunjukan hubungan sebab akibatatau saling mempengaruhi. Dalam bentuk ini, tidak diketahui mana yang variabel bebas, mana

yang variabel terikat, karena kedua variabel tidak saling mempengaruhi.

Contoh:

- a. Hubungan antara berpakaian mahal dengan penampilannya.
- b. Hubungan banyaknya penonton dengan kerusuhan.
- c. Hubungan jumlah literatur yang dimiliki dengan kecerdasan.

# **2. Hubungan Kausal**

Hubungan kausal adalah hubungan antara dua variabel atau lebih yang dapat mempengaruhi variabel yang satu (variabel bebas) terhadap variabel lainnya (variabel terikat). Dalam hal ini, akan diketahui secara pasti, mana variabel bebas (yang mempengaruhi), mana variabel terikat (yang dipengaruhi).

Contoh:

a. Hubungan antara promosi dengan volume penjualan.

Variabel bebas  $(x)$  = Promosi

Variabel terikat (Y) = Volume Penjualan

- b. Hubungan antara penyiangan terhadap hasil produksi padi Variabel Bebas (x) = Penyiangan Variabel Terikat (Y) = Hasil produksi adi
- c. Hubungan antara harga terhadap permintaan barang

Variabel Bebas  $(x)$  = Harga

Variabel Terikat (Y) = Permintaan barang

# **3. Hubungan Interaktif (Timbal Balik)**

Adalah hubungan antara dua variabel atau lebih yang bersifat dapat saling mempengaruhi, artinya variabel x mempengaruhi variabel Y, tetapi pada suatu saat variabel x dipengaruhi oleh variabel Y.

Contoh :

- a. Hubungan antara motivasi dengan prestasi kerja. Variabel bebas (x) = motivasi (mempengaruhi). Variabel terikat (Y) = prestasi kerja (dipengaruhi). Kedua variabel tersebut suatu saat dapat bergantian, yaitu: Variabel bebas (x) = motivasi (dipengaruhi) Variabel terikat (Y) = prestasi kerja (mempengaruhi)
- b. Hubungan antara volume penjualan dengan pendapatan
- c. Dan lain-lain

# **C. Teknik Statistik yang Digunakan dalam Menganalisis Hubungan atau Korelasi**

Ada beberapa teknik statistik yang dapat digunakan untuk menganalisis hubungan antara beberapa variabel, yaitu koefisien korelasi, koefisien penentu (koefisien determinasi) dan analisis regresi.

# **1. Koefisien Korelasi (r)**

Koefisien korelasi adalah angka yang menyatakan kekuatan hubungan antara dua variabel atau lebih.

Nilai koefisien korelasi (r) adalah :  $-1 \le r \le 1$  dimana jika :

- $r = +1$ , berarti hubungan antara variabel bebas  $(x)$ terhadap variabel terikat (Y) adalah positif sempurna.
- $r = -1$ , berarti hubungan antara variabel bebas  $(x)$ terhadap variabel terikat (Y) adalah negative sempurna.

Dalam kenyataannya, bahwa koefisien korelasi hasil penelitian sebesar +1 atau -1 jarang sekali dijumpai. Besarnya koefisien korelasi (r) dan tingkat hubungan disajikan pada tabel berikut ini.

| Besarnya Korelasi (r) | Tingkat Hubungan |
|-----------------------|------------------|
| $0,00 - 0,199$        | Sangat lemah     |
| $0,20 - 0,399$        | Lemah            |
| $0,40 - 0,599$        | Sedang           |
| $0,60 - 0,799$        | Kuat             |
| $0,80 - 0,999$        | Sangat kuat      |

**Tabel 26. Besarnya Korelasi dan Tingkat Hubungannya.**

# **2. Koefisien Determinasi** $(r^2)$

Koefisien determinasi (penentu) adalah angka yang menunjukkan besarnya kontribusi (sumbangan) variabel bebas  $(X)$  terhadap variasi naik turunnya variabel terikat (*Y*). Rumus : *KD* atau  $KP = (r^2)$ .

# **3. Analisis Regresi Linear**

Penggunaan analisis regresi linear oleh seorang peneliti, karena peneliti yakin bahwa variabel bebas berkorelasi atau ada hubungan dengan variabel terikat. Jika tidak, seyogyanya peneliti menggunakan alat analisis yang lain, yang lebih cocok.

Prinsip pokok dalam analisis regresi linear salah satunya adalah memberikan penjelasan makna penduga parameter parameter yang diperoleh, yang selaras dengan konteks penelitiannya. Oleh karena itu, peneliti harus hatihati dalam memberikan argumentasi, agar argumentasinya benar dan masuk akal.

Model regresi ada 2 jenis model yaitu : Regresi Linear Sederhana dan Regresi Linear Berganda.

# **a. Regresi Linear Sederhana**

Adalah model regresi linear (model fungsi garis lurus), dimana hanya terdapat 1 (satu) variabel terikat  $(Y)$  dan 1 (satu) variabel bebas  $(X)$ . Bentuk umumnya adalah :

 $Y = a + hX$ 

Dimana :  $Y =$  variabel terikat (dependent variable)

 $X =$  variabel bebas (independent variable)  $a$  dan  $b =$  penduga parameter

- $a =$  titik potong terhadap sumbu Y
- $b =$ koefisien X atau slope/gradien

# **b. Regresi Linear Berganda**

Adalah model regresi linear, dimana hanya terdapat 1 (satu) variabel terikat (Y) dan lebih dari satu variabel bebas  $(X_i)$ 

Contohnya.

- 1)  $Y = a + b_1X_1 + b_2X_2$ Dimana,  $Y = variable$  terikat  $X_1$  dan  $X_2$  = variabel bebas  $a, b_1$  dan  $b_2$  = penduga parameter
- 2)  $Y = a + b_1X_1 + b_2X_2 + b_3X_3$ Dimana,  $Y = \text{variable}$  terikat  $X_1, X_2$  dan  $X_3$  = variabel bebas  $a, b_1, b_2$  dan  $b_3$  = penduga parameter 3) Dan seterusnya.

# **D. Koefisien Korelasi Sederhana** (r)

Koefisien korelasi sederhana digunakan untuk mengetahui derajat atau kekuatan hubungan antara dua variabel. Ada beberapa teknik statistik yang dapat digunakan untuk menganalisis hubungan, tergantung dari jenis data yang digunakan. Banyak teknik statistik untuk korelasi, namun yang paling sering dipergunakan adalah Korelasi Pearson, lengkapnya adalah Korelasi Pearson Product Moment.

Teknik statistik Korelasi Pearson Product Moment adalah untuk mencari hubungan variabel bebas  $(X)$ , terhadap variabel terikat  $(Y)$ , dimana data dalam bentuk interval atau ratio.

Langkah-langkah menghitung nilai korelasi  $(r)$ . adalah sebagai berikut:
1. Membuat tabel penolong

### **Tabel 27. Penolong Untuk Mencari Nilai Korelasi Sederhana**

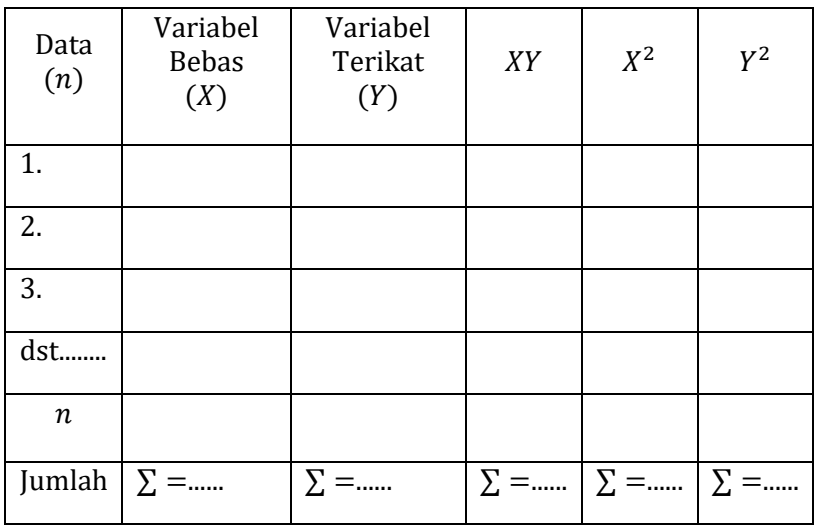

2. Menghitung nilai  $r$ 

Running

\n
$$
r = \frac{n\sum XY - (\sum X)(\sum Y)}{\sqrt{\{n\sum X^{2} - (\sum X)^{2}\}} \cdot \sqrt{\{n\sum Y^{2} - (\sum Y)^{2}\}}}
$$
\nDimana

\n
$$
x = y \cdot \sum_{x} y = y \cdot \sum_{x} y \cdot \sum_{y} y \cdot \sum_{y} y \cdot \sum_{z} y \cdot \sum_{z
$$

Contoh soal.

Sebuah perusahaan periklanan, ingin mengetahui hubungan/korelasi antara durasi iklan produk "A" yang ditayangkan per bulan oleh televisi swasta, terhadap volume pejualannya. Data durasi penayangan  $(X)$  dan volume penjualan  $(Y)$ , selama 6 (enam) bulan tahun 2015 adalah sebagai berikut. Tabel.

### **Tabel 28. Data Durasi Penayangan dan Volume Penjualan Produk "A"**

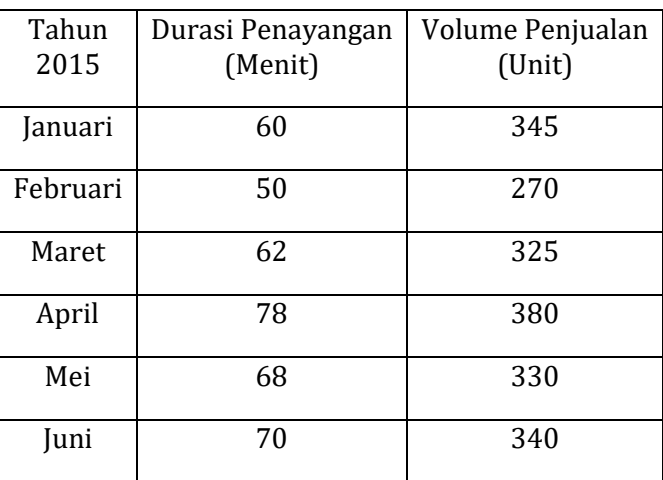

Sumber : Data hipotesis, 2015

Pertanyaan.

- a. Hitung besarnya nilai korelasi antara durasi penayangan  $(X)$  terhadap volume penjualan  $(Y)$ .
- b. Berapa besar sumbangan (kontribusi) variabel  $X$  terhadap variabel  $Y$ .
- c. Ujilah apakah ada hubungan yang signifikan antara variabel  $X$  terhadap variabel  $Y$ , gunakan taraf nyata  $\alpha = 5\%$ .

Jawab.

a. Hitung besarnya nilai korelasi antara durasi penayangan  $(X)$  terhadap volume penjualan  $(Y)$ .

Langkah-langkah menjawab.

1) Membuat tabel penolong untuk menghitung besarnya nilai korelasi  $X$  terhadap  $Y$  Tabel Untuk Menghitung Nilai Korelasi X Terhadap Y

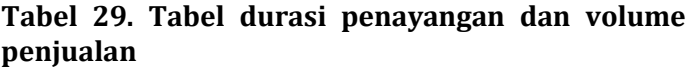

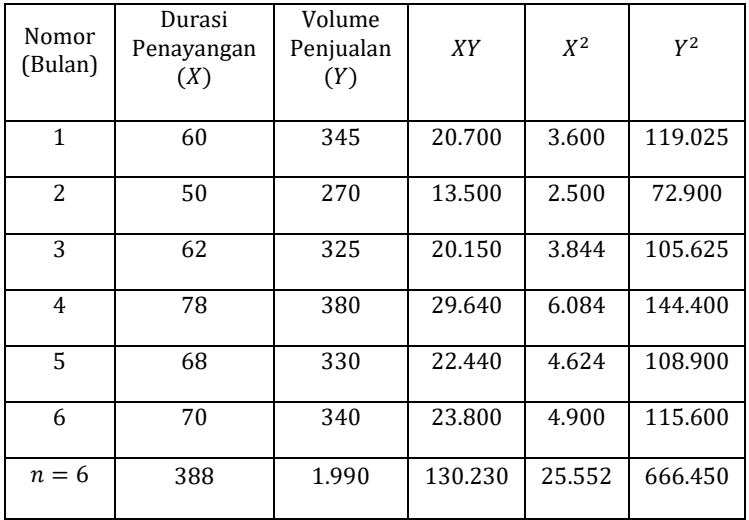

2) Menghitung besarnya nilai *Y*  
\n
$$
r = \frac{n\sum XY - (\sum X)(\sum Y)}{\sqrt{\{n\sum X^2 - (\sum X)^2\}} \cdot \sqrt{\{n\sum Y^2 - (\sum Y)^2\}}}
$$
\n
$$
r = \frac{6 (130.230) - (388)(1.990)}{\sqrt{\{6 (25.552) - (388)^2\}} \cdot \sqrt{\{6 (666.450) - (1.990)^2\}}}
$$
\n
$$
r = \frac{781.380 - 772.120}{\sqrt{153.312 - 150.544} \cdot \sqrt{3.998.700 - 3.960.100}}
$$
\n
$$
r = \frac{9.260}{\sqrt{2.768} \cdot \sqrt{38.600}}
$$

 $\sim$  68  $\sim$ 

9  $(52,6118)(196,4688)$ 

 $r = 0.8958$  dibulatkan 0.90

Berdasarkan hasil perhitungan diperoleh nilai korelasi  $(r) = 0.90$ , berarti durasi penayangan  $(X)$ hubungannya/korelasinya sangat kuat terhadap volume penjualan (Y). Nilai korelasi (r) bertanda positif, artinya hubungan yang searah, artinya jika durasi penayangan lebih lama, maka volume penjualan produk "A" akan mengalami peningkatan pula.

b. Berapakah besarnya sumbangan ( kontribusi ) durasi penanyangan (X) terhadap volume penjualan (Y)

> $KP = r^2 (100\%)$  $=(0,9)^{2}$  ( 100%)  $= 0.81$  ( 100%)

Artinya, durasi penanyangan oleh televisi (X) memberikan kontribusi/sumbangan terhadap naik turunnya volume penjualan (Y) sebesar 81%. Sisanya sebesar 19% disebabkan oleh faktor lainnya seperti: harga barang, distribusi pemasaran, tingkat pendapatan dan sebagainya.

c. Buktikan apakah ada hubungan yang signifikan antara variabel X (durasi penanyangan) terhadap variabel Y (volume penjualan).

Jawab :

Berdasarkan persoalan diatas, maka :

1) Judul penelitian dapat disusun sebagai berikut : Analisis Hubungan Durasi Penanyangan Iklan Terhadap Volume Penjualan Produk "A" Pada PT. XYZ Kota Baubau.

- 2) Variabel penelitian
	- a) Durasi penanyangan iklan (variabel bebas)
	- b) Volume penjualan (variabel terikat)
- 3) Rumusan masalah Apakah ada hubungan durasi penanyangan iklan dengan volume penjualan.
- 4) Sampel

Sampel yang diambil berkategori probabilitas sampling (setiap individu yang terdapat dalam populasi dapat dijadikan sampel), jenisnya jenuh (semua anggota populasi dijadikan sampel). Jumlah sampel ditetapkan volume penjualan 6 bulan, dari bulan Januari – Juni 2015.

- 5) Membuat hipotesis dalam bentuk kalimat
	- $H_0$ : Tidak terdapat hubungan yang signifikan antara durasi penayangan iklan terhadap volume penjualan.
	- $H_a$ : Ada hubungan yang signifikan antara durasi penayangan iklan terhadap volume penjualan.
- 6) Membuat hipotesis dalam model statistik

$$
H_0 \t : r = 0
$$
  

$$
H_a \t : r \neq 0
$$

7) Menentukan taraf signifikan

Pada kasus ini, taraf signifikan yang diterapkan ,  $\alpha = 5\%$ .

8) Menentukan kaidah pengujian

 $\text{Iika}, -t_{table} \leq t_{hitung} \leq t_{table}$  maka $H_0$  diterima.

 $\sim$  70  $\sim$ 

Jika,  $t_{hitung} > t_{tablel}$  maka $H_0$  ditolak.

### 9) Menghitung  $t_{hitung}$  dan  $t_{tablel}$

1) Menghitung nilai  $t_{hitung}$ 

$$
t_{hitung} = \frac{r\sqrt{n-2}}{\sqrt{1-r^2}}
$$

$$
= \frac{0.90\sqrt{6-2}}{\sqrt{1-0.81}}
$$

$$
= \frac{0.90\sqrt{4}}{\sqrt{0.19}}
$$

$$
= \frac{0.90(2)}{0.4359}
$$

$$
= 4.13
$$

2). Menentukan nilai ttabel

Nilai tabel dapat dicari dengan menggunakan tabel distribusi t (tabel t) dengan cara sebagai berikut :

Taraf nyata  $\alpha = 0.05/2 = 0.025$  (dua sisi sebelah kiri dan kanan) Derajat kebebasan (db) = n-2

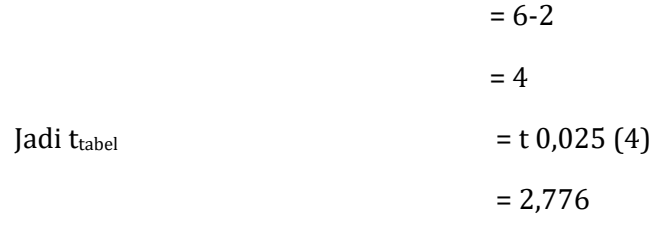

#### 10) Membandingkan nilai thitung dan ttabel

Tujuan membandingkan thitung terhadap ttabel adalah untuk mengetahui apakah  $H_0$  diterima, berdasarkan kaidah pengujian.

*Prof. Dr. H. Amiruddin Tawe & Dr. Basri Bado, S.Pd., M.Si*

Berdasarkan data tersebut thitung (4,13) ttabel (2,776) maka H<sup>0</sup> ditolak dan Ha di terima.

11) Mengambil keputusan

 Hipotesis alertnatif (Ha) di terima berarti durasi penayangan iklan pada televisi, korelasi/hubungannya. Sangat kuatterhadappeningkatan volume penjualanproduk  $"A"$ 

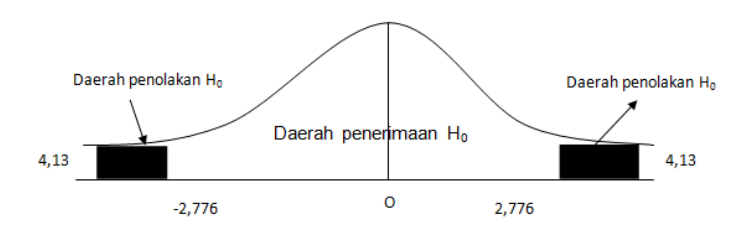

Gambar 2 : Menentukan daerah penolakan  $H_0$  padauji korelasi pearson product moment.

# **E. Koefisien Korelasi Berganda ( R )**

Analisis korelasi berganda dipergunakan untuk mengetahui derajat keeratan hubungan antara 2 atau lebih variabel (Xi) bebas terhadap 1(satu) variabel terikat (Y). Konsep ini juga dapat untuk mengetahui besarnya sumbangan/kontribusi beberapa variabel bebas tersebut terhadap variabel terikat.

Langkah–langkah menghitung besarnya nilai korelasi berganda(R) sekaligus dengan contohnya seperti berikut ini:

Manajemen Sumber Daya Manusia PT. Diah Prameswari Kota Baubau ingin mengetahui apakah ada korelasi antara gaya kepemimpian dan budaya kerja terhadap tingkat produktivitas tenaga kerja.

### *Analisis Statistik Parametrik*

Untuk keperluan penelitian, maka dilakukan penyebaran kuesioner dengan mengambil sampel sebanyak 10 orang. Jumlah sampel dan yang menjadi anggota sampel dipilih secara cermat dan teliti, dengan tujuan hasilnya optimal.

Jumlah pertanyaan yang diajukan sebanyak 10 butir untuk variabel gaya kepemimpinan (x1) dan variabel budaya keria  $(x_2)$  sedangkan variabel tingkat produktivitas  $(Y)$ sebanyak 5 butir. Instrumen penelitian dengan menggunakan skala likert yaitu:

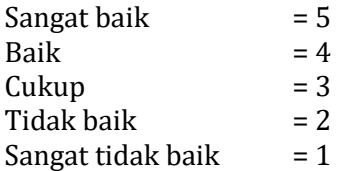

Setelah kuesioner ditarik, kemudian diolah maka di hasilkan data ordinal. Agar supaya data tersebut dapat dianalisis dengan menggunakan statistik parametrik, maka data ordinal harus dinaikkan menjadi data interval, caranya sudah dibahas pada bab sebelumnya.

Data hasil transformasi disajikan dalam tabel 30 berikut ini

| Responden | Gaya Kepemimpinan | Budaya | Produktivitas |
|-----------|-------------------|--------|---------------|
|           |                   |        |               |
|           |                   | Kerja  |               |
| 1         | 30                | 38     | 80            |
| 2         | 32                | 36     | 70            |
| 3         | 36                | 40     | 72            |
| 4         | 38                | 36     | 75            |
| 5         | 37                | 38     | 72            |
| 6         | 46                | 40     | 80            |
| 7         | 31                | 30     | 65            |
| 8         | 30                | 48     | 90            |
| 9         | 50                | 42     | 85            |
|           | 46                | 45     | 88            |

**Tabel 30. Data Total Jawaban Responden**

Sumber : Data Hipotesis, 2015

Catatan : untuk penelitian yang sesungguhnya, sebaiknya jumlah responden minimal 30 orang.

Pertanyaan :

- 1. Hitung besarnya korelasi secara simultan dan secara parsial
- 2. Hitung besarnya kontribusi secara simultan dan secara parsial
- 3. Buktikan apakah ada korelasi yang signifikan baik secara simultan maupun parsial.

Jawab :

1. Menghitung besarnya korelasi secara simultan dan secara parsial variabel X1( gaya kepemimpinan ) dan X2( Budaya Kerja ) terhadap variabel Y ( produktivitas ).

Langkah – langkah menjawab :

a. Membuat tabel penolong untuk menghitung besarnya korelasi(R)

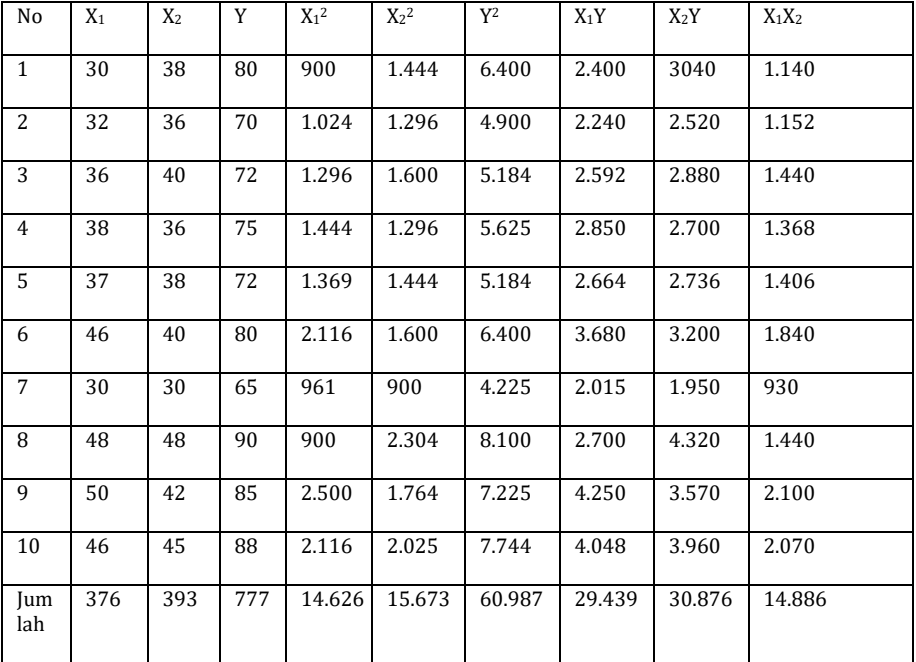

### **Tabel 31. Data untuk menghitung koefisien korelasi berganda**

## b. Menghitung Besarnya Korelasi

Dalam analisis hubungan/korelasi, dapat dibedakan ke dalam dua macam yaitu korelasi parsial (sebagian) dan korelasi simultan (secara bersama-sama).

- 1) Korelasi Parsial
	- a) Korelasi parsial X, terhadap Y jika  $X_2$  konstan ditulis  $r_{X_1Y}$

Rumus :

$$
r_{X_1Y} = \frac{n(\sum X_1Y) - (\sum X_1)(\sum Y)}{\sqrt{\{n(\sum X_1^2) - (\sum X_1)^2\}} \cdot \sqrt{\{n(\sum Y^2) - (\sum Y)^2\}}}
$$

$$
= \frac{10(29.439) - (376)(777)}{\sqrt{(10(14.626) - (376)^2)}\sqrt{(10(60.987) - (777)^2)}}
$$
\n
$$
= \frac{294.390 - 292.152}{\sqrt{(146.260 - 141.376)}\sqrt{(60.9870 - 603.729)}}
$$
\n
$$
= \frac{2.238}{\sqrt{4.884}\sqrt{6.141}}
$$
\n
$$
= \frac{2.238}{(69.8866)(78.3645)}
$$
\n= 0,4087 (korelasinya cukup)  
\nb) Korelasi parisial  $X_2$  terhadap  $Y$  jika  $X_1$  konstan  $(r_{X_1}y)$   
\nRumus :  
\n
$$
r_{X_2}y = \frac{n(\sum X_2Y) - (\sum X_2)(\sum Y)}{\sqrt{\{n(\sum X_2^2) - (\sum X_2)^2\}}, \sqrt{\{n(\sum Y^2) - (\sum Y)^2\}}
$$
\n
$$
= \frac{10(30.876) - (393)(777)}{\sqrt{(10(15.6730 - (393))^2)}\sqrt{(10(60.987) - (777)^2)}}
$$
\n
$$
= \frac{308.760 - 305.361}{\sqrt{(156.730 - 154.449)}\sqrt{(609.870 - 603.729)}}
$$
\n
$$
= \frac{3.399}{\sqrt{2.281}\sqrt{6141}}
$$
\n
$$
= \frac{3.399}{(47.7598)(78.3645)}
$$
\n= 0,9082 (korelasinya sangat kuat)  
\nc) Korelasi parisial  $X_1$  terhadap  $X_2$  (korelasi antar variable lebas)  $r_{X_1X_2}$   
\nRumus :  
\n
$$
r_{X_1X_2} = \frac{n(\sum X_1X_2) - (\sum X_1)(\sum X_2)}{\sqrt{\{n(\sum X_1^2) - (\sum X_1)^2\}}, \sqrt{\{n(\sum X_2^2) - (\sum X_2)^2\
$$

2) Korelasi Simultan/ Secara Bersama-Sama (*R* atau  $R_{X_1,X_2,Y}$ ) Rumus :

$$
R_{X_1.X_2.Y}(R) = \sqrt{\frac{r_{X_1.Y}^2 + r_{X_2.Y}^2 - 2 (r_{X_1.Y})(r_{X_2.Y})(r_{X_1.X_2})}{1 - r_{X_1.X_2}^2}}
$$
  
= 
$$
\sqrt{\frac{(0.4087)^2 + (0.908)^2 - 2 (0.4087)(0.9082)(0.3272)}{1 - (0.3272)^2}}
$$
  
= 
$$
\sqrt{\frac{0.1670 + 0.8248 - 0.2429}{1 - 0.1071}}
$$
  
= 
$$
\sqrt{\frac{0.7489}{0.8929}}
$$
  
= 
$$
\sqrt{0.8387}
$$

 $= 0.9158$  (korelasi simultan  $X_1$  dan  $X_2$ terhadap Y sangat kuat)

Kesimpulan :

- 1. Korelasi parsial antara gaya kepemimpinan  $(X_1)$ terhadap produktivitas tenaga kerja  $(Y)$  jika budaya kerja  $(X_2)$  konstan,  $(r_{X,Y}) = 0,4087$  berarti korelasinya cukup atau sedang.
- 2. Korelasi parsial antara budaya kerja  $(X_2)$  terhadap produktivitas tenaga kerja  $(Y)$  jika gaya produktivitas tenaga kerja  $(Y)$  jika gaya kepemimpinan  $(X_1)$  konstan,  $(r_{X_2Y}) = 0.9082$  berarti korelasinya sangat kuat.
- 3. Korelasi parsial antar variabel bebas gaya kepemimpinan  $(X_1)$  terhadap variabel bebas budaya kerja  $(X_2)$  konstan,  $r_{X_1 X_2} = 0.3272$  berarti korelasinya lemah.
- 4. Korelasi secara simultan (bersama-sama) variabel bebas gaya kepemimpinan  $(X_1)$  dan budaya kerja  $(X_2)$ terhadap produktivitas tenaga kerja (Y) adalah sangat kuat karena ditunjukkan besarnya angka korelasi = 0,9158.

Koefisien determinasi :

- 1. Kontribusi atau sumbangan secara simultan oleh variabel  $X_1$  dan  $X_2$  terhadap variasi naik turunnya  $variable$   $(Y)$  adalah  $= R^2(100\%) = (0.9158)^2(100\%) =$ sedangkan sisanya sebesar 16,135 dipengaruhi faktor lain,seperti gaji karyawan, fasilitas kerja, lingkungan kerja dan sebagainya.
- 2. Kontribusi yang disumbangkan variabel  $X_1$  terhadap variabel  $Y$  iika  $X_2$  konstan, sebesar  $(0,4087)^2(100\%) =$
- 3. Kontribusi yang disumbangkan variabel  $X_2$  terhadap variabel  $Y$  jika  $X_1$  konstan, sebesar  $(0,9082)^2(100\%) =$

Catatan :

Untuk mencari Korelasi Berganda  $(R)$ dapat menggunakan rumus :

$$
R = \sqrt{\frac{b_1 X_1 y + b_2 X_2 y}{\sum y^2}}
$$

Dimana :

$$
\Sigma y^2 = \Sigma Y^2 - \frac{(\Sigma Y)^2}{n} = 60,987 - \frac{(777)^2}{10} = 614,1
$$
  

$$
\Sigma x_1^2 = \Sigma X_1^2 - \frac{(\Sigma X_1)^2}{n} = 14,626 - \frac{(376)^2}{10} = 488,4
$$
  

$$
X_2^2 = \Sigma x_2^2 - (\Sigma x_2)^2 = 15.673 - \frac{(393)^2}{10} = 228.1
$$
  

$$
\Sigma x_1 y = \Sigma x_1 Y - \frac{(\Sigma X^1)(\Sigma Y)}{n} = 29.439 - \frac{(376)(777)}{10} = 223.8
$$

$$
\sum x_2 y = \sum x_2 Y - \frac{(\sum x_2)(\sum Y)}{n} = 30.876 - \frac{(393)(777)}{10} = 339.9
$$

$$
\sum x_1 x_2 = \sum x_1 x_2 - \frac{(\sum x_1)(\sum x_2)}{n} = 14.886 - \frac{(376)(393)}{10} = 109.2
$$

### **Persamaan Normal**

$$
b_1 \sum x_1^2 + b_2 \sum x_1 x_2 = \sum x_1 y \dots 1
$$
  

$$
b_1 \sum x_1 x_2 + b_2 \sum x_2^2 = \sum x_2 y \dots 1I
$$
  

$$
488.4 b_1 + 109.2 b_2 = 233.8 \dots I
$$

109.2  $B_1$  + 228.1b<sub>2</sub> = 339.9 . . . II

$$
I \left(\frac{1}{488.4}\right) \longrightarrow b_1 + 0.2236 b_2 = 0.4787
$$
  
\n
$$
II \left(\frac{1}{109.2}\right) \longrightarrow b_1 + 2.0888 b_2 = 3.1126 - 1.8652 b_2 = -2.6339
$$
  
\n
$$
b_2 = 1.4121
$$

I 
$$
\left(\frac{1}{109.2}\right)
$$
  $\longrightarrow$  = 4.4725 b<sub>1</sub> + b<sub>2</sub> = 2.1410

II 
$$
\left(\frac{1}{228.1}\right)
$$
  $\longrightarrow$   $= 0.4787 b_1 + b_2 = 1.4901$   
= 3.998 b<sub>1</sub> = 0.6509  
b<sub>1</sub> = 0.1628

Jadi,  $\sqrt{b}$ Σ  $R = \frac{\sqrt{(0.1628)(223.8) + (1.4121)(339.9)}}{614.1}$  $=\frac{\sqrt{3}}{2}$  $\frac{64 + 479.9728}{614.1}$  =  $\frac{\sqrt{5}}{2}$ 6  $=\sqrt{0.841}$ 

*Prof. Dr. H. Amiruddin Tawe & Dr. Basri Bado, S.Pd., M.Si*

 $= 0.9171$ 

= **0.92** (dibulatkan)

Buktikan apakah ada hubungan/korelasi yang signifikan secara simultan maupun parsial antara gaya kepemimpinan  $(x_1)$  dan budaya kerja  $(x_2)$  terhadap produktivitas tenaga kerja (Y).

Jawab :

Uji signifikan secara simultan ( bersama – sama ) antara variabel x<sub>1</sub> dan x<sub>2</sub> terhadap Y.

Berdasarkan masalah diatas, maka :

- 1. Judul penelitian dapat disusun sebagai berikut : Analisis Korelasi secara simultan Gaya Kepemimpinan dan Budaya Kerja Terhadap Produktivitas Tenaga Kerja pada PT.ABC Kota Baubau
- 2. Variabel penelitiannya : a. Variabel bebas : 1). Gaya Kepemimpinan  $(x_1)$

2). Budaya Kerja  $(X_2)$ 

b. Variabel terikat : Produktivitas Tenaga Kerja (Y)

- 3. Rumusan masalahnya :
	- a. Apakah gaya kepemimpinan dan budaya kerja terhadap produktivitas baik secara simultan maupun secara parsial berkolerasi ?
	- b. Berapa besar kontribusi yang diberikan oleh gaya kepemimpinan dan budaya kerja terhadap produktivitas baik secara simultan maupun parsial?
- c. Buktikan, apakah ada korelasi yang signifikan , baik secara simultan maupun secara parsial antara gaya kepemimpinan dan budaya kerja dengan produktivitas tenaga kerja.
- 4. Sampel

Sampel yang diambil berkategori non probability sampling (tidak setiap individu yang terdapat dalam populasi dapat dijadikan sampel), jenisnya purposive sampling ( metode penetapan responden untuk dijadikan sampel berdasarkan pada kriteria – kriteria tertentu). Pada penelitian ini kriteria responden yang dapat dijadikan sampel adalah tenaga kerja yang bekerja diatas 5 tahun. Jumlah sampel ditetapakan sebanyak 10 orang.

- 5. Membuat Hipotesis Dalam Bentuk Kalimat
	- Ho: Tidak terdapat korelasi yang signifikan secara simultan antara gaya kepemimpinan dan budaya kerja,terhadap produktivitas tenaga kerja.
	- Ha: Terdapat korelasi yang signifikan secara simultan antara gaya kepemimpinan dan budaya kerja, terhadap produktivitas tenaga kerja.
- 6. Membuat hipotesis dalam bentuk Model Statistik  $H_0$  :  $Rx_1$   $x_2$   $Y = 0$  Atau  $H_0$  :  $R = 0$ Ha: R  $X_1$   $X_2$   $Y_{\pm 0}$  Atau Ha  $: R \neq 0$
- 7. Taraf signifikan Pada kasus ini taraf signifikansi,  $\alpha = 5\%$
- 8. Kaidah pengujian Jika F<sub>hitung</sub> ≥ F<sub>tabel</sub>, maka H<sub>0</sub> ditolak

Jika F<sub>hitung</sub> ≤ F<sub>tabel</sub>, maka H<sub>0</sub> diterima

9. Menghitung Nilai F hitung  $F_{\text{hitung}} = \frac{R^2 (n-k-1)}{(1 - R^2)(k)}$  $(1 - R^2) (k)$ Dimana : R<sup>2</sup> = Koefisien Determinasi n = Banyaknya Responden Sampel k = Banyaknya Variabel Bebas Jadi, Fhitung  $(0.8387)(10 - 2 - 1)$  $1 - 0.8387(2)$  $=\frac{(0.8387)(7)}{(0.1612)(3)}$  $(0.1613)(2)$  $=\frac{5}{3}$  $\bf{0}$ = 18.1987 = **18.2** (dibulatkan) 10) Mencari besarnya nilai F tabel Nilai F tabel pada tabel F dimana :  $\alpha = 0.05$  $K = 2$  $dk = n - k - 1$  $= 10 - 2 - 1$  $= 7$ Dalam F<sub>tabel</sub>, K menunjukan kolom, dan dk (derajat

kebebasan menunjukan baris).

 $F_{\text{table}} = F_{(\alpha, \text{k}, \text{dk})}$  $=$   $F_{(0.05 \cdot 2.7)}$  $= 4.74$ 

11). Membandingkan  $F<sub>hitung</sub>$  terhadap  $F<sub>tablel</sub>$  $F<sub>hitung</sub> = 18.2$  $F_{table}$  = 4.74 Jadi  $F_{\text{hitung}}$  (18,2 >  $F_{\text{table}}$  (4,74), maka  $H_0$  ditolak

12). Mengambail keputusan

### *Analisis Statistik Parametrik*

Karena Fhitung> Ftabel, maka Ho di tolak dan memerima Ha, berarti terdapat korelasi yang signifika secara simultan antara gaya kepemimpinan dan budaya kerja terhadap produktivitas tenaga kerja.

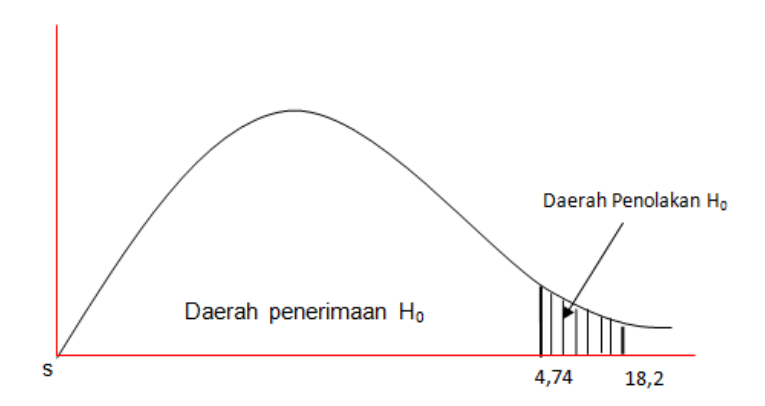

Gambar 3 : penentuan daerah penolakan Ho pada uji korelasi berganda dengan dua variabel bebas dan variabel terikat.

### **UJI SIGNIFIKANSI SECARA PARSIAL ANTARA VARIABEL X<sup>1</sup> TERHADAP Y**

- **1. Membuat hipotesis dalam bentuk kalimat** 
	- $H_0$ : tidak terdapat korelasi yang signifikan antara gaya kepemimpinan (X1), terhadap produktivitas tenaga kerja (Y)
	- H<sup>a</sup> : terdapat korelasi yang signifikan antara gaya kepemimpinan  $(X_1)$ , terhadap produktivitas tenaga kerja (Y)

#### **2. Membuat hipotesis dalam bentuk model statistik**

 $H_0$ :  $r_{X1,Y} = 0$  $H_a: r_{X2}y \neq 0$ 

#### **3. Menetapkan taraf signifikansi (α)** Pada kasus ini  $\alpha = 5\%$  atau 0.05

### **4. Kaidah pengujian**

Jika Fhitung> dari Ftabel, maka H<sup>0</sup> ditolak Jika  $F_{\text{hitung}}$  ≤ dari  $F_{\text{table}}$  maka H<sub>0</sub> diterima

### **5. Menghitung Fhitung**

$$
F_{hitung} = \frac{(R^2 X 1.Y)(n - k - l)}{(1 - R^2 X 1.Y)(k)}
$$

$$
= \frac{(0,4087)(10 - 1 - 1)}{(1 - 0,4087)(1)}
$$

$$
= \frac{(0,4087)(8)}{(0,5913)(1)}
$$

$$
= 5,5295
$$

### **6. Mencari besarnya Ftabel**

Nilai  $F_{table}$  dapat dicari pada tabel  $F_{table}$ , dengan ketentuan :

 $F_{\text{table}} = F_{(\alpha, \text{k}, \text{dk})}$ Dimana :  $\alpha$  = 0.05  $dk = n - k - l$  $= 10 - 1 - 1$  $=$  $\mathsf{R}$ Jadi  $F_{table} = F_{(0.05)(1.8)}$  $= 5.32$ 

### **7. Membandingkan Fhitung dan Ftabel**

Tujuan membandingkan Fhitung terhadap Ftabel adalah untuk mengetahui apakah  $H_0$  ditolak atau diterima berdasarkan kaidah pengujian

 $F<sub>hitung</sub> = 5,5295$  $F_{\text{tabel}} = 5.32$ Karena  $F_{\text{hitung}}$  (5,5295) >  $F_{\text{table}}$  (5,32) maka  $H_0$  ditolak

### **8. Membuat Keputusan**

H<sup>0</sup> ditolak berarti Ha diterima, artinya bahwa antara gaya kepemimpinan terhadap produktivitas tenaga kerja berkorelasi yang signifika dimana budaya kerja tidak mengalami perubahan.

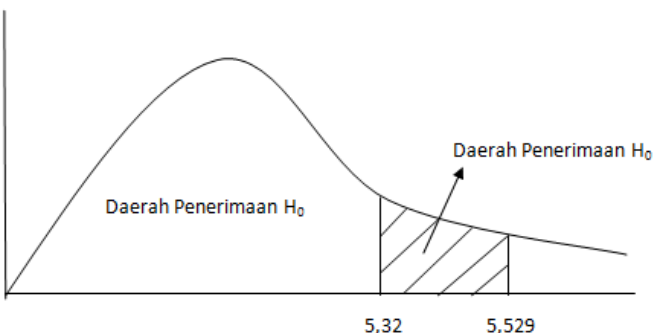

Gambar 4 : penentuan daerah penolakan  $H_0$  gaya kepemimpinan terhadap produktivitas dimana budaya kerja konstran

*Prof. Dr. H. Amiruddin Tawe & Dr. Basri Bado, S.Pd., M.Si*

*Catatan :*

Untuk uji signifikansi secara parsial antara variabel X<sup>2</sup> terhadap Y caranya sama dengan yang dijelaskan diatas

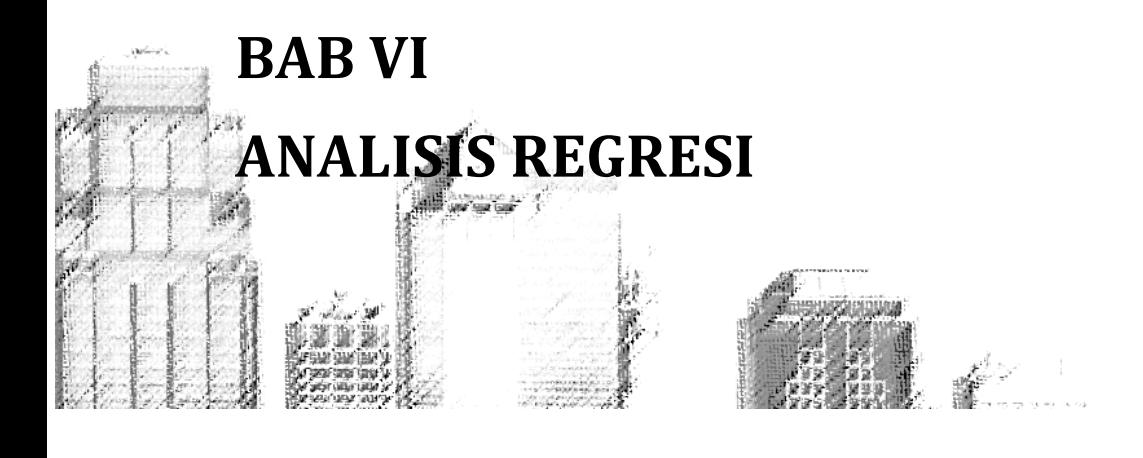

ada umumnya, ada dua macam hubungan antara dua variabel atau lebih, yaitu (1) bentuk hubungan dan (2) keeratan hubungan. Untuk mengetahui bentuk **hubungan antara dua yariabel atau lebih, yaitu (1) bentuk hubungan dan (2)** keeratan hubungan. Untuk mengetahui bentuk hubungan digunakan analisis regresi, sedangkan keeratan hubungan akan kita ketahui dengan menggunakan analisis korelasi.

Keeratan hubungan yang telah dijelaskan sebelumnya, dengan menggunakan analisis korelasi,baik korelasi sederhana, parsial maupun korelasi berganda.

Analisis regresi digunakan untuk menelaah hubungan antara 2 variabel atau lebih, terutama untuk menelusuri pola hubungan yang modelnya belum diketahui secara pasti. Apabila  $X_1$ ,  $X_2$ ,  $X_3$ , ....... $X_n$  sebagai variabel bebas, dan Y adalah variabel terikat, maka antara X terhadap Y memiliki hubungan fungsional, yang artinya apabila X berubah maka Y juga akan berubah.

Secara matematis, dapat ditulis seperti berikut ini :

 $Y = (X_1, X_2, X_3, \ldots, X_n, e)$ Dimana, Y = variabel terikat Y ( dependent )  $X_1, X_2, X_3, \ldots, X_n$  = variabel bebas (indenpendent) e = variabel residu ( disturbance term )

Menurut M. Nazir dalam Ating Somantri dan Sambas Ali Muhidi (2006,243) bahwa dalam analisis regresi dapat mengidentifikasi empat kegiatan yang dapat dilaksanakan, yaitu:

- 1. Mengadakan estimasi terhadap parameter berdasarkan data empiris.
- 2. Menguji berapa besar variasi variabel dependen dapat diterangkan oleh variasi variabel indenpenden.
- 3. Menguji apakah estimasi parameter tersebut signifikan atau tidak.
- 4. Melihat apakah tanda dan magnited / jarak / besarnya parameter dari estimasi parameter cocok dengan teori.

Regresi linear dibagi kedalam dua kategori, yaitu (1) regresi linear sederhana dan (2) regresi linear berganda. Dalam penggunaan regresi linear, seorang peneliti harus yakin bahwa variabel bebas mempunyai hubungan yang kuat dan searah. Hal ini agar supaya hasil penelitian dapat bermanfaat bagi banyak pihak terutama dalam manajerial.

### **A. Regresi Linear Sederhana**

Bertujuan untuk mempelajari hubungan linear antara dua variabel. Model regresi linear sederhana adalah :

> $Y = a + hX$ Dimana : Y = variabel terikat (nilai duga)  $X = variable$  behas a = penduga bagi intersep (α)

> > $\sim$  88  $\sim$

b = adalah penduga bagi koefisien regresi (β)

α dan β adalah parameter yang nilainya tidak diketahui sehingga diduga menggunakan statistik sampel.

$$
b = \frac{n(\sum XY) - (\sum X)(\sum Y)}{n(\sum X^2) - (\sum X)^2}
$$

$$
a = \frac{\sum Y - b\sum X}{n}
$$

$$
= \underline{Y} - b\underline{X}
$$

$$
Dimana: \underline{Y} = \frac{\sum Y}{n}
$$

$$
\underline{X} = \frac{\sum X}{n}
$$

Contoh :

Sebuah penelitian yang bertujuan untuk mengetahui hubungan antara pengeluaran konsumsi (Y) dengan pendapatan keluarga (X). Untuk itu diambil sampel acak sebanyak 10 keluarga untuk diwawancarai, dan dari hasil penelitian itu diperoleh data sebagai berikut :

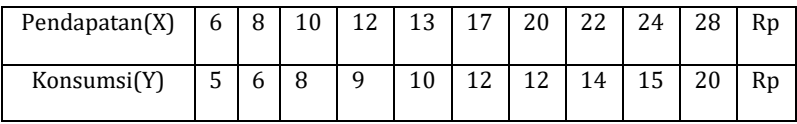

Berdasarkan data tersebut :

a. Dugalah persamaan regresi populasinya

- b. Berikan interpretasi terhadap nilai b yang diperoleh
- c. Dugalah rata-rata pengeluaran konsumsi bila pendapatan seorang keluarga Rp 18.

Penyelesaian :

a. Persamaan regresi populasi akan diduga dengan persamaan regresi sampelnya.

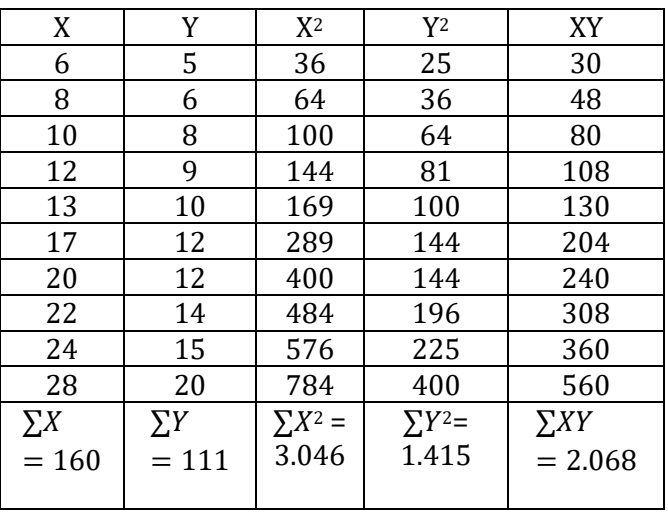

### **Tabel 32 : Tabel Untuk Mencari Penduga Paremeter A dan B**

 $n = 10$ 

$$
\underline{X} = \frac{\Sigma X}{n} = \frac{160}{10} = 16
$$
\n
$$
\underline{Y} = \frac{\Sigma Y}{n} = \frac{111}{10} = 11, 1b = \frac{n\sum XY - \sum X\sum Y}{n\sum X^2 - (\sum X)^2}
$$
\n
$$
= \frac{10(2.068) - (160)(111)}{10(3.046) - (160)}
$$
\n
$$
= 0,60
$$
\n
$$
a = \underline{Y} - b\underline{X}
$$
\n
$$
\sim 90 \sim
$$

 $= 11,1 - 0.60(16)$  $= 1.50$ 

Jadi, persamaan regresi sampel sebagai penduga regresi populasinya adalah :

 $Y = a + bX$ 

 $Y = 1.50 + 0.60X$ 

b. Nilai b = 0,6 memiliki arti bahwa apabila pendapatan naik sebesar satu rupiah, maka rata-rata pengeluaran konsumsi naik sebesar 0,6 rupiah

Demikian halnya nilai koefisien b bertanda positif, hal ini mengandung arti bahwa antara variabel bebas (X=pendapatan) terhadap variabel terikat (Y=pengeluaran konsumsi) hubungannya searah. Hal ini mengandung arti bahwa apabila pendapatan meningkat, maka konsumsi juga meningkat dan sebaiknya apabila pendapatan menurun, maka konsumsi juga akan mengalami penurunan.

c.  $Iika X=18$ , maka  $Y=...$  $Y = 1.5 + 0.6X$  $= 1.5 + 0.6$  (18)  $= 1.5 + 10.8$  $= 12.3$ 

Jadi, bila pendapatan keluarga sebesar Rp.18, maka rata – rata pengeluaran konsumsinya sebesar Rp.12,3.

### **B. Uji Keberartian ( signifikansi ) regresi**

Untuk mengetahui keberartian dilakukan melalui pengujian hipotesis nol  $(H_0)$  dan hipotesis alternatif  $(H_a)$ sebagai berikut: Pada regresi:  $Y = a + bx$ . Hipotesis nol pada regresi tersebut menyatakan bahwa koefisien – koefisien regresinya khususnya koefiesien arah b, sama dengan nol ( tidak berarti ) melawan  $H_a$  ( hipotesis alternatif ) atau  $H_i$  ( hipotesis tandingan ) yang menyatakan bahwa koefisien arah regresi tidak sama dengan nol ( berarti ).

Pernyataan tersebut dapat dianalisis sebagai berikut :  $H_0$ :  $b = 0$ : tidak ada pengaruh variabel X terhadap variabel Y.  $H_a$ :  $b \neq 0$ : ada pengaruh variabel X terhadap variabel Y. **Prosedur Uji Signifikansi (keberartian)**

Agar lebih jelas pemahaman mengenai uji signifikansi maka langsung diberikan prosedur / langkah – langkah dan contohnya sebagai berikut :

PT."ABC" Kota Baubau yang bergerak dalam bidang penjualan motor, pada tahun 2013 manajer ingin mengetahui pengaruh antara pengalaman kerja (X) terhadap volume penjualan motor (Y). Kemudian, diambil secara acak terhadap salesmannya, dan diperoleh 10 orang sebagai sampelnya. Taraf signifikansi / taraf nyata (α) = 5%. Data ke 10 orang adalah sebagai berikut :

|       | ້             |            |           |
|-------|---------------|------------|-----------|
|       |               | Pengalaman | Volume    |
| Nomor | Nama salesman | kerja      | penjualan |
|       |               | Tahun)     | (unit)    |
| 1     | Ali           | 5          | 40        |
| 2     | Badu          | 2          | 18        |
| 3     | Chandra       |            | 12        |
| 4     | Dewi          | 4          | 30        |
| 5     | Edi           | 7          | 52        |
| 6     | Fachri        | 4          | 35        |
| 7     | Gani          | 3          | 20        |
| 8     | Hana          | 5          | 31        |
| q     | Idris         | 6          | 38        |
| 10    | ono]          | 8          | 50        |

**Tabel 33. Data Pengalaman dan Volume Pejualan**

Berdasarkan data tersebut, ditanyakan :

- 1. Bagaimana persamaan regresinya
- 2. Gambarkan arah garis regresinya
- 3. Berapa besar korelasi antara variabel X terhadap Y
- 4. Buktikan hipotesis yang mengatakan ada pengaruh yang signifikan antara variabel X terhadap variabel Y
- 5. Buktikan apakah model regresi tersebut dapat digunakan untuk memprediksi volume penjualan

Jawab :

- 1. Persamaan regresinya Langkah-langkah untuk menjawab persamaan regresi
	- a. Membuat tabel penolong

#### **Tabel 34. Data perhitungan untuk mencari parameter a dan b**

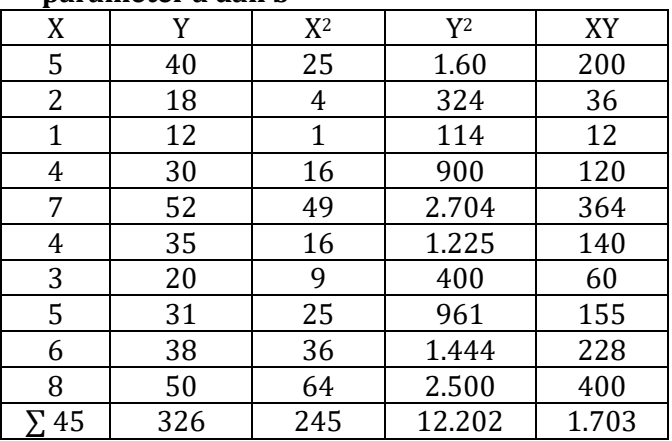

b. Menghitung nilai parameter a dan b

$$
b = \frac{n\sum XY - \sum X.\sum Y}{n\sum X^2 - (\sum X)^2}
$$

$$
=\frac{10(1.703)-(45)(326)}{10(245)-(45)^2}
$$

*Prof. Dr. H. Amiruddin Tawe & Dr. Basri Bado, S.Pd., M.Si*

$$
= \frac{17.030 - 14.670}{2.450 - 2.025}
$$
  
=  $\frac{2.360}{425}$   
= 5,55  

$$
a = \frac{\Sigma Y - b\Sigma X}{n}
$$
  
=  $\frac{325 - 5,55(45)}{10}$   
=  $\frac{76.25}{10}$  = 7,625, *dibulatkan* 7,63

- c. Menyusun model regresi linear sederhana  $\hat{Y} = a + bX$  $\hat{Y} = 7,63 + 5,55X$
- 2. Gambar arah garis regresi

a. Menghitung rata-rata X  

$$
\underline{X} = \frac{\sum X}{n} = \frac{45}{10} = 4.5
$$

b. Menghitung rata-rata Y  

$$
\underline{Y} = \frac{\Sigma Y}{n} = \frac{326}{10} = 32,6
$$

c. Gambar garis regresi:  $Y = 7,63 + 5,55X$ 

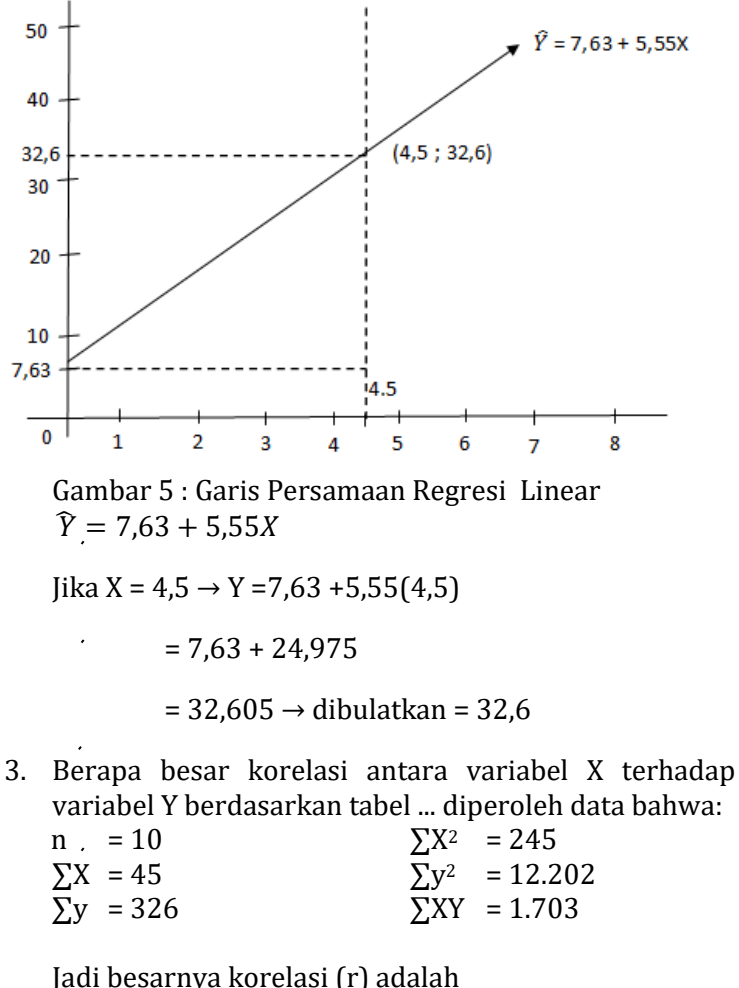

$$
r = \frac{n(\sum XY) - (\sum X)(\sum Y)}{\sqrt{n\sum X^2 - (\sum X)^2} \cdot \sqrt{n\sum Y^2 - (\sum Y)^2}}
$$
  
= 
$$
\frac{10(1.703) - (45)(326)}{\sqrt{10(245) - (45)^2} \cdot \sqrt{10(12.202) - (326)^2}}
$$

*Prof. Dr. H. Amiruddin Tawe & Dr. Basri Bado, S.Pd., M.Si*

 $17.030-(45)(326)$  $\sqrt{2.450}$ −2.025.  $\sqrt{1}$  $\overline{\mathbf{c}}$  $\frac{2.360}{\sqrt{425}.\sqrt{15.744}} = \frac{2}{(20,6155)}$  $(20, 6155)(125, 4751)$ 

 $= 0.9124$  dibulatkan 0.91

Besarnya koefisien korelasi ( r ) = 0,91, berarti korelasi antara pengalaman kerja (X) terhadap volume penjualan (Y) sangat kuat.

4. Buktikan hipotesis yang menyatakan ada pengaruh yang signifikan antara variabel X terhadap variabel Y.

Berdasarkan persoalan di atas, maka :

a. Judul penelitian dapat disusun sebagai berikut : Pengaruh Pengalaman Kerja Terhadap Volume Penjualan Pada PT."ABC" Kota Baubau

### b. Variabel Penelitian

- 1) Pengalaman kerja = variabel bebas
- 2) Volume penjualan = variabel terikat
- c. Rumusan Masalah Apakah ada pengaruh pengalaman kerja terhadap volume penjualan
- d. Sampel

Sampel yang diambil berkategori non probability sampling (setiap individu yang terdapat pada populasi belum tentu dijadikan sampel). Jumlah sampel sebanyak 10 orang, dan dipilih secara purposive sampling ( secara sengaja ).

- e. Membuat Hipotesis dalam bentuk kalimat
	- $H_0$ : Tidak terdapat pengaruh antara pengalaman kerja dengan volume penjualan
	- H<sup>a</sup> : Ada pengaruh antara pengalaman kerja dengan volume penjualan
- f. Membuat hipotesis dalam bentuk model statistik

 $H_0: r = 0$  $H_a: r \neq 0$ 

- g. Menentukan taraf nyata  $(\alpha)$ Pada kasus ini taraf nyata yang digunakan sebesar 5%
- h. Kaidah pengujian

Jika thitung> ttabel, maka H0 ditolak

Jika thitung< t<sub>tabel</sub>, maka  $H_0$  diterima

- i. Menghitung thitung dan ttabel
	- 1. Menghitung nilai thitung

$$
t_{hitung} = \frac{r \sqrt{n-2}}{\sqrt{1-r^2}}
$$

$$
= \frac{0.91 \sqrt{10-2}}{\sqrt{1-0.8281}}
$$

$$
= \frac{0.91 \sqrt{8}}{\sqrt{0.1719}}
$$

$$
= \frac{0.91(2.8287)}{0.4146}
$$

$$
= 6.2087
$$

2. Mencari ttabel dalam tabel-t student

 $t_{table} = t_{(\alpha/2)(n-2)}$ 

$$
=
$$
 $t$ <sub>(0,05/2)(10-2)</sub>

$$
= \mathsf{t}_{(0,025)(8)}
$$

- $= 2,306$
- j. Membandingkan thitung dan ttabel Berdasarkan data tersebut, thitung  $(6,2087) > t_{table}$ (2,306) berarti  $H_0$  ditolak
- k. Mengambil keputusan

*Prof. Dr. H. Amiruddin Tawe & Dr. Basri Bado, S.Pd., M.Si*

Karna H<sub>0</sub> ditolak berarti Ha diterima artinya pendapat yang menyatakan bahwa pengalaman kerja (X) berpengaruh signifikan terhadap volume penjualan (Y) dapat diterima

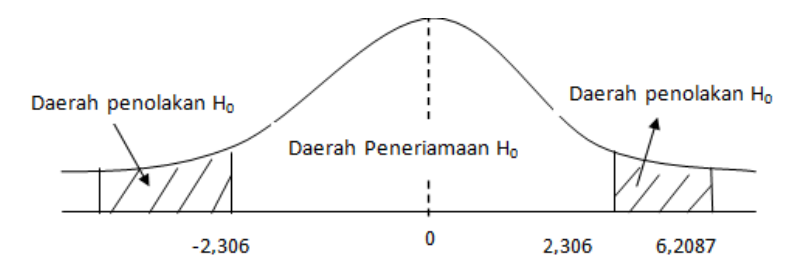

Gambar 6 : Penentuan daerah penolakan  $H_0$  untuk uji t, pengalaman kerja berpengaruh terhadap volume penjualan

5. Buktikan, apakah model regresi linear sederhana yang diperoleh dapat digunakan untuk memprediksi volume penjualan.

Langkah-langkah dalam menjawab.

- a. Membuat hipotesis dalam bentuk kalimat
	- H0: model regresi linear sederhana tidak dapat digunakan untuk memprediksi volume penjualan yang dipengaruhi oleh pengalaman keria
	- H<sup>a</sup> : model regresi linear sederhana dapat digunakan untuk memprediksi volume penjualan yang dipengaruhi oleh pengalaman kerja.
- b. Menentukan taraf nyata, yaitu α=5%
- c. Kaidah pengujian Jika  $F_{hitunge}$ > dari  $F_{tablel}$  maka  $H_0$  ditolak Jika  $F_{\text{hitung}}$  ≤ dari  $F_{\text{table}}$ , maka H<sub>0</sub> diterima
- d. Menghitung  $F_{\text{hitung}}$  dan mencari  $F_{\text{table}}$  dalam tabel F

Untuk menghitung Fhitung diperlukan data-data sebagaimana pada tabel 34, yaitu :<br>  $n = 10$   $yXY = 1.703$ 

n = 10  $\Sigma XY$  = 1.703  $\Sigma Y^2$  = 12.202  $\sum X = 326$  b = 5,55  $\sum X^2 = 245$  $\Sigma$ Y = 45 a = 7,63 Jumlah variabel = 2 buah yaitu X dan Y, berarti k = 2 Langkah-langkah menghitung Fhitung :

1) Hitung Jumlah Kuadrat Regresi (JK<sub>reg(a)</sub>) Rumus :

$$
JK \, reg(a) = \frac{(\sum Y)^2}{n}
$$
\n
$$
= \frac{(326)^2}{10}
$$
\n
$$
= 10.627.6
$$

2) Hitung Jumlah Kuadrat Regresi ( $[K_{reg(b/a)}]$ Rumus :

$$
JK_{reg(b/a)} = b\left(\sum XY - \frac{\sum X.\sum Y}{n}\right)
$$
  
= 5,55\left(1.703 - \frac{(45)(326)}{10}\right)  
= 5,55(1.703 - 1.467)  
= 1.309,8

3) Hitung Jumlah Kuadrat Residu (JK<sub>res</sub>)

Rumus : JK  $_{\text{res}} = \sum Y^2 - [K_{\text{res}}/a] - [K_{\text{reg}}/a]$ 

$$
= 12.202 - 1.309.8 - 10.627.6
$$

 $\sim$  99  $\sim$ 

 $= 264.6$ 

- 4) Hitung rata-rata jumlah kuadrat regresi (RJK<sub>reg(a)</sub>) Rumus :  $RJK_{reg(a)} = JK_{reg(a)}$  $= 10.627.6$
- 5) Hitung rata-rata jumlah kuadrat regresi ( RJKreg(b/a) ) Rumus :  $RJK$ <sub>(reg b/a)</sub> =  $JK$ <sub>(reg b/a)</sub>  $= 1.309.8$
- 6) Hitung rata-rata jumlah kuadrat residu ( $\text{RJK}_{res}$ ) Rumus : RJ $K_{res} = \frac{J}{a}$  $\overline{a}$  $=$  $\overline{\mathbf{c}}$  $\mathbf{1}$

$$
= 33,075
$$

7) Hitung Fhitung

$$
runus: F_{hitung} = \frac{RJK_{reg(b/a)}}{RJK_{res}}
$$

$$
= \frac{1.309,8}{33.075} = 39,601
$$

- 8) Menentukan nilai  $F_{\text{table}}$ Nilai Ftabel dapat diperoleh dari tabel F, dengan ketentuan sbb:  $F_{\text{table}} = F_{\alpha,(k-1),(n-2)}$ Dimana :  $\alpha$  = taraf nyata
	- $k =$ banyaknya variabel
	- n = banyaknya responden sampel

jadi,  $F_{table1} = F_{0.05(1)(10-2)}$ 

$$
=
$$
 F<sub>0,05(1)(8)</sub>

$$
= 5.32
$$

e. Membandingkan nilai Fhitung terhadap Ftabel Ternyata  $F_{\text{hitung}}$  (39,601) >  $F_{\text{table}}$  (5,32) berarti  $H_0$ ditolak

f. Mengambil keputusan

Karena H<sub>0</sub> ditolak, berarti H<sub>a</sub> diterima yang berarti bahwa model regresi linear sederhana tersebut, dapat dipergunakan untuk memprediksi volume penjualan atas dasar pengalaman kerja salesman pada PT ABC Baubau

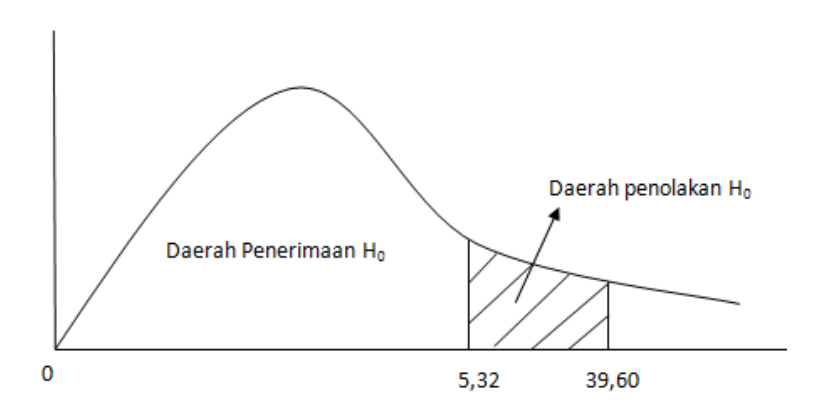

Gambar 7: Penentuan daerah penolakan  $H_0$ memprediksi volume penjualan atas dasar pengalaman kerja

### **C. Regresi Linear Berganda**

1. Pengertian Regresi Linear Berganda

Regresi linear berganda pada hakikatnya merupakan pengembangan dari analisis regresi linear sederhana. Kegunaannya juga untuk meramalkan nilai variabel terikat (Y).

Analisis linear berganda adalah alat untuk meramalkan nilai pengaruh dua variabel bebas atau lebih, terhadap satu variabel terikat. (Untuk membuktikan ada tidaknya hubungan fungsional atau hubungan kausal antara
dua atau lebih variabel bebas :  $X_1, X_2, X_3, \ldots, X_n$  terhadap satu variabel terikat Y).

Persamaan regresi berganda dirumuskan sebagai berikut:

- Dua variabel bebas :  $Y = a + b_1X_1 + b_2X_2$
- Tiga variabel bebas :  $Y = a + b_1X_1 + b_2X_2 +$  $b_3X_3$
- Empat variabel bebas:  $Y = a + b_1X_1 + b_2X_2 + b_3X_3 + b_4X_4$ dan seterusnya.

a,  $b_1, b_2, b_3, \dots, b_n$  disebut parameter, dan untuk mencari besarnya parameter tersebut caranya sebagai berikut: Persamaan regresi linear berganda :  $Y = a + b_1X_1 + b_2X_2$ . Hitung nilai : a,  $b_1$  dan  $b_2$ .

- **a) Metode Persamaan Normal** an +  $b_1 \sum x_1 + b_2 \sum x_2 = \sum Y$ a  $\sum X_1 + b_1 \sum X_1^2 + b_2 \sum X_1 X_2 = \sum X_1 Y$ a  $\sum X_2 + b_1 \sum X_2 X_1 + b_2 \sum X_2^2 = \sum X_2 Y$
- **b) Metode Persamaan Normal (Metode Skor Deviasi)**

$$
b_1 \sum x_1^2 + b_2 \sum x_1 x_2 = \sum x_1 y \dots (1)
$$
  
\n
$$
b_1 \sum x_1 x_2 + b_2 \sum x_2^2 = \sum x_2 y \dots (2)
$$
  
\n
$$
a = \underline{Y} - b_1 \underline{X_1} - b_2 \underline{X_2}
$$
  
\n
$$
b_1 \text{ dan } b_2 \text{ dapat dicari}
$$

dimana :

$$
\sum x_1^2 = \sum X_1^2 - \frac{(\sum X_1)^2}{n}
$$
  

$$
\sum x_2^2 = \sum X_2^2 - \frac{(\sum X_2)^2}{n}
$$
  

$$
\sum x_1 x_2 = \sum X_1 X_2 - \frac{\sum X_1 \cdot \sum X_2}{n}
$$
  

$$
\sum x_1 y = \sum X_1 Y - \frac{\sum X_1 \cdot \sum Y}{n}
$$
  

$$
\sum x_2 y = \sum X_2 Y - \frac{(\sum Y)^2}{n}
$$
  

$$
\sum y^2 = \sum Y^2 - \frac{(\sum Y)^2}{n}
$$
  

$$
\frac{X}{n} = \frac{\sum X_1}{n}
$$

$$
\underline{X}_2 = \frac{\sum X_2}{n}
$$

Untuk mencari parameter  $b_1$  dan  $b_2$  dapat dengan menggunakan berbagai cara, diantaranya adalah:

$$
b_1 = \frac{\sum x_2^2 \cdot \sum x_1 y - \sum x_1 x_2 \cdot \sum x_2 y}{\sum x_1^2 \cdot \sum x_2^2 - (\sum x_1 x_2)^2}
$$

$$
b_2 = \frac{\sum x_1^2 \cdot \sum x_2 y - \sum x_1 x_2 \cdot \sum x_1 y}{\sum x_1^2 \cdot \sum x_2^2 - (\sum x_1 x_2)^2}
$$

$$
a = \frac{\sum Y}{n} - \frac{b_1 \sum X_1}{n} - \frac{b_2 \sum X_2}{n}
$$

Dengan cara yang sama seperti diatas, dapat dipergunakan untuk mencari besarnya parameter pada regresi linear berganda lebih dari 2 variabel bebas.

**c. Menghitung Besarnya Koefisien Korelasi Berganda (R)**

$$
R = \sqrt{\frac{b_1 \sum x_1 y + b_2 \sum x_2 y}{\sum y^2}}
$$

**d. Menghitung besarnya koefisien determinasi berganda (R2)**

$$
R^2 = \frac{b_1 \sum x_1 y + b_2 \sum x_2 y}{\sum y^2}
$$

2. Pengujian keberartian regresi linear berganda dua variabel bebas.

Tujuan dilakukannya pengujian hipotesis pada penerapan model regresi linear berganda adalah untuk

*Prof. Dr. H. Amiruddin Tawe & Dr. Basri Bado, S.Pd., M.Si*

mengetahui seberapa besar pengaruh dua variabel bebas secara simultan (bersama-sama) terhadap varibel terikat.

Langkah-langkah dalam pengujian keberartian (signifikansi) pada analisis korelasi berganda dapat dilakukan dengan mengikuti langkah-langkah sebagai berikut:

- 1. Menentukan rumusan hipotesis  $H_0$  dan  $H_a$
- 2. Menentukan uji statistika yang sesuai, yaitu  $F_{\text{hitung}} =$  $(n-k)(JK_{req}b/a)$  $(k-1)($   $|K_{res}|)$

Untuk menentukan uji F<sub>hitung</sub> diatas, adalah

a. Menentukan jumlah kuadrat regersi a dengan rumus:

JK<sub>(reg a)</sub> =  $\sum y^2$  dimana y =  $Y_i$  - Y

b. Menentukan jumlah kuadrat regresi b/a, dengan rumus:

JK<sub>(reg b/a)</sub> =  $b_1\Sigma x_1y + b_2\Sigma x_2y$ Dimana : x

$$
x_1 = X_i - \underline{X}_1
$$
  

$$
x_2 = X_i - \underline{X}_2
$$

c. Menentukan jumlah kuadrat residu, dengan rumus:  $JK$ (res) =  $JK$ (reg a) –  $JK$ (reg b/a)

d. Menghitung nilai Fhitung dengan rumus:

$$
F_{hitung} = \frac{\frac{JK_{reg(b/a)}}{k-1}}{\frac{JK_{res}}{n-k}} = \frac{(n-k)(JK_{reg\ b/a})}{(k-1)(JK_{res})}
$$

Dimana :

n = jumlah responden sampel

k = banyaknya variabel

- 3. Menentukan nilai kritis (α) dengan derajat kebebasan untuk db =  $k - 1$  dan db<sub>res</sub> =  $n - k$
- 4. Membandingkan nilai  $F_{\text{hitung}}$  terhadap nilai  $F_{\text{tabel}}$ dengan kriteria pengujian: jika nilai  $F_{\text{hitung}}$ > nilai  $F_{\text{table}}$ maka H<sup>0</sup> ditolak dan sebaliknya
- 5. Membuat keputusan Untuk lebih jelasnya, diberikan contoh seperti berikut ini .

Diah Prameswari memperoleh tugas dalam mata kuliah Metodologi Penelitian, untuk melakukan sebuah penelitian pada sembilan keluarga mengenai : konsumsi per tahun, pendapatan per tahun, dan jumlah kekayaan yang dimiliki pada tahun tersebut. Dari data yang diperoleh, tugas Diah adalah untuk menganalisis apakah pendapatan dan kekayaan yang dimiliki secara bersama-sama tidak mempengaruhi terhadap konsumsi selama tahun tersebut, dengan menggunakan Analisis Variance.hasil penelitian sebagai berikut :

| No. | Keluarga | Pendapatan<br>Dalam Rp 000,-<br>$(X_1)$ | Kekayaan Yang<br>Dimiliki Dalam Rp<br>$000 -$<br>$(X_2)$ | Konsumsi<br>Dalam Rp<br>$000 -$<br>(Y) |
|-----|----------|-----------------------------------------|----------------------------------------------------------|----------------------------------------|
|     | A        | 100                                     | 100                                                      | 100                                    |
| 2   | B        | 104                                     | 99                                                       | 106                                    |
| 3   | C        | 106                                     | 110                                                      | 107                                    |
| 4   | D        | 111                                     | 126                                                      | 120                                    |
| 5   | E        | 111                                     | 113                                                      | 110                                    |
| 6   | F        | 115                                     | 103                                                      | 116                                    |
| 7   | G        | 120                                     | 102                                                      | 123                                    |
| 8   | H        | 124                                     | 103                                                      | 98                                     |
| 9   |          | 126                                     | 98                                                       | 137                                    |

**Tabel 35. Data Pendapatan, Kekayaan dan Konsumsi**

Sumber : Data hipotesis, 2015

1. Membuat Tabel Penolong **Tabel 36 : Data tabel untuk mencari b1 , b<sup>2</sup> dan a.**

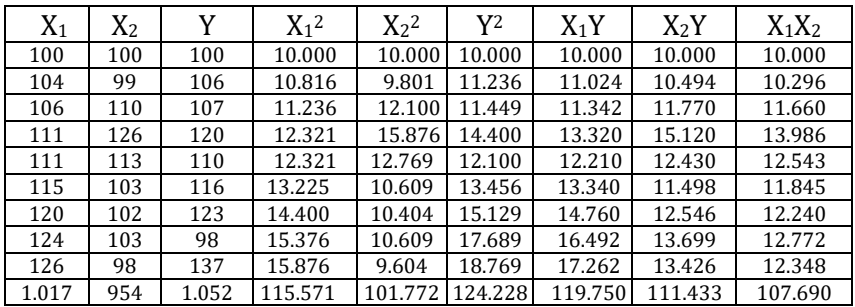

2. Mencari besarnya selisih kuadrat variabel (Least Square)

a. 
$$
\sum y^2 = \sum Y^2 - \frac{(\sum Y)^2}{n} = 124.228 - \frac{(1.052)^2}{9} = 1.260,89
$$

b. 
$$
\sum x_1^2 = \sum X_1^2 - \frac{(\sum X_1)^2}{n} = 115.571 - \frac{(1.017)^2}{9} = 650
$$

c. 
$$
\sum x_2^2 = \sum X^2 - \frac{(2x_2)^2}{n} = 101.772 - \frac{(334)}{9} = 648
$$
  
d.  $\sum x_1 = \sum Y_x Y_x \frac{\sum Y_i - 10.750}{n} = 101.772 - \frac{(1.017)(1.052)}{n}$ 

d. 
$$
\sum xy = \sum X_1 Y - \frac{\sum A_1 \cdot \sum B_1}{n} = 119.750 - \frac{(1.017)(1.052)}{9} = 874
$$
  
or  $\sum y_1 = \sum Y_1 Y - \frac{\sum X_2 \cdot \sum Y}{n} = 111.422$  (954)(1.052) = 70

e. 
$$
\sum x_2 y = \sum X_2 Y - \frac{2A_2 Z_1 Z_1}{n} = 111.433 - \frac{(334)(1332)}{9} = -79
$$
  
f.  $\sum x_1 x_2 = \sum X_1 X_2 - \frac{\sum X_1 \sum X_2}{n} = 107.690 - \frac{(1.017)(954)}{9} = -112$ 

3. Mencari besarnya penduga parameter 
$$
a, b_1, \, da_n, b_2
$$
 untuk regresi linear berganda :

 $Y = a + b_1X_1 + b_2X_2$ Persamaan normal  $b_1 \sum x_1^2 + b_2 \sum x_1 x_2 = \sum x_1 y \ldots \ldots \ldots (1)$  $b_1 \sum x_1 x_2 + b_2 \sum x_2^2 = \sum x_2 y \ldots \ldots \ldots (2)$ 

Jadi : 650 b<sup>1</sup> – 112 b<sup>2</sup> = 874 …….. . . . . . . . . . .. . . (1)

$$
-112 b_1 + 648 b_2 = -79 \ldots \ldots \ldots \ldots \ldots \ldots (2)
$$

$$
(1) \left(\frac{1}{650}\right) \rightarrow b_1 - 0,1723 b_2 = 1,3446
$$
  

$$
(2) \left(\frac{1}{112}\right) \rightarrow \frac{-b_1 + 5,7857 b_2 = -0,7054}{5,6134 b_2 = 0,6392}
$$

 $\sim$  106  $\sim$ 

 $b_2 = 0,1139$ 

$$
(1) \left(\frac{1}{112}\right) \rightarrow 5,8036 b_1 = 7,8036
$$
  

$$
(2) \left(\frac{1}{648}\right) \rightarrow -0,1728 b_1 = -0,1219
$$
  

$$
5,6308 b_1 = 7,6817
$$
  

$$
b_1 = 1,3642
$$

$$
a = \frac{\sum Y}{n} - \frac{b_1 \sum x_1}{n} - \frac{b_2 \sum x_2}{n}
$$
  
=  $\frac{1.052}{9} - \frac{(1.3642)(1.017)}{9} - \frac{(0.1139)(954)}{9}$   
= 11,8889 - 154,1546 - 12,0734  
= -49,3391

5. Koefisien korelasi berganda (R)

$$
R = \sqrt{\frac{b_1 \sum x_1 y + b_2 \sum x_2 y}{\sum y^2}}
$$
  
= 
$$
\sqrt{\frac{(1,3642)(874) + (0,1139)(-79)}{1.260,89}}
$$
  
= 
$$
\sqrt{\frac{1.192,3108 - 8,9981}{1.260,89}}
$$
  
= 
$$
\sqrt{0,93847}
$$
  
= 0,9687

*Prof. Dr. H. Amiruddin Tawe & Dr. Basri Bado, S.Pd., M.Si*

Artinya bahwa pendapatan  $(X_1)$  dan kekayaan yang dimiliki  $(X_2)$  berkorelasi sangat kuat terhadap pengeluaran konsumsi masyarakat (Y)

6. Koefisien determinasi berganda (R2)

 $R^2 = (0.9687)^2(100\%)$  $= 93.85\%$ 

Artinya sumbangan  $X_1$  (pendapatan) dan  $X_2$ (kekayaan) terhadap variasi naik turunnya Y (konsumsi) sebesar 93,85% sedangkan sisanya sebesar 6,15% dipengaruhi oleh faktor lain yang tidak dimasukan kedalam model diatas. Faktor lain yang tidak dimasukan kedalam model diatas antara lain: elastisitas barang yang dikosumsi, selera, distribusi kesediaan barang dipasar, dsb.

7. Uji keberartian (signifikansi) regresi berganda hasil penelitian.

Langkah-langkahnya adalah sbb:

- a. Menentukan jumlah kuadrat regresi a  $K_{\text{reg (a)}} = \sum V^2$  $= 1.260.89$
- b. Menentukan jumlah kuadrat regresi b/a  $JK_{\text{reg}(b/a)} = b_1 \sum x_1 y + b_2 \sum x_2 y$  $=(1,3642)(874) + (0,1139)$  (-79)  $= 1.192.3108 - 8.9981$ = 1.183,3127
- c. Menentukan jumlah kuadrat residu

$$
JK(res) = JK(rega) - JK(res.b/a)
$$
  
= 1.260,89 - 1.183,3127  
- 77.5772

$$
= 77,5773
$$

d. Menghitung nilai Fhitung

$$
F_{hitung} = \frac{JK_{reg\ b/a}}{\frac{JK_{(res)}}{n-k}}
$$
  
=  $\frac{\frac{1.183,3127}{3-1}}{\frac{77,5773}{9-3}} = \frac{\frac{1.183,3127}{2}}{\frac{77,5773}{6}} = \frac{591,65635}{12,92955}$   
= 45,76  
Atau :  

$$
F_{hitung} = \frac{(n-k)(JK_{reg\ b/a})}{(k-1)(JK_{reg})}
$$
  
=  $\frac{(9-3)(1.183)}{(3-1)(77,5773)}$   
=  $\frac{6(1.183)}{2(77,5773)}$   
=  $\frac{7.099,8762}{155,1548}$   
= 45,75995  
= 45,76

e. Mencari nilai F<sub>tabel</sub> pada tabel F, dengan ketentuan sebagai berikut:

Pada regresi linear berganda:  $Y = a + b_1X_1 + b_2X_2$ maka jumlah variabel  $(K) = 3$  (yaitu  $Y$ , $X_1$  dan  $X_2$ ).

Diketahui jumlah responden: 9 orang, maka n = 9. Taraf nyata (α) ditetapkan sebesar 5%, berarti α = 0,05.

Jadi F<sub>tabel</sub> =  $F_{\alpha}$  (k-1), (n-k)  $=$   $F_{0,05}$ ; (3-1), (9-3)  $=$   $F_{0.05(2)(6)}$  $= 5,14$ 

 $\alpha$  = taraf nyata

- $(k-1)$  = derajat kebebasan  $[K_{res}$ , pada tabel F menunjukkan kolom/lajur.
- $(n-k)$  = derajat kebebasan J $K_{res}$ , pada tabel F menunjukkan baris.
- f. Penyajian hasil perhitungan ke dalam tabel Anavar (Analisis of Variance) adalah sebagai berikut:

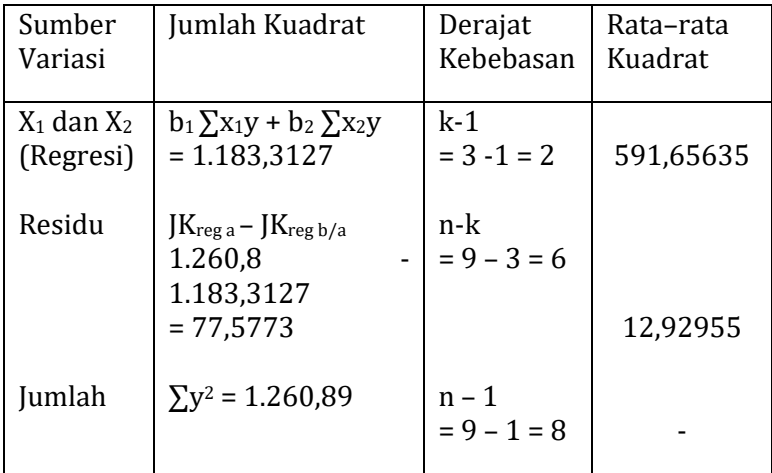

# **Tabel 37. Anavar Hasil Penelitian.**

Catatan untuk diingat :

 $\int K_{\text{reg }h/a} = \sum V^2$  $[K_{\text{reg b/a}} = b_1\Sigma x_1y + b_2\Sigma x_2y$  (untuk 2 variabel bebas sebanyak 2 buah).

g. Pengujian keberartian (signifikansi) dalam regresi linear dan maknanya. Berdasarkan tabel analisis varian, maka:  $\boldsymbol{F}$ 5  $\mathbf{1}$  $F_{\text{table}} = F_{\alpha} (k - 1) (n - k)$   $F_{\text{table}} = F_{\alpha} (k - 1) (n - k)$  $= F_{0.05}$  (2)(6)  $= F_{0.01}$  (2)(6)  $= 5.14 = 10.92$ 

Oleh karena  $F_{\text{hitung}(45.7598)}$  >  $F_{\text{table1}(5.14)}$ , maka H<sub>0</sub> ditolak berarti ada pengaruh dari  $X_1$  dan  $X_2$  secara simultan terhadap Y. Pada  $\alpha$  = 0,01 atau 1% diperoleh  $F_{table1 = 10,92}$  yang berarti H<sub>0</sub> juga ditolak.

Hipotesis yang ditolak pada nilai  $\alpha = 0.05$ atau 5%, dikatakan nyata biasa (significant) sedangkan kalau ditolak pada  $\alpha$ =0,01 atau 1% dikatakan sangat nyata (high significant). Hasil penolakan H<sub>0</sub> lebih meyakinkan, berarti nyatanyata ada pengaruh  $X_1$  dan  $X_2$  terhadap Y.

Perlu dikemukakan disini bahwa ada kemungkinan suatu hipotesis ditolak pada tingkat nyata 5%, akan tetapi tidak ditolak pada tingkat nyata 1%. Dalam hal ini penolakan dianggap biasa saja.

Apabila hipotesis memang benar dapat diterima, maka garis regresi linear berganda tersebut tak dapat dipergunakan untuk memperkirakan / meramalkan Y, tetapi sebaliknya kalau hipotesis ditolak, persamaan garis regresi :

 $Y = b_1x_1 + b_2x_2 + \dots + b_ix_i + \dots + b_kx_k$  atau  $Y = a + b_1x_1 + b_2x_2 + \dots + b_ix_i + \dots + b_kx_k$  dimana  $a = Y - b_1x_1 - b_2x_2 - \dots + b_ix_i - \dots + b_kx_k$ , dapat dipergunakan untuk meramalkan nilai Y. Jadi *Prof. Dr. H. Amiruddin Tawe & Dr. Basri Bado, S.Pd., M.Si*

kalau  $X_1, X_2, X_3, \ldots, X_k$  nilainya diketahui maka nilai Y dapat diperoleh.

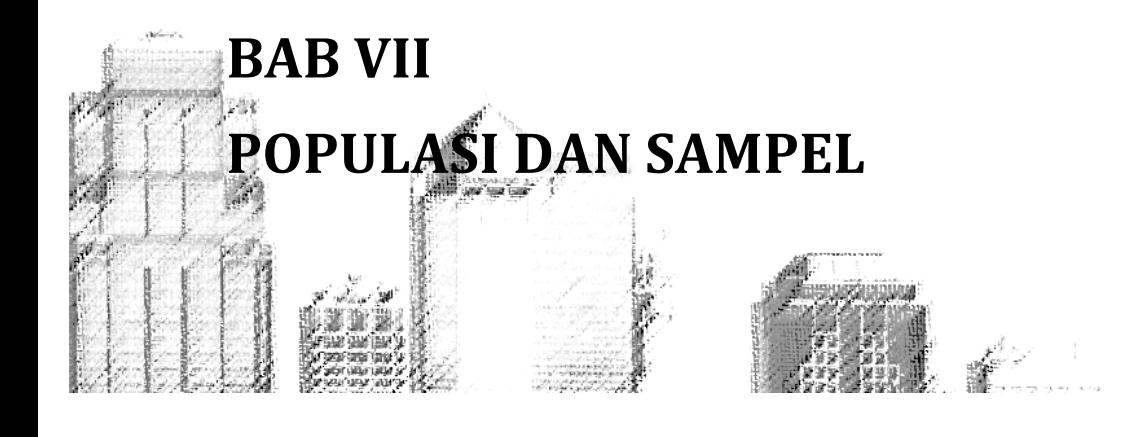

ada saat ini, kegiatan survei atau penelitian banyak dilakukan oleh mahasiswa, lembaga pemerintah, swasta maupun organisasi lainnya dengan ragam **tujuannya masilip dilakukan** oleh n<br>tujuannya masing-masing.

Dalam melaksanakan penelitian, mereka melakukan penarikan sampel, karena metode penarikan sampel lebih praktis, biayanya lebih murah, hemat, waktu dan tenaga yang lebih sedikit dan hasilnya bisa optimal daripada melakukan penelitian terhadap populasi.

## **A. Populasi**

Populasi (population/universe) dalam statistika merujuk pada sekumpulan individu dengan karakteristik khas yang menjadi perhatian dalam suatu penelitian. Populasi dalam statistika tidak terbatas pada sekelompok orang, melainkan juga objek lainnya seperti : jenis tanaman, hewan, peninggalan sejarah dan sebagainya.

Ukuran populasi ada dua kategori, yaitu :

1. Populasi terhingga jumlahnya (finite population) yaitu banyaknya populasi dapat dihitung (countable).

*Prof. Dr. H. Amiruddin Tawe & Dr. Basri Bado, S.Pd., M.Si*

- Contoh : a. Jumlah mahasiswa Fakultas Ekonomi Unidayan Baubau Tahun Ajaran 2014/2015. b. Jumlah pedagang diPasar Karya Nugraha Baubau. c. dan seterusnya.
- 2. Populasi tak terhingga banyaknya (infinite population) yaitu banyaknya populasi tidak dapat ddihitung lagi (uncountable).
	- Contoh : 1. Populasi ikan dilaut.
		- 2. Jumlah tanaman padi di desa Seborokrapyak, Kecamatan Banyuurip Kabupaten Purworejo.

Seorang peneliti dalam menetapkan populasi tidak boleh keliru, karena informasi tentang populasi sangat diperlukan guna menarik kesimpulan. Apabila kita dapat mengobservasi seluruh anggota populasi, maka akan diperoleh besaran yang menyatakan karakteristik yang sebenarnya, dan dalam statistika disebut parameter.

Jadi, parameter adalah suatu nilai yang menggambarkan ciri atau karakteristik populasi. Jika kita mengamati/ meneliti seluruh populasi berarti kita melakukan sensus.

Banyak definisi yang dikemukakan oleh para pakar, diantaranya : Cooper dan Emory, Uma Sekaran, Mantra dan Kasto, Kuncoro, Indriantoro dan Supomo, Fraenkel dan Wallen, M.Nazir dan sebagainya, yang disimpulkan oleh Ating Somantri dan Sambas Ali Muhidin (200;62) bahwa populasi merupakan keseluruhan elemen, atau unit elementer, atau unit penelitian, atau unit analisis yang memiliki karakteristik tertentu yang dijadikan sebagai objek penelitian.

Berdasarkan sifatnya, populasi dapat digolongkan menjadi dua kelompok, yaitu : populasi homogen dan populasi heterogen.

- 1. Populasi Homogen adalah sumber data yang unsurnya memiliki sifat yang sama, sehingga tidak perlu mempersoalkan jumlahnya secara kuantitatif.
- 2. Populasi Heterogen adalah sumber data yang unsurnya memiliki sifat atau keadaan yang berbeda (bervariasi) sehingga perlu ditetapkan batas-batasnya, baik secara kualitatif maupun kuantitatif.

Subana (2000) dalam Riduwan (2008,55) menyatakan bahwa hasil dari obyek pada populasi yang diteliti harus dianalisis untuk ditarik kesimpulan dan kesimpulan itu berlaku untuk seluruh populasi. Dalam melaksanakan penelitian, walaupun jumlah populasi terbatas dan homogen, adakalanya peneliti tidak melakukan pengumpulan data secara populasi, tetapi mengambil sebagian dari populasi yang dianggap mewakili populasi (representatif). Hal ini berdasarkan pertimbangan yang logis, diantaranya biaya, waktu, tenaga dan sebagainya.

# **B. Teknik Pengambilan Sampel (Contoh)**

Statistika induktif (inferensial) ialah suatu proses yang berusaha untuk menarik kesimpulan tentang keadaan populasi berdasarkan sampel yang diambil, dengan menggunakan metode dan tata cara tertentu.

Sampel merupakan bagian dari populasi, dan peneliti hendaknya dalam menentukan sampel dengan kriteria yang perlu diperhatikan, menurut Husaini Usman dan Purnomo Setiadi Akbar (2012,182) sebagai berikut.

1. Tentukan dulu daerah generalisasinya. Banyak penelitian menurun mutunya karena generalisasi kesimpulannya terlalu luas. Penyebabnya ialah karena peneliti ingin agar hasil penelitiannya berlaku secara meluas dan menganggap sampel yang dipilihnya sudah

mewakili populasinya.

2. Berilah batas – batas yang tepat terhadap sifat – sifat populasi.

Populasi tidak harus manusia , populasi dapat pula berupa benda-benda lainya, semua benda-benda yang akan dijadikan populasi harus ditegaskan batas-batas karakteristiknya, sehingga dapat menghindari kekaburan dan kebingungan.

- 3. Tentukan sumber-sumber informasi tentang populasi. Ada beberapa sumber informasi yang dapat memberi petunjuk tentang karakteristik suatu populasi. Umpamanya didapat dari dokumen-dokumen.
- 4. Pilihlah teknik sampling dan hitunglah besar anggota sampel yang sesuai dengan tujuan penelitian.
- 5. Rumuskan persoalan yang akan diteliti.
- 6. Tentukan/cari keterangan mengenai populasi yang akan diteliti.
- 7. Definisikan unit-unit, istilah yang diperlukan.
- 8. Tentukan unit sampling yang diperlukan.
- 9. Tentukan skala pengukuran yang akan dipergunakan.
- 10. Cari keterangan yang ada kaitannya dengan permasalahan yang akan dibahas.
- 11. Tentukan ukuran sampel yang akan dianalisis.
- 12. Tentukan prosedur sampling apa yang dipergunakan.
- 13. Tentukan teknik pengumpulan data yang akan dipergunakan
- 14. Tentukan metode analisis apa yang akan digunakan.
- 15. Sediakan sarana dan prasarana yang diperlukan untuk penelitian.

# **C. Cara Melakukan Teknik Sampling**

Pengambilan sampel (contoh) dalam penelitian, ada dua cara, yaitu:

- 1. Random sampling (probability sampling), yaitu mengambil contoh secara acak, dengan cara undian dan cara-cara lainya.
- 2. Non random sampling (non probability sampling), atau biasa disebut accidental sampling, yaitu pengambilan contoh tidak secara acak.

Untuk lebih jelasnya kedua cara pengambilan sampel, secara ringkas dijelaskan sebagai berikut:

1. Random Sampling

Teknik random sampling terdiri atas 5 macam,yaitu:

a. Random Sampling Sederhana (Simple Random Sampling)

Adalah cara mengambil sampel secara acak, dimana setiap anggota populasi memiliki kesempatan yang sama untuk dipilih sebagai sampel.

Kebaikannya : anggota sampel mudah dan cepat diperoleh.

Kelemahannya : terkadang tidak mendapatkan data yang lengkap dari populasinya

b. Teknik Sampling Bertingkat (Stratified Random Sampling)

Teknik ini juga disebut teknik sampling berlapis atau berjenjang. Teknik ini digunakan apabila populasinya bersifat heterogen. Penentuan strata ini berdasarkan beberapa kriteria. Misalnya : pendidikan,usia,pekerjaan dan sebagainya.

Kebaikannya : sampel yang terpilih lebih representatif.

Kelemahannya : memerlukan waktu yang lama, karna peneliti perlu pengenalan terhadap karakteristik populasinya.

c. Teknik Sampling Kluster (Cluster Sampling)

Teknik ini digunakan apabila populasinya tersebar dalam beberapa daerah, misalnya dari tingkat Propinsi-Kabupaten/Kota-Kecamatan dan Desa. Setiap daerah dipetak-petak dan diberi nomor, dengan cara tertentu akan diperoleh sampel.

Kebaikannya : populasi besar dan tersebar diseluruh daerah.

Kelemahannya : jumlah individu dalam setiap pilihan tidak sama.

d. Teknik Sampling Sistematis (Systematical Sampling)

Teknik ini sebenarnya adalah teknik random sampling sederhana yang dilakukan secara ordinal. Artinya anggota sampel dipilih berdasarkan urutan tertentu. Misalnya setiap kelipatan 4 atau 8 dari daftar yang dibuat/tersedia. Kebaikannya : lebih cepat dan mudah

memperoleh sampel.

Kelemahannya : kurang mewakili populasi.

e. Teknik Sampling Proporsional (Proportional Sampling).

Teknik sampling proposional, adalah teknik pengambilan sampel berdasarkan perbandingan.

Misal: Total populasi sebanyak 150 orang, dimana kelompok A=60 orang, B=40 orang dan C=50 orang. Akan diambil menjadi sampel sebanyak 90 orang, maka sampel pada kelompok

$$
A = \frac{60}{150} \times 90 \text{ orang} = 36 \text{ orang}
$$

$$
B = \frac{40}{150} \times 90 \text{ orang} = 24 \text{ orang}
$$

$$
A = \frac{50}{150} \times 90 \text{ orang} = 30 \text{ orang}
$$

Jumlah =  $A + B + C = 90$  orang

# 2. Teknik Nonrandom Sampling

Teknik ini terdiri atas tiga macam yaitu:

a. Accidental Sampling (Kebetulan) Sampel diambil karena secara kebetulan bertemu dengan peneliti, maka peneliti memberikan kuesioner atau wawancara dengan responden sampel tersebut.

Kebaikannya: murah,cepat dan mudah.

Kelemahanya: kurang representatif.

b. Purposive Sampling (Bertujuan/sengaja dipilih)

Teknik ini digunakan jika anggota sampel yang dipilih secara khusus, berdasarkan tujuan penelitiannya.

Contoh: Pemerintah menggalakkan penanaman padi varietas unggul jenis "Cempo" maka peneliti mengambil sampelnya terdiri dari para petani padi cempo.

Kebaikannya : murah, cepat,mudah dan relevan dengan tujuan penelitiannya.

Kelemahannya: tidak representative dalam mengambil kesimpulan secara umum (generalisasi).

c. Sampling Kuota (Quota Sampling)

Adalah teknik untuk menentukan sampel dari suatu populasi sampai jumlah tertentu yang diinginkan peneliti.

Contoh: Seorang peneliti ingin melakukan penelitian terhadap pemilik ternak sapi. Jumlah sampel ditetapkan sebanyak 200 orang. Jadi jika pengumpulan data baru mencapai 190 orang, dianggap belum selesai, jadi masih harus mencari 10 orang sebagai responden sampelnya.

d. Sampling Jenuh

Teknik sampling jenuh dilakukan peneliti, manakala seluruh anggota populasi dijadikan sampel. Hal ini karena jumlah populasi terbatas. Sampling jenuh ini biasanya juga disebut sensus.

e. Sampling Snowball

Adalah teknik pengambilan sampel yang pada awalnya jumlah kecil/sedikit, kemudian membesar. Hal ini terjadi karena awalnya peneliti menggunakan beberapa sampel, karena peneliti belum puas terhadap data yang diberikan, maka peneliti mencari responden lain yang dipandang lebih mengetahui dari responden sebelumnya. Pada penelitian kualitatif banyak menggunakan purposive dan snowball.

## **D. Penentuan Besarnya Anggota Sampel**

Banyaknya atau besarnya anggota sampel perlu diperhatikan dan harus dihitung dengan teknik-teknik tertentu, agar supaya kesimpulan hasil penelitian dapat dipertanggungjawabkan.

Pertimbangan dalam menentukan banyaknya/jumlah anggota sampel adalah sebagai berikut.

- 1. Praktis, menyangkut
	- a. Dalam pertimbangan praktis, yang perlu diperhatikan adalah menyangkut biaya, waktu, tenaga dan kemampuan.
	- b. Apabila jumlah sampel banyak, maka tingkat prediksi relatif lebih tepat, tetapi pekerjaan mengedit, tabulasi dan sebagainya lebih besar, dan sebaliknya.
	- c. Dalam penelitian eksploratory (penjajagan) maka sampel tidak perlu banyak. Tetapi untuk penelitian eksplanatory (menjelaskan), jumlah sampel perlu lebih banyak, agar diperoleh informasi yang lebih lengkap.
	- d. Dalam penelitian kualitatif yang menyangkut : budaya, kebiasaan, sejarah, dan sejenisnya, tidak perlu sampel, tetapi informan atau narasumber. Tentu saja, narasumber tidak perlu banyak, tetapi benar-benar mengetahui persoalan yang diinginkan peneliti. Informan ini biasanya meliputi : tokoh adat, pemuka agama, pimpinan lembaga dan sebagainya.
- 2. Ketepatan

Tentang ketepatan ini, biasanya disangkutkan dengan taraf signifikansi atau alpha  $(\alpha)$ , maka diperlukan banyak anggota sampelnya. Dengan demikian diharapkan akan semakin tepat, akurat ramalannya.

3. Pertimbangan Nonrespons

Adalah responden sampel yang tidak dimasukkan kedalam uji coba instrumen. Misalnya total responden sampel awalnya 100 orang, diambil 10 responden guna uji coba instrumen yang digunakan, maka 90 orang tersebut sebagai responden sampel non respons.

4. Analisis Data

Dalam penelitian, fokus awalnya adalah menetapkan populasi secara jelas, kemudian jumlah sampel dan anggota sampel dengan menggunakan alat tertentu sesuai dengan kaidah-kaidah yang ditetapkan. Berdasarkan responden sampel, data apa saja yang diperlukan sesuai dengan alat analisis yang dipergunakan. Apabila hal-hal tersebut dapat dilakukan dengan baik, jelas akan menghasilkan penelitian yang optimal dan bermanfaat.

## **E. Cara Menghitung Besarnya Anggota Sampel**

Ada beberapa cara menghitung besarnya/banyaknya responden sampel, dalam pelaksanaan penelitian, cara tersebut adalah sebagai berikut.

1. Proporsi

Perhitungan besarnya anggota sampel dengan menggunakan cara proporsi diantaranya dengan rumus :

$$
n \ge pq \left(\frac{Z_{\frac{1}{2}^{\alpha}}}{\alpha}\right)^2
$$

Dimana.

 $n = j$ umlah anggota sampel minimal

 $p =$  proporsi kelompok pertama

 $q =$  proporsi kelompok kedua =  $(1 - p)$ 

 $\alpha = \text{taraf}$  signifikansi

$$
Z_{\frac{1}{2}\alpha} = nilai Z \, tablel
$$

1) Jika  $\alpha = 0.01$ , maka rumus tersebut menjadi :  $n \geq pq$  $\overline{c}$  $\frac{1}{0,01}$  $\overline{\mathbf{c}}$ 

$$
Z_{\frac{1}{2}^{\alpha}} = Z_{\frac{1}{2}(0,01)} = Z_{(0,005)} = 2,5758 = 2,58 \ (dibulatkan)
$$

2) Jika 
$$
\alpha = 0.05
$$
, maka rumus tersebut menjadi :  
\n $n \ge pq \left(\frac{1.96}{0.05}\right)^2$   
\n $Z_{\frac{1}{2}\alpha} = Z_{\frac{1}{2}(0.05)} = Z_{(0.025)} = 1.9600 = 1.96 (dibulatkan)$ 

3) Jika 
$$
\alpha = 0,010
$$
, maka rumus tersebut menjadi:  
\n $n \ge pq \left(\frac{1,65}{0,10}\right)^2$   
\n $Z_{\frac{1}{2}\alpha} = Z_{\frac{1}{2}(0,10)} = Z_{(0,05)} = 1,6449 = 1,65$  (*dibulatkan*)

Contoh Soal.

Jumlah mahasiswa Unidayan Baubau sebanyak 6.000 orang. Diantaranya sebanyak 600 orang adalah mahasiswa fakultas ekonomi.

Pertanyaannya:

Berapa besar/banyaknya anggota sampel, yang perlu diteliti adalah mahasiswa ekonomi. Jawab:

Proporsi 
$$
p = \frac{600}{6.000}
$$

\n
$$
= 0, 10 \rightarrow q = 1 - 0, 10 \rightarrow q = 0, 9
$$
\nTaraf signifikasi  $\alpha = 0, 05, \text{ atau } 5\%$ 

\nJadi  $n = pq \left(\frac{z_{\frac{1}{2}\alpha}}{\alpha}\right)^2$ 

\n
$$
= (0, 1)(0, 9) \left(\frac{1, 98}{0, 05}\right)^2
$$
\n
$$
= (0, 09)(1.568, 16)
$$
\n
$$
= 141, 1344
$$
\n
$$
= 142 \text{ (dipulthen keats known)}
$$

- = 142 (dibulatkan keatas, karena banyak orang bukan bilangan pecahan, tetapi bilangan bulat).
- 2. Formula dari Isaac dan Michael Menurut Isaac dan Michael penarikan sampel dapat dilakukan dengan cara-cara menghitung besarnya populasi yang terpilih sebagai sampel. Rumus dari Isaac Michael adalah sebagai berikut.

$$
s = \frac{\kappa^2 . N . P . Q}{d^2 (N - 1) + \kappa^2 . P . Q}
$$

Dimana.

 $s = ukuran$  sampel  $N = j$ umlah populasi  $P =$  proporsi kelompok pertama  $Q =$  proporsi kelompok kedua ( $Q = 1 - P$ )  $d = \text{taraf}$  kesalaham  $\chi^2$ Catatan :  $\mu^2$  dengan derajat kebebasan (*dk*) =  $\propto 1\%$  nilai  $\varkappa^2$ 

 $\sim$  123  $\sim$ 

$$
\alpha = 5\%
$$
 nilai  $\kappa^2 = 3.841$   
\n $\alpha = 10\%$  nilai  $\kappa^2 = 2.706$ , dst

Contoh :

Ali akan meneliti tentang skala usaha tani padi di Kabupaten Buton. Populasi petani padi didaerah ini sebanyak 1.000 orang. Taraf kesalahan ditetapkan sebesar 5% dan proporsi p maksimum. Hitung banyaknya responden sampel minimal. (catatan : proporsi maksimum jika p = q, dimana p +  $q = 1$ ). Jawab :

Rumus Isaac Michael :  $s = \frac{x^2}{d^2(N+1)}$  $d^2(N-1) +$  $N = 1.000$  $P = 0.5$  $Q = 0.5$  $\chi^2$  $d = 0.05$ 

Jadi jumlah sampel  $(s)$ :

 $\mathcal{S}_{0}^{(n)}$  $(3,841)(1.000)(0,5)(0,5)$  $(0,05)^2(1000-1) + (3,841)(0,5)(0,5)$  $\mathcal{S}_{0}^{(n)}$ 9  $\overline{c}$  $\mathcal{S}_{0}^{(n)}$ 9 3  $s = 277.709$ 

 $s = 278$  (dibulatkan keatas)

3. Formula dari Yamane Taro yang dikutip oleh Rakhmat (1998) dalam Riduan (2008:65).

 $\overline{\mathbf{c}}$ 

Formula :  $n = \frac{N}{Nd^2}$  $\boldsymbol{N}$ 

Dimana :  $n = j$ umlah sampel yang dicari  $N = j$ umlah populasi  $d^2$ Contoh : diketahui jumlah populasi guru SD , sebesar N = 138 orang dan tingkat presisi ditetapkan sebesar = 10%. Berapakah jumlah sampelnya ? Jawab :  $\boldsymbol{n}$  $\boldsymbol{N}$  $Nd^2$  $\boldsymbol{n}$  $\mathbf{1}$  $\frac{1}{138(0,1)^2+1}$  =  $\mathbf{1}$  $\frac{1}{138(0,01)+1}$  =  $\mathbf{1}$  $\frac{1}{1,38+1}$  $\mathbf{1}$ 

$$
n=57,98=58\ (dibulatkan)
$$

4. Surakhmad (1994) dalam Riduan (2008:65) berpendapat apabila ukuran populasi kurang lebih dari 100, maka pengambilan sampel sekurang-kurangnya 50% dari ukuran populasi. Apabila ukuran populasi sama dengan atau lebih dari 1000, ukuran sampel diharapkan sekurang-kurangnya 15% dari ukuran populasi.

Dalam penelitian ini misalnya jumlah anggota populasi sebanyak 132 orang murid SMP. Penentuan jumlah sampel dapat dirumuskan sebagai berikut.

$$
s = 15\% + \frac{1000 - n}{1000 - 100} (50\% - 15\%)
$$

Dimana :

 $s = j$ umlah sampel yang diambil  $n = i$ umlah anggota sampel

 $\sim$  125  $\sim$ 

$$
s = 15\% + \frac{1000 - 132}{1000 - 100} (50\% - 15\%)
$$
  
\n
$$
s = 15\% + \frac{868}{900} (35\%)
$$
  
\n
$$
s = 15\% + 0.964 (35\%)
$$
  
\n
$$
s = 15\% + 33.74\%
$$
  
\n
$$
s = 48.74\%
$$

Jadi jumlah sampel sebesar = 132 (48,74%)  $= 64.337$ = 64 responden

5. Rumus Slovin

Untuk menentukan berapa minimal sampel yang dibutuhkan jika ukuran populasi diketahui, dapat menggunakan rumus Slovin.

Rumus :  $n = \frac{N}{1+r}$  $1 + N_e^2$ 

Dimana :

 $n = ukuran$  sampel

 $N = ukuran$  populasi

 $e =$  kelonggaran ketidaktelitian karena kesalahan pengambilan sampel yang dapat ditolerir, misalnya 2% (Husein Umar,2003,108)

Catatan : rumus tersebut sama persis dengan Yamane Taro.

6. Roscoe dalam buku Research Methods For Business (1982) dalam Sugiyono (2012:74) memberikan saransaran tentang ukuran sampel untuk penelitian seperti berikut ini.

- a. Ukuran sampel yang layak dalam penelitian, adalah antara 30 sampai dengan 500.
- b. Bila sampel dibagi dalam kategori (misalnya : priawanita, pegawai negeri-swasta dan lain-lain) maka jumlah anggota sampel setiap kategori minimal 30.
- c. Bila dalam penelitian akan melakukan analisis dengan multivariate (korelasi atau regresi ganda misalnya), maka jumlah anggota sampel minimal 10 kali dari jumlah variabel yang diteliti. Misalnya variabel penelitiannya ada 5 (independen + dependen), maka jumlah anggota sampel =  $10 \times 5$  = 50.
- d. Untuk penelitian eksperimen yang sederhana, yang menggunakan kelompok eksperimen dan kelompok kontrol, maka jumlah anggota sampel masingmasing kelompok antara 10 sampai dari 20.
- 7. Pengambilan Sampel Bertingkat (Berstrata) Sugiyono(1999) dalam Riduan(2008,66) mengemukakan bahwa pengambilan sampel secara proporsional random sampling, memakai rumusan alokasi proporsional. Besarnya sampel pegawai mulai dari pimpinan sampai staf.

$$
\text{Rumus}: n_1 = \frac{N_1}{N} \cdot n
$$

Dimana :

 $n_1 =$  jumlah sampel menurut stratum

 $n = j$ umlah sampel seluruhnya

 $N_1 = j$ umlah populasi menurut stratum

 $N = i$ umlah populasi seluruhnya

Contoh :

Suatu penelitian di SD se-kota Denpasar tentang kemampuan sempoa aritmatika yang diikuti oleh kelas 1, kelas 2 dan kelas 3 tahun 2004 sebagai berikut.

- a. Kelas 1= 500 siswa
- b. Kelas  $2 = 2.000$  siswa
- c. Kelas  $3 = 5.000$  siswa Jumlah = 7.500 siswa

Berdasarkan rumus diatas diperoleh jumlah sampel menurut masing-masing strata sebagai berikut :

Langkah-langkah penentuan sampel, pertama

Cari dulu sampelnya dengan rumus Yamane Taro atau Slovin atau yang lain jika diketahui jumlah populasi = 7.500 siswa dan tingkat presisi yang ditetapkan, misalnya 5%.

Jadi, 
$$
n = \frac{N}{Nd^2 + 1} = \frac{7.500}{(7.500)(0.05)^2 + 1} = \frac{7.500}{19.75}
$$
  
= 379.75 = 380 siswa

● Jadi jumlah responden sebesar 380 siswa, terdistribusi:

Untuk kelas  $1:\frac{300}{7.500} \times$ Untuk kelas 2 :  $\frac{2.000}{7.500}$  × Untuk kelas 3 :  $\frac{2500}{7.500}$  × Jumlah = 380 siswa

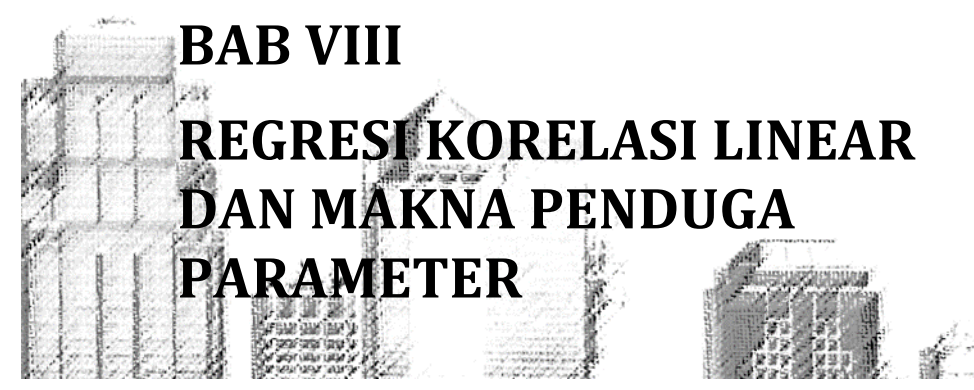

#### **A. Pentingnya Analisis Korelasi dan Regresi**

Setiap kebijakan (policy), baik pemerintah, perusahaan maupun organisasi lainnya, pada dasarnya bermaksud untuk melakukan perubahan kearah yang lebih baik bagi semua pihak. Misalnya : pemerintah menaikkan gaji pegawai, dengan harapan kinerjanya meningkat. Bank Indonesia menurunkan bunga deposito, dengan harapan para deposan mengurangi tabungan deposito kemudian ikut membeli sertifikat saham. Petani menambah penggunaan pupuk urea agar hasil produksi meningkat dan sebagainya.

Contoh – contoh tersebut memberikan gambaran adanya keeratan hubungan atau korelasi. Dalam hal ini adalah kalau pegawai gajinya naik tentu saja mereka akan bekerja lebih baik, karena mereka tidak lagi ngobyek(cari nafkah dengan jalan/cara lain), fokus dengan tugasnya sebagai pegawai pemerintah. Pupuk dipergunakan untuk menyuburkan tanaman dan pada gilirannya akan menaikkan hasil produksi pertanian(khususnya padi). Hal ini juga memberikan gambaran bahwa penggunaan pupuk oleh petani maka produksinya akan meningkat, berarti pupuk dan hasil produksi pertanian ada hubungan atau korelasi.

## *Prof. Dr. H. Amiruddin Tawe & Dr. Basri Bado, S.Pd., M.Si*

Besarnya korelasi atau keeratan hubungan dinyatakan dalam angka, yang berarti bahwa analisis korelasi ini merupakan bentuk analisis kuantitatif. Hasil analisis ini dapat dipergunakan sebagai dasar keputusan manajemen dalam rangka menjawab permasalahan yang dihadapi. Hubungan atau korelasi dapat bersifat positif atau negatif. Kalau kebijakan menaikkan gaji dampaknya prestasi kerja meningkat, berarti hubungan antara kenaikan gaji dan prestasi kerja positif, dan sebaliknya jika gaji naik tetapi prestasi kerjanya menurun berarti hubungannya negatif. Dan apabila gaji dinaikkan sedangkan prestasi kerjanya biasa biasa saja, berarti antara kenaikkan gaji dan prestasi kerja tidak ada hubungan.

## **B. Menghitung Besarnya Koefisien Korelasi**

Korelasi pada dasarnya adalah hubungan. Kuat – tidaknya korelasi diukur dengan suatu nilai yang disebut koefisien korelasi. Koefisien korelasi mempunyai nilai paling kecil -1 dan paling besar +1. Pada hakikatnya ada 3 jenis korelasi yaitu : korelasi sederhana, korelasi berganda dan korelasi parsial.

1. Koefisien Korelasi Sederhana (r)

Kuat – tidaknya hubungan dua variabel ( X terhadap Y ) disebut korelasi sederhana. Besarnya koefisien korelasi sederhana dapat dicari dengan rumus sebagai berikut :

Model regresi linear sederhana: Y = a + bX

$$
r = \frac{n\sum XY - (\sum X)(\sum Y)}{\sqrt{n\sum X^2 - (\sum X)^2} \sqrt{n\sum Y^2 - (\sum Y)^2}}
$$

Atau

$$
r = \frac{\sum xy}{\sqrt{\sum x^2} \cdot \sqrt{\sum y^2}}
$$

Dimana :

$$
\sum xy = \sum XY - \frac{(\sum X)(\sum Y)}{n}
$$
  
\n
$$
\sum x^{2} = \sum X^{2} - \frac{(\sum X)^{2}}{n}
$$
  
\n
$$
\sum y^{2} = \sum Y^{2} - \frac{(\sum Y)^{2}}{n}
$$
  
\nNilai r berkisar -1 dan +1 atau -1 \le r \le 1

2. Koefisien Korelasi Berganda (R)

Kuat - tidaknya hubungan lebih dua variabel  $(X_1, X_2, Y_3)$ X3,.....Xn terhadap Y) disebut korelasi berganda. Besarnya Koefisien Korelasi Berganda dapat dicari dengan rumus sebagai berikut :

Model Regresi Linear Berganda dengan 2 variabel bebas.

 $Y = a + b_1X_1 + b_2X_2$ 

Rumus :

$$
R = \sqrt{\frac{b_1 \Sigma x_1 y + b_2 \Sigma x_2 y}{\Sigma y^2}}
$$

Dimana :

$$
\sum y^2 = \sum Y^2 - \frac{(\sum Y)^2}{n}
$$

$$
\sum x_1 y = \sum X_1 Y - \frac{(\sum X_1)(\sum Y)}{n}
$$

$$
\sum x_2 y = \sum X_2 Y - \frac{(\sum X_2)(\sum Y)}{n}
$$

 $b_1$  dan  $b_2$  dapat dicari dengan persamaan Least Square sbb:

$$
b_1\Sigma x_1^2 + b_2\Sigma x_1x_2 = \Sigma x_1y \dots \dots \dots \dots (1)
$$

$$
\sim 131 \sim
$$

$$
b_1\Sigma x_1x_2 + b_2\Sigma x_2^2 = \Sigma x_2y
$$
 ....... (2)

dimana :

$$
\sum x_1^2 = \sum X_1^2 - \frac{(X_1)^2}{n}
$$

$$
\sum x_2^2 = \sum X_2^2 - \frac{(X_2)^2}{n}
$$

$$
\sum x_1 x_2 = \sum X_1 X_2 - \frac{(X_1)(X_2)}{n}
$$

3. Koefisien Korelasi Parsial

Kuat – tidaknya hubungan sebuah variabel bebas terhadap variabel terikat, jika variabel bebas lainnya konstan, disebut korelasi parsial. Jadi korelasi parsial hanya terdapat pada regresi linear berganda.

Model Regresi Linear Berganda :  $Y = a + b_1X_1 + b_2X_2$  $R_{v}x_1$  = koefisien korelasi parsial X<sub>1</sub> terhadap Y, jika X<sub>2</sub> konstan.

 $R_{v}x_2$  = koefisien korelasi parsial  $X_2$  terhadap Y, jika  $X_1$ konstan.

Rumus :

$$
r_{y.x1} = \frac{\sum x_1 y}{\sqrt{\sum x_1^2} \cdot \sqrt{\sum y^2}}
$$

$$
r_{y.x2} = \frac{\sum x_2 y}{\sqrt{\sum x_2^2} \cdot \sqrt{\sum y^2}}
$$

Berdasarkan rumus korelasi parsial tersebut, maka dapat dicari korelasi bergandanya, yaitu dengan rumus sbb :

Berkenaan dengan regresi linear berganda:

$$
\sim 132\sim
$$

 $Y = a + h_1x_1 + h_2x_2$ 

$$
R = \sqrt{\frac{r_{yx1}^2 + r_{yx2}^2 - 2r_{yx1} \cdot r_{yx2} \cdot r_{x1x2}}{1 - r_{x1x2}^2}}
$$

Dimana :

$$
r_{yx1} = \frac{n\sum YX_1 - (\sum Y)(\sum X_1)}{\sqrt{\{n\sum Y^2 - (\sum Y)^2\}\{n\sum X_2^2 - (\sum X_1)^2\}}}
$$

$$
r_{yx2} = \frac{n\sum YX_2 - (\sum Y)(\sum X_2)}{\sqrt{\{n\sum Y^2 - (\sum Y)^2\}\{n\sum X_2^2 - (\sum X_2)^2\}}}
$$

$$
r_{x1x2} = \frac{n\sum X_1X_2 - (\sum X_1)(\sum X_2)}{\sqrt{\{n\sum X_1^2 - (\sum X_1)^2\}\{n\sum X_2^2 - (\sum X_2)^2\}}}
$$

### **C. Menyusun Model Regresi**

Apabila korelasinya (r) cukup besar, berarti hubungan/korelasi cukup kuat, biasanya dipergunakan garis regresi Y = a + bX, untuk memperkirakan nilai Y kalau nilai X sudah diketahui (sudah terjadi, menurut rencana).

Hubungan X dan Y sebenarnya :  $Y = A + BX + E$ 

- A = suatu bilangan konstan, merupakan nilai Y, jika  $X=0$  dan  $E=0$
- B = koefisien regresi yang sebenarnya, dan sering disebut koefisien arah atau condong garis, slope, gradien dst.
- E = kesalahan pengganggu (disturbance's error), yang sering juga dipergunakan simbol  $\mu$  (myu)

A dan B disebut parameter. Dalam prakteknya, kita tidak pernah tahu nilai A dan B. Dengan demikian, bentuk hubungan yang sebenarnya kita tidak pernah tahu, akan tetapi kita dapat memperkirakannya.

*Prof. Dr. H. Amiruddin Tawe & Dr. Basri Bado, S.Pd., M.Si*

Kalau a, b dan e merupakan perkiraan A, B dan E, maka perkiraan bentuk hubungan X dan Y adalah sebagai berikut :

$$
Y = a + bX + e \rightarrow \hat{Y} = a + bx \rightarrow \text{personal} \text{garis regresi}
$$
\nlinear sederhana

\ndimana a dan b disebut penduga parameter

1. Menyusun Model Regresi Sederhana Jika regresi linear sederhana dirumuskan:  $\hat{Y} = a + bX$  $a = Y - bX$  $\boldsymbol{n}$ 

$$
b = \frac{n\sum XY - \sum X\sum Y}{n\sum X^2 - (\sum X)^2}
$$

atau

$$
b = \frac{\sum xy}{\sqrt{\sum x^2}}
$$

Dimana :

$$
\frac{Y}{\sum x^{2}} = \frac{\sum Y}{n} \text{ dan } \frac{X}{\sum x} = \frac{\sum X}{n}
$$

$$
\sum X^{2} = \sum X^{2} - \frac{(\sum X)^{2}}{n}
$$

$$
\sum XY = \sum XY - \frac{\sum X \sum Y}{n}
$$

2. Menyusun Model Regresi Linear Berganda Jika variabel bebasnya 2 buah yaitu:  $X_1$  dan  $X_2$ Model regresi linear berganda:  $Y = a + b_1X_1 + b_2X_2$ Maka besarnya penduga parameternya adalah : a,  $b_1$  $dan b<sub>2</sub>$ 

**Cara 1 :**

$$
b_1 = \frac{AB - CD}{F}
$$

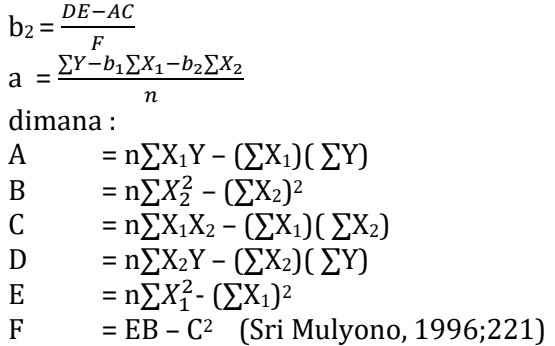

#### **Cara 2:**

Menggunakan persamaan normal an  $+ b_1 \Sigma X_1 + b_2 \Sigma X_2 = \Sigma Y$  ....  $(1)$ .  $a\Sigma X_1$  +  $b_1\Sigma X_1^2$  +  $b_2\Sigma X_1X_2$  =  $\Sigma X_1Y$  .... . .(2)  $a\Sigma X_2$  +  $b_1\Sigma x_2X_1$  +  $b_2\Sigma X_2^2$  =  $\Sigma X_2Y$  .... . .(3)

Dengan metode : (1) Menyamakan Koefisien, (2) Determinan, (3) Matriks, (4) Eliminasi dsb, maka penduga parameternya dapat dicari.

#### **Cara 3:**

Persamaan normal Least Square  $b_1 \sum x_1^2 + b_2 \sum x_1 x_2 = \sum x_1 y \dots (1)$  $b_1\Sigma x_1x_2 + b_2\Sigma x_2^2 = \Sigma x_2x \dots (2)$ 

b<sup>1</sup> dan b<sup>2</sup> dapat dicari, sehingga a dapat dicari pula dengan menggunakan persamaan sbb:

 $a = \frac{1}{a}$  $rac{1}{n} \sum Y - b_1 \left(\frac{1}{n}\right)$  $\frac{1}{n}$  $(\sum X_1) - b_2 \left(\frac{1}{n}\right)$  $\frac{1}{n}$  $(\sum X_2)$ 

 $\sim$  135  $\sim$ 

Parameter a,  $b_1$  dan  $b_2$  diketahui, maka model regresi linear berganda dapat disusun.

Model regresi linear berganda lebih dari 2 variabel bebas, dapat dicari dengan alur logika yang sama dengan diatas, maka regresi linear berganda dapat diselesaikan.

## **D. Makna Penduga Parameter (a, b1, b2, b3,. . . .,bn)**

1. Pendahuluan

Untuk mencapai hasil penelitian yang optimal, maka seorang peneliti harus mengikuti metode penelitian yang benar, begitu pula tahapan-tahapan yang harus dilakukan. Salah satu unsur yang penting dalam penelitian adalah peneliti menetapkan alat analisis. Salah satu alat analisis yang dipergunakan dalam memecahkan masalah dalam penelitian adalah regresi korelasi linear.

Jika alat analisis yang digunakan regresi korelasi linear, maka peneliti harus merasa yakin bahwa variabel bebas  $(X_i)$  memiliki hubungan kuat terhadap variabel terikat ( Y ). Jika tidak, maka tidak perlu menggunakan regresi korelasi, carilah alat analisis yang lain yang lebih relevan. Menurut J.Supranto (2001:55), apabila hasil pengujian hipotesis ternyata menunjukkan adanya pengaruh, analisis korelasi dilanjutkan ke analisis regresi. Sebaliknya, kalau hipotesis diterima, berarti  $H_0$ benar (tak ada korelasi), tidak perlu melanjutkan ke analisis regresi.

Koefisien korelasi disimbolkan r atau R, maka koefisien penentu atau determinasi disimbolkan r<sup>2</sup> atau R<sup>2</sup> dikalikan 100%. Semakin besar nilai r2 atau R2, maka garis ramalan akan semakin mendekati atau berimpit dengan garis yang sesungguhnya (goodnes of fit). Hal ini menggambarkan bahwa variabel bebas (Xi) akan berperan menentukan variasi, naik-turunnya variabel terikat (Y), sedangkan variabel lainnya yang ikut menentukan variasi variabel terikat (Y), perannya relatif kecil, sehingga tidak dimasukkan ke dalam model yang digunakan.

2. Arti Pentingnya Makna Penduga Parameter

Hubungan X dan Y sebenarnya  $Y = A + BX + E$ , A dan B disebut parameter. Seperti telah dikemukakan sebelumnya, bahwa dalam prakteknya kita tidak pernah tahu nilai A dan B. Dengan demikian bentuk hubungan yang sebenarnya kita juga tidak pernah tahu, akan tetapi kita dapat memperkirakannya atau menduganya. Jadi, kalau a, b dan e merupakan perkiraan (penduga) A, B dan E, maka perkiraan bentuk hubungan X dan Y adalah sebagai berikut:

 $Y = a + bx + e \rightarrow \hat{Y} = a + bX$  adalah persamaan Garis Regresi Linear Sederhana.

Karena ada n nilai observasi X dan Y, maka untuk observasi yang ke i,  $(i = 1, 2, 3, \dots n)$ ,  $X_i$  dan  $Y_i$  mempunyai bentuk persamaan sebagai berikut :

 $\hat{Y}$  = a + bX<sub>i</sub>, dimana X<sub>i</sub> = variabel bebas Y = variabel terikat

Dengan demikian maka dapat dikemukakan bahwa :

1.  $\hat{Y}$  = a + bX adalah regresi linear sederhana (variabel bebasnya hanya ada 1(satu) yaitu X.

2.  $\hat{Y} = a + b_1X_1 + b_2X_2$  adalah regresi linear berganda (variabel bebasnya 2(dua) yaitu  $X_1$  dan  $X_2$ ).

3.  $\hat{Y} = a + b_1X_1 + b_2X_2 + b_3X_3$  adalah regresi linear berganda dengan 3 variabel bebas :  $X_1$ ,  $X_2$  dan  $X_3$ 

4. Dan seterusnya.
Penduga parameter : a,  $b_1$ ,  $b_2$ , ..... $b_n$  dapat dicari dengan cara – cara yang telah dikemukakan sebelumnya. Penduga parameter tersebut dapat dikatakan tidak kalah pentingnya dengan koefisien korelasi dan koefisien penentu, artinya dapat dipergunakan sebagai alat pendekatan kebijakan organisasi, baik pemerintah, perusahaan maupun organisasi lainnya.

Penduga parameter sebagai salah satu alat untuk menetapkan kebijakan organisasi, bertitik tolak pada hasil perhitungan. Hasil perhitungan itulah diberikan makna berdasarkan logika yang bersifat universal. Apabila secara logika tidak masuk akal untuk dimaknai, maka yang dimaknai hanyalah tanda penduga parameternya, baik tanda + (positif) maupun – (negatif). Jadi tidak bisa diartikan secara matematis. Contoh :

1. Ali memperoleh proyek penelitian dari PT. XYZ Purworejo untuk melakukan riset pemasaran hasil produknya di beberapa daerah wilayah Provinsi Jawa Tengah. Hal ini dilakukan oleh manajemen karena perusahaan secara teratur melakukan promosi di daerah tersebut. Setelah dilakukan penelitian, data diolah dengan alat analisis regresi linear sederhana, hasilnya adalah sebagai berikut :

Regresi linear sederhana : Y = a + bX Dimana :  $Y =$  volume penjualan (unit)  $X =$  promosi (Rp juta) a = intersep b = koefisien regresi

Hasil penelitian, model regresi linearnya adalah sebagai berikut :

 $Y = 10 + 0.0158X$ 

Makna penduga parameter:

 a = 10. Artinya apabila perusahaan tidak mengeluarkan biaya promosi ( X=0), maka volume penjualannya sebesar 10 unit. Hal ini bisa diterima akal, karena tidak semua perusahaan melakukan promosi, tapi produknya laku dijual. Jadi penduga parameter a dapat diartikan / diberi makna.

b = + 0,0158. Tanda +(positif) menunjukkan bahwa variabel X (promosi) searah dengan variabel Y (volume penjualan), artinya jika biaya promosi dinaikkan/ditambah, maka volume penjualan akan meningkat/bertambah. Demikian halnya apabila biaya promosi dikurangi, maka volume penjualan akan menurun pula.

Penduga parameter (b) = 0,0158 artinya jika biaya promosi ditambah Rp 1 juta, maka volume penjualan akan bertambah sebesar 0,0158 unit. Demikian pula halnya apabila biaya promosi berkurang Rp 1juta, maka volume penjualan akan menurun sebanyak 0,0158 unit.

Hal ini bisa diterima akal, karena variabel X (promosi) satuannya jelas yaitu rupiah. Demikian halnya dengan volume penjualan satuan ukurannya jelas, diukur dengan unit.

Kesimpulan : Berdasarkan uraian diatas, dapat disimpulkan bahwa penduga parameter (a) dan (b) serta tandanya (+) perlu diberikan makna/arti. Dengan makna tersebut maka pimpinan perusahaan akan menetapkan suatu keputusan.

2. Dalam menyelesaikan studi pada Fakultas Ekonomi Unidayan Baubau, Wa Ode Suharni melakukan penelitian tentang faktor-faktor yang mempengaruhi hasil produksi usahatani tanaman padi di Kecamatan Kapuntori. Alat analisis yang

dipergunakan adalah regresi linear berganda. Setelah menetapkan populasinya, maka ditetapkan jumlah sampel dan nama anggota responden sampelnya.

Teknik pengumpulan data meliputi: penyebaran kuesioner tertutup dan terbuka, wawancara, dan Kecamatan Kapuntori dalam angka sebagai pelengkap.

Setelah data kuesioner dari 75 responden sampel dan data-data lain terkumpul, diedit, ditabulasi kemudian dianalisis. Hasil analisis adalah sebagai berikut :

 $Y = 2.75 + 0.42X_1 + 3.4X_2 + 0.92X_3 - 1.68X_4$ 

Dimana :

Y = hasil produksi pertahun (kwintal)

 $X_1$  = luas lahan (Ha)

 $X_2$  = tenaga kerja (HOK)

 $X_3$  = penviangan (kali)

 $X_4$  = obat-obatan (liter)

Makna penduga parameter : a,  $b_1$ ,  $b_2$ ,  $b_3$  dan  $b_4$ .

- a = 2,75 artinya bahwa a adalah konstanta yang memotong sumbu Y pada ordinat 2,75, hal ini terjadi jika  $X_1 = 0$ ,  $X_2 = 0$ ,  $X_3 = 0$ , dan  $X_4 = 0$  juga (arti secara matematis). Jika di implementasikan kedalam praktek nyata,  $X_1$  = 0, berarti tidak ada lahan, kemudian ditanam ke mana? Kok ada hasilnya. Oleh karena itu, a tidak perlu diberikan makna.
- $b_1$  = 0,42. Koefisien variabel bebas  $X_1$  bertanda positif berarti luas lahan hubungannya searah dengan tingkat produksi. Artinya apabila luas lahan ditambah maka produk yang dihasilkan bertambah pula. Angka penduga parameter  $b_1$

sebesar 0,42 artinya jika luas lahan ditambah 1%, maka hasil produksi kakao didaerah kapontori akan bertambah 0,42%, dimana tenaga kerja  $(X_2)$ , penyiangan  $(X_3)$  dan obatobatan (X4) konstan. Hal ini logis, karena luas lahan dan jumlah produksi mempunyai satuan ukuran yang jelas.

- $b_2$  = 3.4 dan  $b_3$  = 0.92 diartikan sama dengan  $b_1$
- $b_4$  = -1,68. Koefisien variabel  $X_4$  bertanda negatif berarti hubungan antara penggunaan obatobatan (X4) terhadap hasil produksi (Y) berlawanan arah. Artinya jika penggunaan obat-obatan bertambah, justru akan mengurangi hasil produksi dan sebaliknya jika penggunaan obat-obatan dikurangi akan meningkatkan hasil produksi. Seberapa besar berkurangnya atau bertambahnya hasil produksi, direpresentasikan angka 1,68.
- 3. Titiek Sulistyorini dalam menyelesaikan studinya program strata satu pada sebuah universitas di Makassar, menyusun karya ilmiah dengan judul "Pengaruh Motivasi dan Disiplin Kerja Terhadap Prestasi Kerja Pada PT ABC Makassar". Instrumen yang digunakan untuk mengumpulkan data salah satunya adalah kuesioner. Karena obyek penelitiannya (motivasi, disiplin kerja dan prestasi kerja) merupakan: sikap, pendapat atau persepsi orang, maka pengukurannya dengan skala Likert, yang terdiri dari 5 jawaban, yaitu sangat setuju, setuju, netral, tidak setuju dan sangat tidak setuju.

Dengan menggunakan skala Likert, maka variabel yang akan diukur harus dioperasionalisasikan terlebih dahulu sehingga dapat diukur. Tata urutan dalam operasionalisasi variabel dapat disusun dengan beberapa model, dan disusun dengan sebuah tabel, antara lain:

- a. Judul, variabel, indikator, sub indikator, daftar pertanyaan dan alternatif jawaban (SS, S, N, TS dan TSS)
- b. Variabel, dimensi, indikator, sub indikator, daftar pertanyaan dan alternatif jawaban.
- c. Dan sebagainya.

Alat analisis yang dipergunakan sebagai pendekatan untuk mengatasi masalah yang dihadapi perusahaan, adalah Regresi Korelasi Linear Berganda, yaitu:

```
Y = a + b_1X_1 + b_2X_2Dimana :
Y = prestasi kerja
X_1 = motivasi
X_2 = disiplin kerja
a, b_1 dan b_2 = penduga parameter
```
Sebelum Regresi Korelasi Linear Berganda dianalisis, maka yang dianalisis terlebih dahulu adalah : koefisien korelasi dan koefisien determinasi.

Setelah perencanaan selesai, maka Titiek S. turun dilapangan membagikan kuesioner terbuka dan tertutup untuk 30 responden sampel yang diperbolehkan. Setelah (1) satu minggu, data dikumpulkan, kemudian diedit dan tabulasi hasil kuesioner tertutup. Data tersebut dianalisis secara manual (program SPSS juga boleh), dan diperoleh model regresi linear bergandanya sebagai berikut :

 $\hat{Y} = 1.56 - 0.92X_1 + 2.76X_2$ 

Makna penduga parameter:

- a = 1,56. Secara matematis dapat diartikan bahwa iika X<sub>1</sub>=0 dan X<sub>i</sub>=0 maka Y=1,56. Tetapi hal ini bukan matematis, coba anda bayangkan prestasi kerja sebesar 1,56 , bisa membayangkan ? Tentu tidak, oleh karena itu penduga parameter a tidak perlu diartikan.
- $b_1$  = 0.92. Koefisien motivasi bertanda (negatif) dapat diartikan bahwa antara motivasi (X1) terhadap prestasi kerja berlawanan arah, artinya apabila motivasi ditingkatkan justru akan menurunkan prestasi kerja. Hal ini sebenarnya menarik untuk dibahas. Karena berlawanan dengan teori atau kondisi real secara umum, yaitu apabila motivasi ditingkatkan tentu saja prestasi kerja akan meningkat. Dari kasus ini akan timbul pertanyaan, yaitu pertama, apakah peneliti keliru dalam melaksanakan penelitian, mulai dari awal sampai pengolahan data? Ataukah (yang kedua) apakah memang situasinya pada perusahaan tersebut semacam itu. Hal inilah yang memang perlu dibahas sejauh mungkin.

Angka koefisien motivasi sebesar ( $b_1 = -$ 0,92) secara matematis dapat diartikan jika motivasi ditingkatkan sebesar 1%, maka prestasi kerja akan menurun sebesar 0,92% dan sebaliknya jika motivasi diturunkan 1%, maka akan meningkatkan prestasi kerja sebesar 0,92%. Sulit rasanya untuk mengetahui motivasi sebesar 1%, dan prestasi kerja sebesar 0,92%. Karena hal ini sulit dipahami, maka besarnya koefisien motivasi tidak perlu diberikan makna atau tidak perlu diartikan.

## *Prof. Dr. H. Amiruddin Tawe & Dr. Basri Bado, S.Pd., M.Si*

Kesimpulan yang diberikan makna cukup tanda + (positif) atau – (negatif) pada koefisien variabel motivasi  $(X_1)$ .

 $b_2$  = 2,76. Koefisien variabel disiplin kerja bertanda positif berarti hubungannya searah terhadap prestasi kerja. Artinya jika para karyawan disiplin kerjanya meningkat, maka dampaknya terhadap prestasinya juga meningkat, dan sebaliknya apabila disiplin kerjanya menurun, maka prestasinya juga mengalami penurunan pula.

Besarnya koefisien variabel disiplin kerja tidak perlu dijelaskan, penjelasannya sama dengan diatas.

## **DAFTAR PUSTAKA**

- Anonim.2003.**Media Riset Bisnis dan Manajemen**.LPFE.Universitas Trisakti.Jakarta
- Ating Sumantri dan Sambas Ali Muhidin. 2006. **Aplikasi Statistik Dalam Penelitian**. Pustaka Setia. Bandung.
- Bambang Kustituanto. 1984. **Statistik Analisa Runtut Waktu Dan Regresi Korelasi**. BPFE Yogyakarta dan LMP2MAMP. YKPN Yogyakarta. Yogyakarta.
- Burhan Bungin. 2009. **Metode Penelitian Kuantitatif**. Kencana Prenada Media Group. Jakarta.
- Creswell, John W. 2013. **Research design, Pendekatan Kualitatif, Kuantitatif, dan Mixed**. Terjemahan. Pustaka Pelajar. Yogyakarta.
- EtyRochaety, Ratih Tresnati, dan Abdul Madjd Latief. 2007. **Metodologi Penelitian Bisnis.** Mitra Wacana Media. Jakarta.
- Husein umar. 2000. **Research Methods In Finance and Banking**. Ghalia Indonesia. Jakarta.
- ------------------. 2003. **Metode Riset Perilaku Konsumen Jasa**. Gkalia Indonesia. Jakarta.
- Husaini Usman dan Purnomo Setiady Akbar. 2012. **Pengantar Statistik**. Bumi Aksara. Jakarta.
- H.M. Syahirman Yusi dan Hj. Umiyanti Idris. 2009. **Metodologi Penelitian Ilmu Sosial Pendekatan Kuantitatif**. Citra Books Indonesia. Bhumi Sriwijaya.

*Prof. Dr. H. Amiruddin Tawe & Dr. Basri Bado, S.Pd., M.Si*

- Ibnu Subiyanto. 2000. **Metode Penelitian Manajemen dan Akuntansi**. UUP AMP YKPN. Yogyakarta.
- Imam Ghozali. 2011. **AplikasiAnalisis Multivariate Dengan Program IBM SPSS19**. Universitas Dipenogoro. Semarang.
- Jogiyanto,H.M. 2010. **Metodologi Penelitian Bisnis**. BPFE. Yogyakarta.
- J. Supranto. 1979. **Statistik, Teori dan Aplikasi Jilid I dan II**. Erlangga. Jakarta.
- Marzuki. 1991. **Metodologi Riset**. BPFE UII. Yogyakarta.
- Riduwan. 2008. **Belajar Mudah Penelitian**. Alfabeta. Bandung.
- Ronald E. Walpoce. 1995. **Pengantar Statistik**. PT Gramedia Pustaka Utama. Jakarta.
- Samsubar Saleh. 2008. **Statistik Nonparametrik**. BPFE. Yogyakarta.
- Sir Ronald, Fisher. 1988. **Statistical Methods For Research Workers**. Revised Edition. Habner Publishing Company Inc. New York.
- Sugiyono. 2009. **Metode Penelitian Kuantitatif Kualitatif dan RBD**. Alfabeta. Bandung.
- Suharsimi Arikunto. 2006. **Prosedur Penelitian Suatu Pendekatan Praktik**. Rineka Cipta. Jakarta.

# **Tentang Penulis**

**Prof. Dr. H. Amiruddin Tawe, M.Si.** Lahir pada 20 Juli 1956, di Kabupaten Bone. Pendidikan Sarjana Muda (BA) Jurusan Ekonomi Perusahaan FKIS IKIP Ujung Pandang tahun 1978 dan Program Sarjana (Drs) Jurusan Ekonomi Perusahaan FKIS IKIP Ujung Pandang Tahun 1981. Gelar Magister diperoleh di Universitas Hasanuddin Tahun 1993 dan meraih gelar Doktor dalam bidang Ilmu Ekonomi tahun 2003 di Universitas Hasanuddin.

Karier antara lain diangkat menjadi guru SMA Negeri 4 Makassar tahun 1979, Menjadi dosen kopertis wilayah IX Sulawesi tahun 1983. Pindah Ke FEIS UNM Tahun 2001 dan saat ini menjadi FEB UNM. Pernah menjadi PD 3 STIMI (Sekolah Tinggi Ilmu Manajemen Makassar), menjadi wakil kepala pusat pengembangan perguruan tinggi swasta kopertis wilayah IX Sulawesi tahun 1994, Asisten direktur 1 ASMI Yapika Makassar tahun 2001, Asisten direktur PPS UNM tahun 2006 dan direktur PPS UNM tahun 2008

**Dr. Basri Bado, S.Pd. M.Si**. Dr. Basri Bado, S.Pd.,M.Si. Lahir di Bontomanai pada 09 January 1974. Saat ini menjabat sebagai wakil dekan 2 di Fakultas Ekonomi dan Bisnis Universitas Negeri Makassar. Saat ini mengampuh mata kuliah perencanaan pembangunan, ekonomi koperasi, metodologi penelitian dan pemikiran sistem ekonomi.

Pendidikan sarjana program studi pendidikan ekonomi ditempuh di Univeritas Negeri Makassar Tahun 1998, pascasarjana program studi ilmu ekonomi ditempuh di Universitas Padjajaran tahun 2003 dan pendidikan doktoral

# *Prof. Dr. H. Amiruddin Tawe & Dr. Basri Bado, S.Pd., M.Si*

di Universitas Negeri Makassar Program Studi Pendidikan Ekonomi Tahun 2015.

Pengalaman beberapa tahun terakhir antara lain; Model Analisis Dampak Belanja Pemerintah Sektor Pendidikan di Sulawesi Selatan tahun 2017, Penerapan Metode Pengentasan Kemiskinan Melalui Model Penguatan Kelembagaan Koperasi Nelayan Pada Masyarakat Wilayah Pesisir Sulawesi Selatan tahun 2017, Model Analisis Dampak Belanja Pemerintah Sektor Pendidikan di Sulawesi Selatan dan Aplikasi Model Rasio Pertumbuhan tahun 2016 dan Overlay Dalam Menentukan Prioritas Pengembangan Ekonomi Kabupaten Soppeng tahun 2014.

Selain itu juga aktif dalam pengabdian sebagai berikut; Penyusunan Master Plan Pendidikan Kabupaten Jayapura tahun 2014, Penyusunan Perda Pendidikan Kabupaten Jayapura Tahun 2014 dan beberapa pengabdian lainnya.

Ilmu pengetahuan statistik tidak bisa dipisahkan dari ilmu pengetahuan lainnya dan menjadi dasar dalam mengambil keputusan yang dituangkan dalam kebijakan. Maka ilmu statistik menjadi mutlak untuk dipelajari semua kalangan khususnya pengambil kebijakan.

Buku ini terdiri dari 8 bab yang berisi tentang pengukuran instrumen penelitian pengolahan dan analisis data, uji asumsi dasar, skala linear dan transformasi data, analisis hubungan atau korelasi, analisis regresi, populasi dan sampel dan regresi korelasi linear dan makna penduga parameter.

#### asan Khali Cendekia Mandiri ~ 2 ~

Moncongloe Mas B6 No. 44 Desa Moncongloe, Kab.Maros 0411-8993351/085299541304